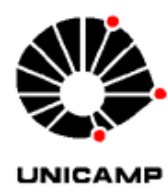

# **UNIVERSIDADE ESTADUAL DE CAMPINAS FACULDADE DE ENGENHARIA CIVIL, ARQUITETURA E URBANISMO**

# **Emprego de Modelo Computacional para simulação da qualidade de água em redes de distribuição envolvendo múltiplas espécies**

Andréa Manami Yoshikawa

**Campinas**  2011

# **UNIVERSIDADE ESTADUAL DE CAMPINAS FACULDADE DE ENGENHARIA, ARQUITETURA E URBANISMO**

**Andréa Manami Yoshikawa** 

# **Emprego de Modelo Computacional para simulação da qualidade de água em redes de distribuição envolvendo múltiplas espécies**

Dissertação apresentada à Comissão de Pós-Graduação da Faculdade de Engenharia Civil, Arquitetura e Urbanismo da Universidade Estadual de Campinas, como parte dos requisitos para obtenção do título de Mestre em Engenharia Civil, na área de concentração de Recursos Hídricos, Energéticos e Ambientais.

### **Orientador: Professor Doutor Edevar Luvizotto Júnior**

**Campinas** 

2011

#### FICHA CATALOGRÁFICA ELABORADA PELA BIBLIOTECA DA ÁREA DE ENGENHARIA E ARQUITETURA - BAE - UNICAMP

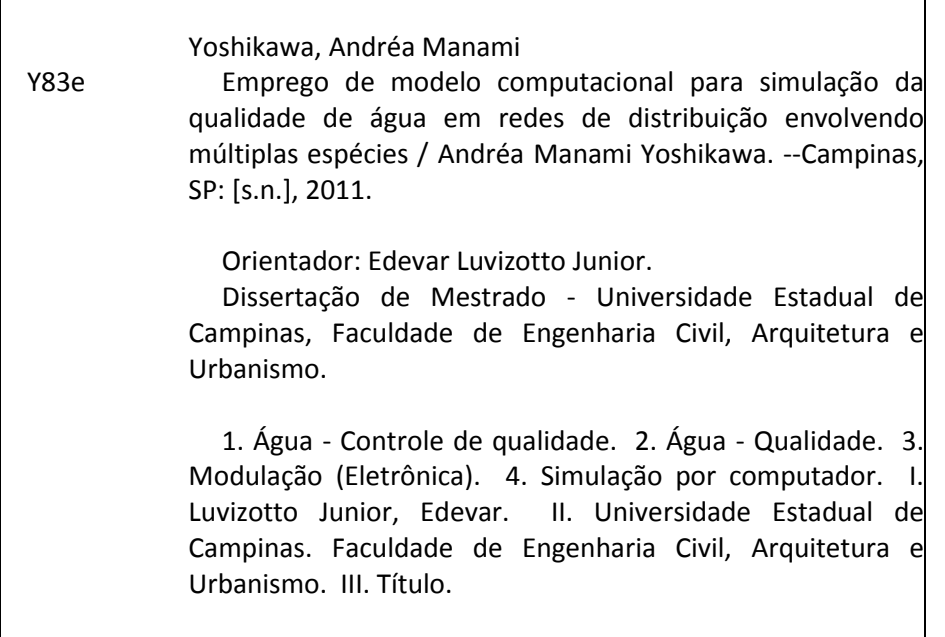

Título em Inglês: Use for computer simulation model of quality of water distribution network involving multiple species Palavras-chave em Inglês: Water - Quality Control, Water - Quality, Modulation (Electronics), Simulação por computador Área de concentração: Recursos Hídricos, Energéticos e Ambientais Titulação: Metre em Engenharia Civil Banca examinadora: Ricardo de Lima Isaac, Peter Batista Cheung Data da defesa: 19-09-2011 Programa de Pós Graduação: Engenharia Civil

### UNIVERSIDADE ESTADUAL DE CAMPINAS FACULDADE DE ENGENHARIA CIVIL, ARQUITETURA E **URBANISMO**

### Emprego de Modelo Computacional para simulação da qualidade de água em redes de distribuição envolvendo múltiplas espécies

### Andréa Manami Yoshikawa

Dissertação de Mestrado aprovada pela Banca Examinadora, constituída por:

Prof. Dr. Edevar Luvizotto Júnior Presidente e Orientador FEC-UNICAMP

Enne forme

Prof. Dr. Ricardo de Lima Isaac **FEC - UNICAMP** 

Prof. Dr. Peter Batista Cheung **UFMS** 

Campinas, 19 de setembro de 2011

## **Dedicatória**

*A minha pequena princesa, meu eterno raio de sol.* 

### **Agradecimentos**

Ao Professor Doutor Edevar Luvizotto Junior pela orientação e ensinamentos, mas principalmente pela amizade e compreensão, que Deus ilumine sempre seus caminhos;

 A CAPES (Coordenação de Aperfeiçoamento de Pessoal de Nível Superior), CNPq (Conselho Nacional de Desenvolvimento Científico e Tecnológico) e a FEC (Faculdade de Engenharia Civil - UNICAMP) pela bolsa de estudos concedida para a realização deste trabalho;

 E acima de tudo a Deus pela força; ao meu pai Akira e minha mãe Tereza pelo apoio, incentivo e amor em todos os aspectos da minha vida; ao Juliano pelo melhor presente que poderia ter me dado; aos amigos e familiares que sempre estão presentes e me impulsionam a seguir em frente.

"*Tenha sempre como meta, muita FORÇA, muita DETERMINAÇÃO e sempre faça tudo com muito AMOR e com muita FÉ EM DEUS, que um dia você chega lá, de alguma maneira você chega lá*." *Ayrton Senna* 

#### **Resumo**

YOSHIKAWA, Andréa Manami. **Emprego de modelo computacional para simulação da qualidade de água em redes de distribuição envolvendo múltiplas espécies.** Campinas: Faculdade de Engenharia Civil, Arquitetura e Urbanismo– UNICAMP, 2011. 164p. Dissertação (Mestrado)

Um estudo detalhado dos programas EPANET versão padrão e EPANET-MSX tornamse relevante, no cenário nacional, como uma importante ferramenta, para avaliação da qualidade do produto transportado ao longo da rede de distribuição. Simulações de casos hipotéticos foram realizadas tendo por base as condições de: decaimento de cloro de múltiplas origens; oxidação, transferência de massa e adsorção do arsênio; recrescimento bacteriano com inibição de cloro; e decomposição da cloramina. A análise detalhada destes programas e a aplicação desses em estudo de casos, desenvolvidos nessa dissertação, objetivou contribuir para ampliar o conhecimento sobre os problemas da modelação computacional de qualidade de água em sistemas de abastecimento e distribuição de água.

**Palavras Chave:** EPANET; EPANET-MSX;

### **Abstract**

 A detailed study of computer programs EPANET standard version and EPANET-MSX, extended version for multiple species, becomes relevant since, only recently have simulations quality water came to be recognized on the national scene as a important tool for assessing the quality of the product carried across the network. Simulations of hypothetical cases were carried out relying on the conditions: multi-source chlorine decay; oxidation, mass transfer, and adsorption of arsenic; bacterial regrowth with chlorine inhibition; and chloramine decomposition. A detailed analysis of these programs and application (in studies of cases) (of such study cases developed) in this essay, aimed to contribute to enlarge knowledge about the problems of computer modeling quality of water supply systems and water distribution.

**Keywords:** EPANET; EPANET-MSX (Multi-Species Extension)

## **LISTA DE FIGURAS**

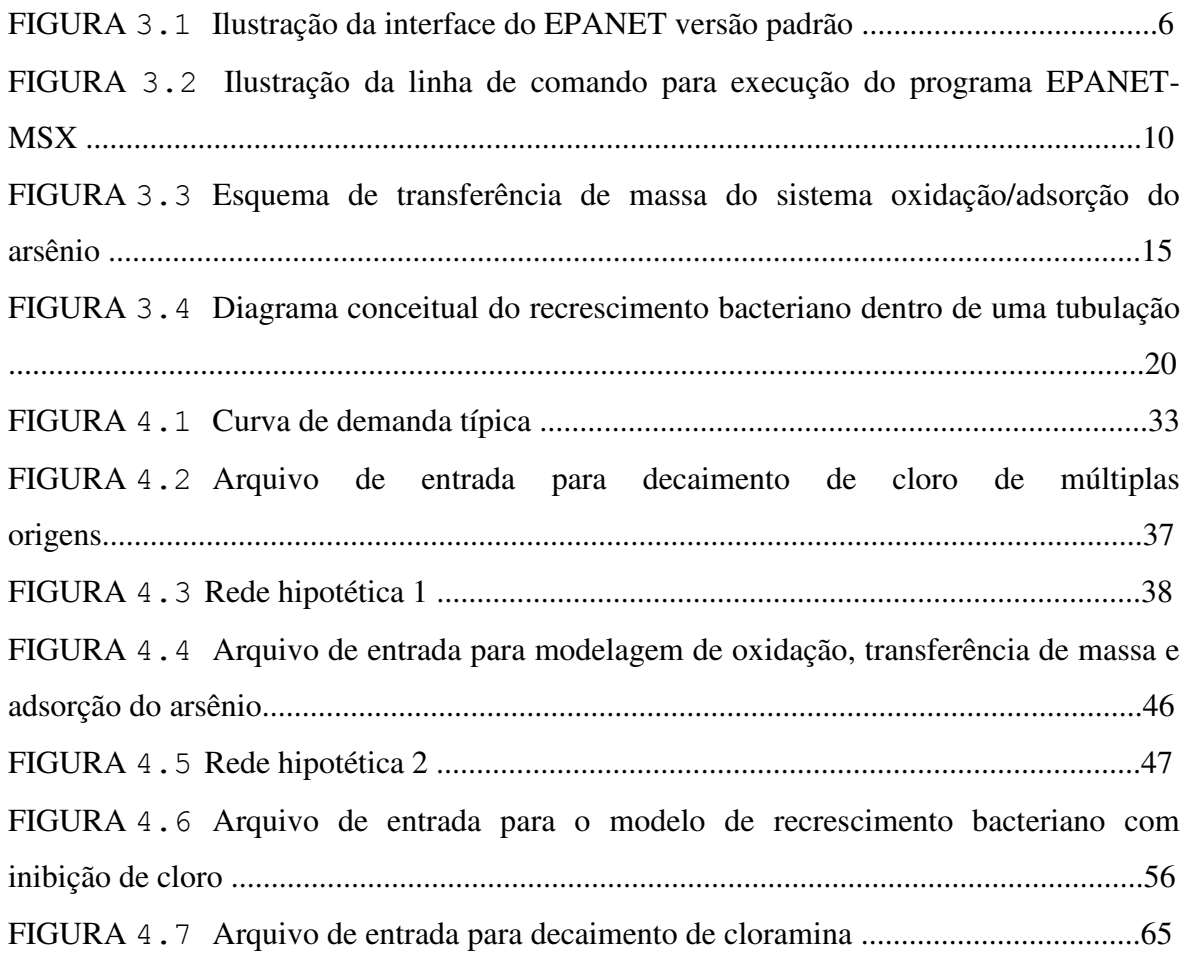

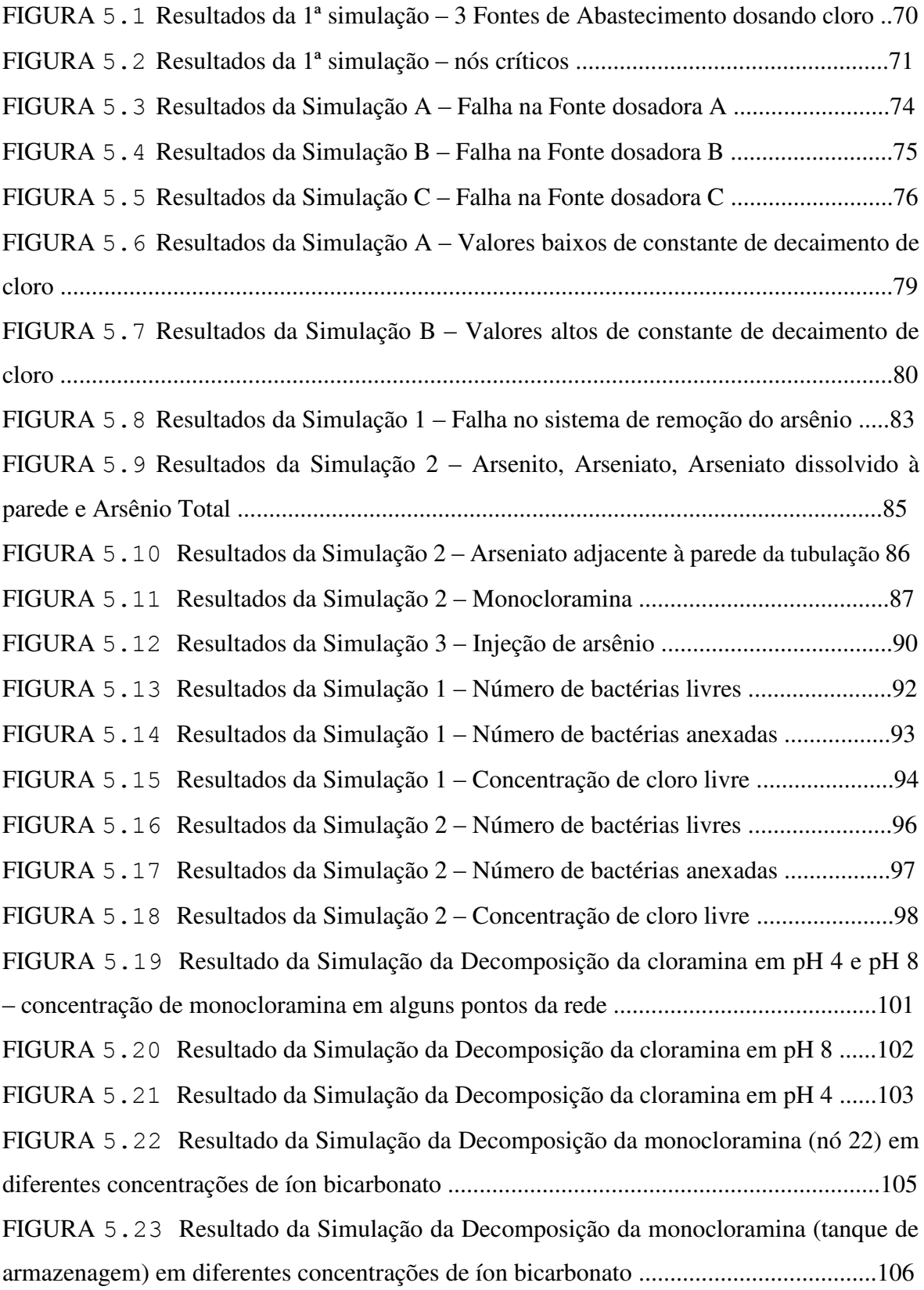

## **LISTA DE TABELAS**

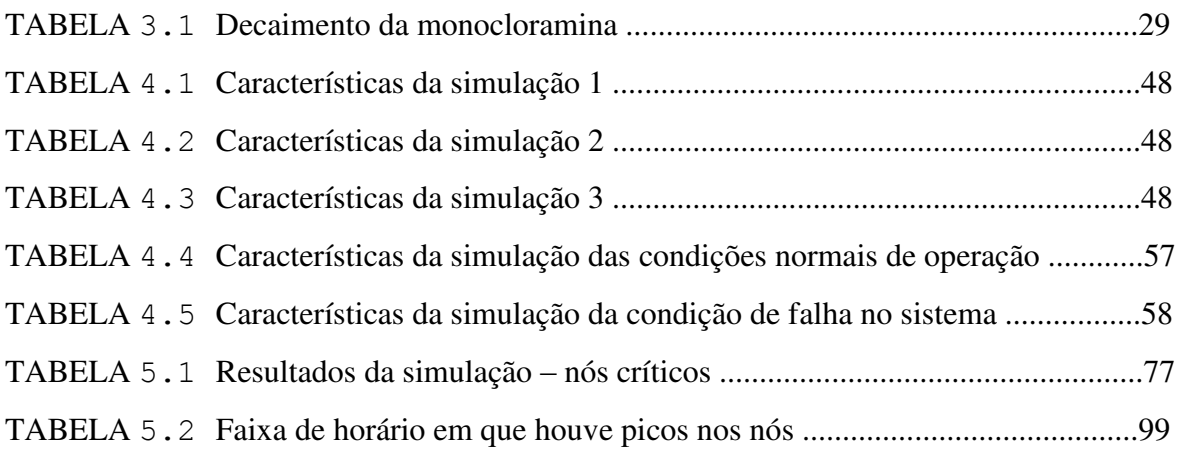

# **SUMÁRIO**

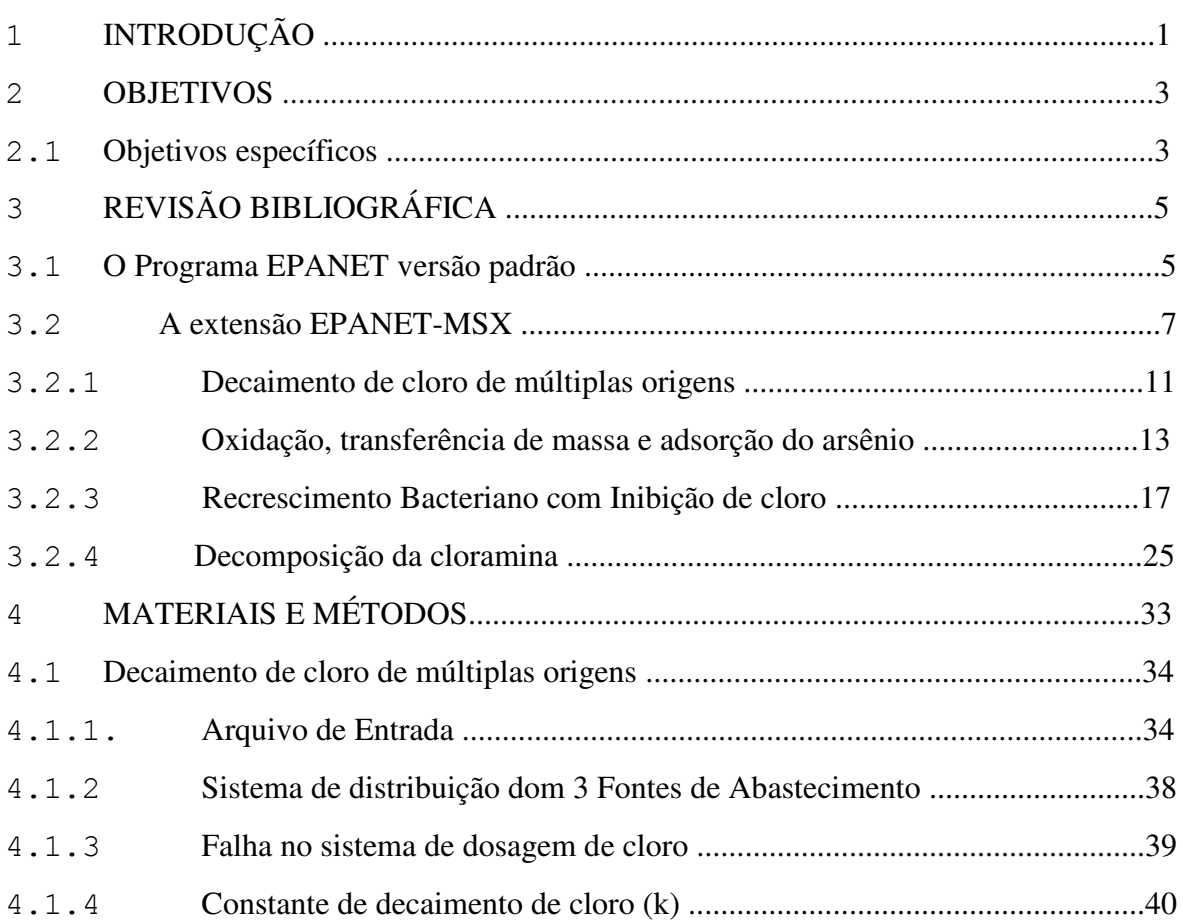

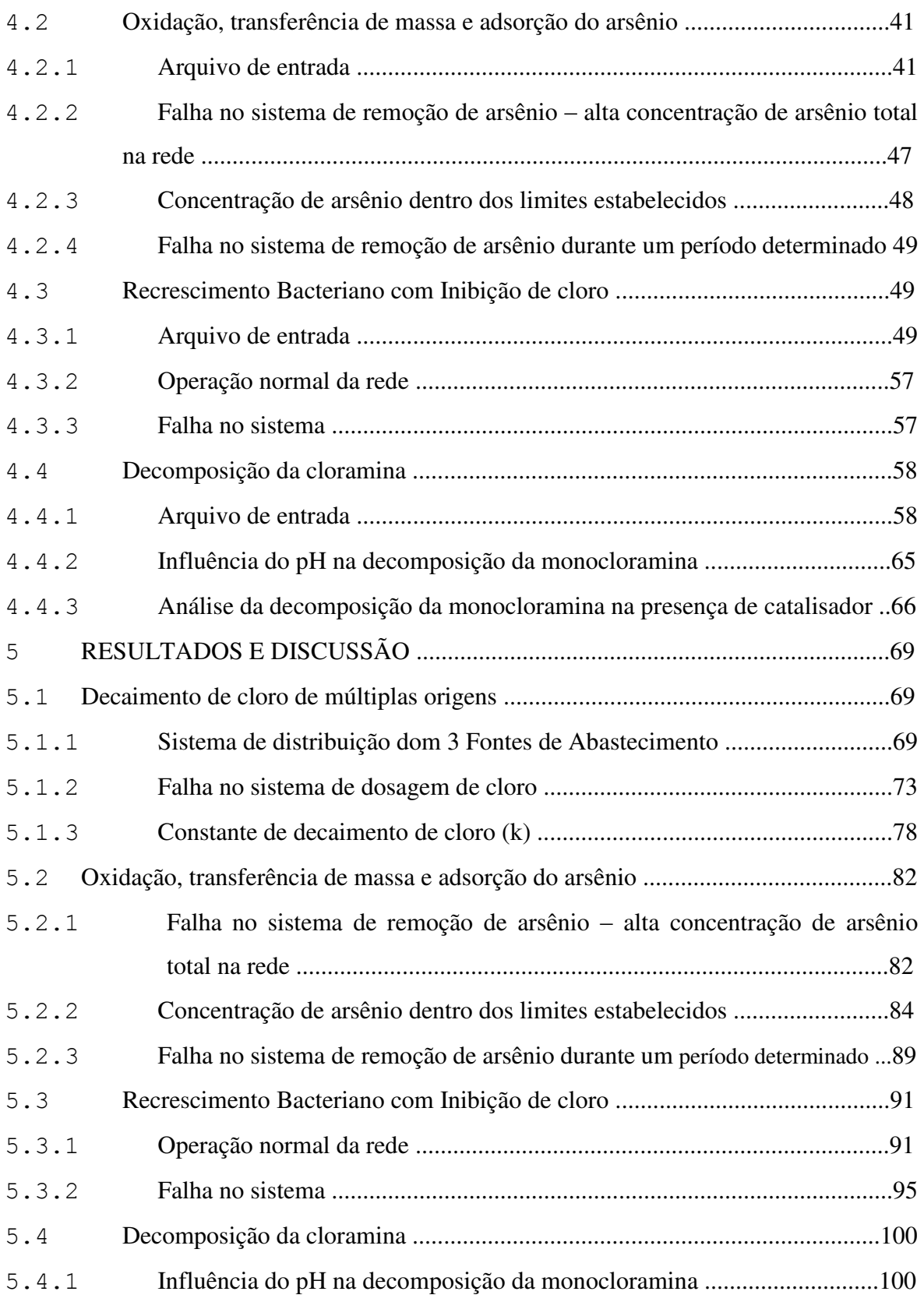

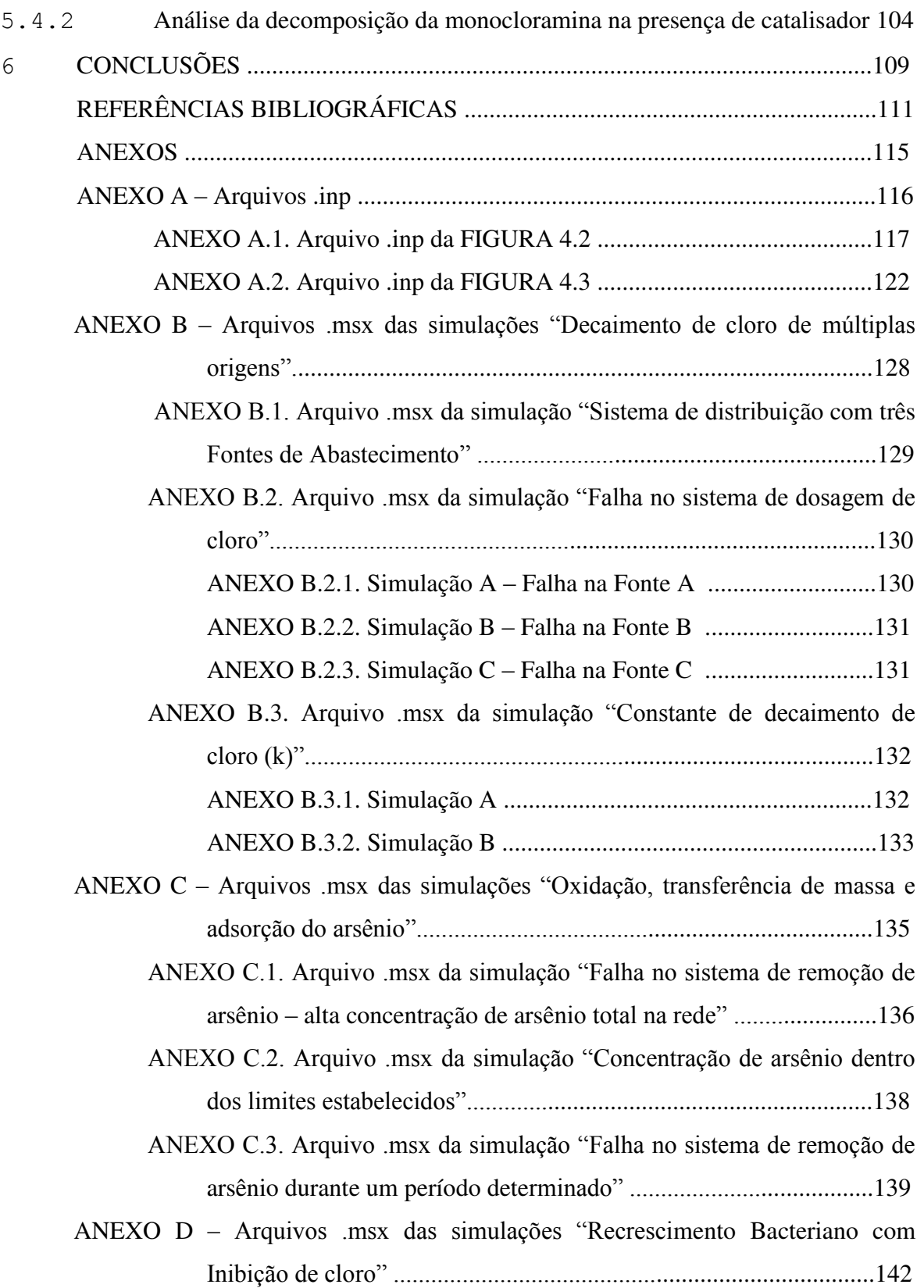

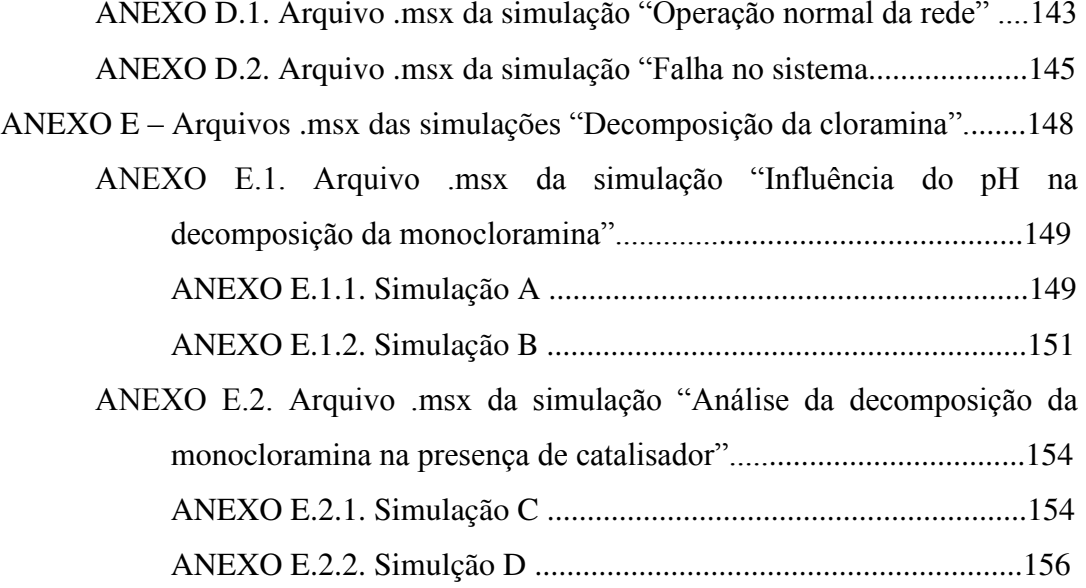

### **1. INTRODUÇÃO**

 Uma das atribuições das empresas de saneamento público é fornecer água em quantidade, qualidade e com pressões adequadas aos consumidores. Decorre destas atribuições a necessidade constante de monitoramento de grandezas hidráulicas tais como vazão e pressão e de parâmetros que permitam controlar a qualidade da água disponibilizada nas redes de distribuição.

 Atualmente, é possível empregar recursos computacionais para a simulação do comportamento das redes de distribuição e extrapolar os resultados obtidos de alguns pontos de monitoramento a toda a rede. Neste sentido, os modelos de qualidade de água permitem complementar os processos de monitoramento de campo facilitando o diagnóstico extensivo da qualidade da água nas redes de distribuição, tornando possível tomar com segurança as medidas necessárias para otimização do processo e, evitar a deterioração da qualidade da água em todos os pontos da rede.

 Nos Estados Unidos da América, por exemplo, a importância do monitoramento em redes de distribuição de água se intensificou com os ataques terroristas. Os sistemas de distribuição de água são vulneráveis a uma gama de ameaças, que inclui a sabotagem de instrumentos de supervisão e controle, injeção de produtos químicos ou de contaminantes biológicos. Sensores de alerta podem ser usados para detectar contaminantes em pontos críticos da rede, mas devido à diversidade espacial da rede de água potável e altos custos de aquisição de sensores, é quase impossível instalar sensores em toda a rede (Vankayala, 2007). Programas computacionais de modelação matemática poderiam facilitar a tomada de decisão em casos emergenciais como esse.

 O programa empregado nesse estudo é a versão padrão EPANET (2000) e sua versão ampliada EPANET-MSX (EPANET Multi-Species Extension, 2008). Estes programas foram desenvolvidos pela Agência de Proteção Ambiental dos EUA (USEPA) e, por serem gratuitos são potencialmente viáveis de utilização por qualquer empresa de saneamento público.

 O programa EPANET versão padrão é constituído por um poderoso simulador hidráulico de condutos forçados, possui uma interface amigável de fácil utilização, sendo amplamente documentado e divulgado na comunidade técnico-científica. Com o lançamento do programa EPANET-MSX é possível modelar múltiplas espécies químicas interativas, diferentemente da versão padrão. Contudo, o programa não possui uma interface amigável com o usuário, sendo executado em linha de comando e sua documentação não é abundante como a do EPANET padrão, o que dificulta a sua utilização.

 Assim sendo, é relevante a investigação que vise à compreensão deste aplicativo para sua utilização concreta, principalmente no cenário nacional, onde só recentemente as simulações hidráulicas passaram a ser reconhecidas como ferramenta importante para análise de sistemas de abastecimento de água. Sem dúvida, o emprego destas também em estudos de qualidade de água é relevante. Neste sentido, este trabalho tenta preencher uma lacuna, uma vez que nada se encontra em literatura nacional referente à simulação de qualidade da água envolvendo múltiplas espécies.

### **2. OBJETIVOS**

 O objetivo principal deste projeto de pesquisa foi compreender o problema da modelação computacional de qualidade da água em sistemas de abastecimento e distribuição de água. Para isso, foram utilizadas ferramentas de domínio público: o EPANET versão padrão e sua versão mais avançada EPANET-MSX. A exploração dessas ferramentas, em particular o EPANET-MSX, que estende as análises a problemas complexos, foi realizada por meio de simulações de estudos de casos hipotéticos onde obtivemos uma avaliação das possibilidades de simulação para possivelmente nortear aplicações reais que possam fazer uso destas ferramentas.

### **2.1. Objetivos Específicos**

Estudos de casos hipotéticos e simulações envolvendo:

- Decaimento de cloro de múltiplas origens;
- Oxidação, transferência de massa e adsorção do arsênio**;**
- Recrescimento Bacteriano com inibição de cloro;
- $\triangleright$  Decaimento de cloramina.

# **3. REVISÃO BIBLIOGRÁFICA**

### **3.1. O Programa EPANET versão padrão**

 O EPANET foi concebido para ser uma ferramenta de apoio à análise de sistemas de distribuição, melhorando o conhecimento sobre o transporte e o destino dos constituintes da água para consumo humano.

 O programa computacional EPANET versão padrão é uma ferramenta que permite executar simulações estáticas e dinâmicas do comportamento hidráulico e de qualidade da água em redes de distribuição pressurizada. Assim, é possível obter os valores da vazão em cada tubulação, da pressão em cada nó, da altura de água em cada reservatório de nível variável e da concentração de espécies químicas através da rede durante o período de simulação, subdividindo em múltiplos intervalos de cálculo. Além disso, o modelo é capaz de simular o cálculo da idade da água e o rastreio da origem da água em qualquer ponto da rede. Na FIGURA 3.1 é ilustrado a interface do modelo.

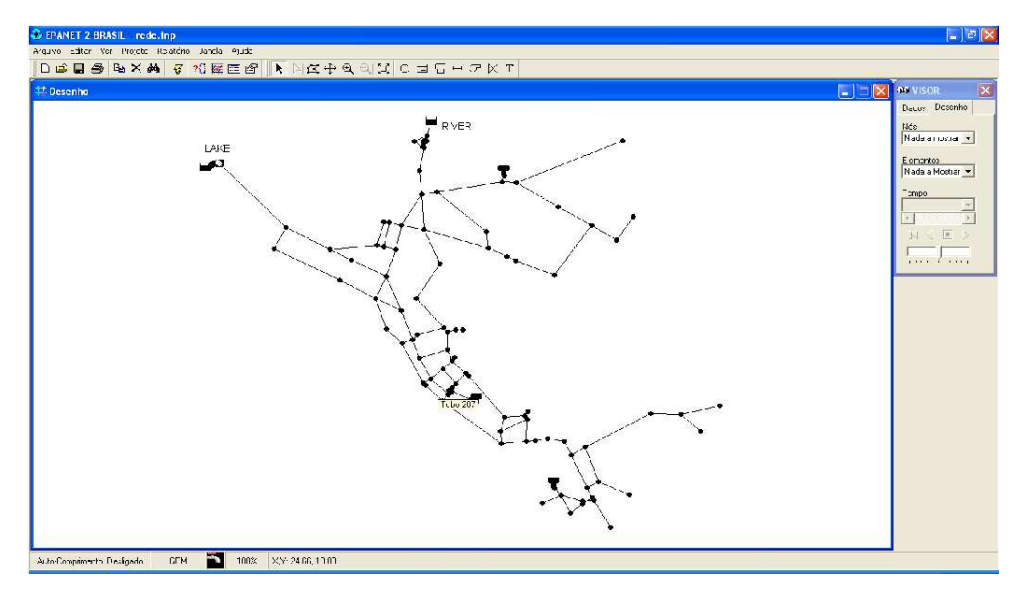

**FIGURA 3.1** Ilustração da interface do EPANET versão padrão.

 As equações da continuidade e da conservação da energia e a relação entre a vazão e a perda de carga, que caracterizam as condições de equilíbrio hidráulico da rede num dado instante, podem ser resolvidas através de um Método Híbrido nó-malha e, segundo Todini & Pilati (1987) *citado por* Rossman (1994) este método foi designado como "Método Gradiente", utilizado pelo EPANET para obter os valores de vazão e cota piezométrica na rede. Contudo, as equações para obter a solução de qualidade de água, foram baseadas nos princípios da conservação da massa conjugados com leis cinéticas de reação.

 O EPANET permite criar modelos da realidade física através da interface que permite traçar redes com nós, reservatórios, tubulações, bombas, etc. a partir daí determinar parâmetros de interesse da rede modelada como vazão nos elementos, diâmetro das tubulações e pressão nos nós, a partir de informações tais como cota, padrão de consumo, qualidade inicial, curva das bombas, padrões de variação no tempo, etc. Permite simulações hidráulicas (estáticas e dinâmicas) e de qualidade da água possibilitando a impressão de gráficos e relatórios dos resultados.

 Existem cinco categorias de opções que controlam o modo como o EPANET simula uma rede:

- (A)Hidráulica controla o modo como o cálculo da rede é efetuado
- (B) Qualidade controla o modo como a simulação de qualidade da água é efetuada
- (C) Reações configuram o tipo de reações que se aplicam a uma simulação de qualidade da água
- (D)Tempos configuram os valores para os vários intervalos de tempo utilizados numa simulação dinâmica
- (E) Energia fornecem valores pré-definidos que são utilizados para calcular a energia de bombeamento e respectivo custo para todas as bombas às quais não tenham sido atribuídos valores específicos para estes parâmetros.

 O EPANET também permite importar/exportar cenários, mapas, e redes. Ao exportá-los, é possível obter um relatório dos resultados de simulação para todos os nós, trechos e instantes de tempo. Este relatório pode ser visualizado externamente ao EPANET utilizando qualquer editor de texto, e geralmente é composto pelas seguintes seções:

- Seção de Estado
- Seção de Energia
- Seção de Nós
- Seção de Elementos

 Este relatório possui uma extensão pré-definida (*.inp*) e será o arquivo de entrada da condição hidráulica utilizada pelo EPANET-MSX na modelagem de sistemas com múltiplas espécies.

### **3.2. A extensão EPANET-MSX**

 Os modelos dinâmicos de qualidade da água nos sistemas de distribuição podem ser classificados como Eulerianos ou Lagrangeanos. Modelos Eulerianos dividem a rede em uma série de elementos de controle fixo e registram as mudanças nos limites e dentro desses

elementos, enquanto que os modelos Lagrangeanos acompanham as alterações das parcelas distintas da água à medida que viajam através da rede. O EPANET-MSX utiliza o mesmo algoritmo de transporte Lagrangeano usado pelo EPANET versão padrão. Este algoritmo ignora a dispersão axial e controla os movimentos e reações químicas em segmentos de água discretos. Esses segmentos são transportados através das tubulações da rede pela vazão em massa, e são completamente misturados nas junções ou nós. Segundo Shang & Uber (2008), o método é suficientemente eficiente porque o número e o tamanho dos segmentos em uma tubulação pode mudar à medida que mudam as condições hidráulicas.

Exemplos de espécies em massa podem incluir:

- constituintes dissolvidos componentes individuais ou íons, tais como o HOCl e OCl- , assim como os componentes agregados, como o Carbono Orgânico Total
- $\triangleright$  componentes de suspensão como células bacterianas e partículas orgânicas
- $\triangleright$  produtos químicos adsorvidos em partículas.

Exemplos de espécie de superfície como:

- 1. bactérias incorporadas ao biofilme
- 2. formas oxidadas de ferro contido na escala de corrosão
- 3. material particulado que se estabelece devido à gravidade ou ligado por meio iônico ou molecular
- 4. compostos orgânicos

 Alguns componentes, tais como bactérias e partículas, podem existir tanto na fase em massa (núcleo do transporte) como na fase em superfície (parede da tubulação), e se transferir de uma fase para outra através de vários mecanismos.

 Os seguintes fenômenos influenciam toda a água contida no sistema e pode ser modelado usando princípios da conservação da massa acoplada à cinética de reações:

- Transporte advectivo em tubos: espécies em massa são transportadas ao longo de uma tubulação com a mesma velocidade média que o fluido transportador e ao mesmo tempo, reagem com outras espécies em massa e espécies da superfície da parede do tubo.
- Mistura nos cruzamentos das tubulações: nos cruzamento das tubulações que recebem influxo de dois ou mais elementos é assumido que os fluxos submetem-se a completa e instantânea mistura.
- Mistura em nós de armazenamento: todas as entradas nos reservatórios de armazenamento misturam-se completamente com o conteúdo já existente, e estarão sujeitos a possíveis reações da fase em massa.

 Essas reações podem ser divididas em duas classes, baseadas nas taxas de reação. Algumas reações são reversíveis e suficientemente rápidas e um ponto de equilíbrio pode ser assumido (reação rápida/equilibrada), enquanto outras não são suficientemente rápidas e/ou irreversíveis e é inadequado usar uma formulação de equilíbrio para representá-las (reação lenta/dinâmica).

 No EPANET-MSX, equações algébricas são usadas para representar as reações rápidas/equilibradas e conservação de massa. Assim, presume-se que toda a dinâmica da reação pode ser descrita como um conjunto de equações algébricas diferenciais, que estão no formato semi-explícito.

 Para utilizar o programa EPANET-MSX é necessário preparar dois arquivos de entrada. O primeiro é um arquivo padrão EPANET que descreve as características hidráulicas da rede em que está sendo analisado (o EPANET-MSX irá ignorar qualquer informação de qualidade da água que possa estar nesse arquivo), este arquivo possui a extensão (*.inp*) e já foi explicitado anteriormente. O segundo arquivo é um arquivo especial EPANET-MSX que descreve as espécies a serem simuladas e a reação química ou modelo de equilíbrio que governam sua dinâmica, portanto, dependerá das informações que o usuário deseja obter e as espécies que

deseja modelar. Esse segundo arquivo terá extensão (*.msx*) e seu relatório de saída terá extensão (*.rpt*).

 Para executar o programa EPANET-MSX é necessário utilizar o Prompt de Comando no Windows, navegar até onde a pasta *epanetmsx.exe* e os arquivos de entrada foram salvos, e emitir o seguinte comando:

#### *epanetmsx rede.inp especie.msx especie.rpt*

 Onde o arquivo "*rede.inp*" é o arquivo de entrada com os dados hidráulicos, "*especie.msx*" os dados químicos de entrada, e "*especie.rpt*" o nome para o arquivo contendo o relatório de saída da modelagem. Todos esses arquivos podem ser abertos em editor de texto, onde seu conteúdo pode ser visto. Na FIGURA 3.2 é ilustrado o comando. (os nomes atribuídos aos arquivos têm a finalidade de exemplo, sendo fictícios)

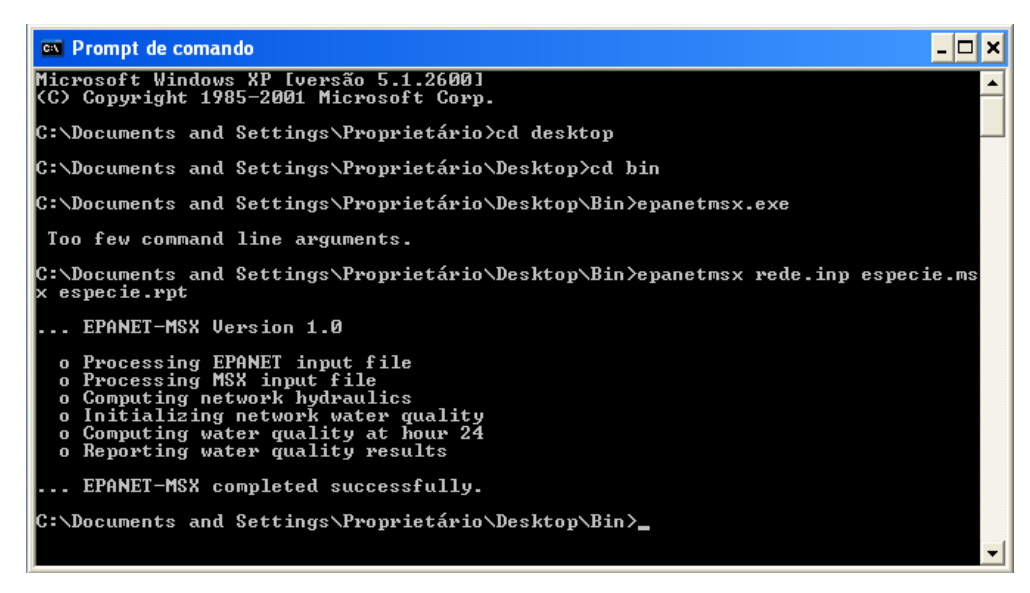

**FIGURA 3.2** Ilustração da linha de comando para execução do programa EPANET-MSX.

 O Programa EPANET-MSX traz quatro exemplos de modelagem de maior interesse para qualidade de água. Esses quatro exemplos tratam de sistemas de reações de múltiplas espécies que normalmente ocorrem em sistemas de distribuição de água. São eles: (1) Decaimento de

cloro de múltiplas origens; (2) Oxidação, transferência de massa e adsorção do arsênio; (3) Recrescimento bacteriano com inibição de cloro e (4) Decomposição da monocloramina.

 O relatório de entrada, que descreve as espécies químicas e os sistemas de reações utilizados para a modelagem no programa EPANET-MSX, é a chave principal para o sucesso da modelagem de múltiplas espécies, por isso foram descritas sucintamente nos exemplos de modelação.

### **3.2.1. Decaimento de cloro de múltiplas origens**

 O maior problema na modelagem do decaimento de cloro em sistemas de distribuição de água, é quando coexistem duas fontes ou mais de aplicação de cloro livre. Ou seja, com a mistura de diferentes fontes de cloro, torna-se difícil atribuir um coeficiente único de decaimento de cloro que reproduza com precisão a taxa de decaimento da água misturada. O EPANET-MSX vem com o intuito de sanar este tipo de problema.

 O cloro pode agir como desinfetante ou como oxidante quando é adicionado nas águas das Estações de Tratamento de Água. Como desinfetante, ele age para destruir ou inativar microorganismos patogênicos, algas e bactérias de vida livre e como oxidante, na oxidação de compostos orgânicos e inorgânicos.

O cloro dissolvido na água reage da seguinte forma:

$$
Cl_2 + H_2O \leftrightarrow HOCl + H^+ + Cl^-
$$
 (1)

 Dependendo do pH da água, o ácido hipocloroso, HOCl, se dissocia, formando o íon hipoclorito, ClO<sup>-</sup>, segundo a reação:

$$
H O Cl \leftrightarrow ClO^- + H^+ \tag{2}
$$

 A ação desinfetante e oxidante do ácido hipocloroso é maior e por isso mais eficiente na inativação de microorganismos. O cloro presente na água na forma de ácido hipocloroso e de íon hipoclorito é denominado de cloro residual livre.

 A Portaria 518/04 "estabelece os procedimentos e responsabilidades relativos ao controle e vigilância da qualidade da água para consumo humano e seu padrão de potabilidade", assim sendo, em seu CAPÍTULO IV (DO PADRÃO DE POTABILIDADE), Artigo 13 e Artigo 16 §2º, determina:

"*Art. 13. Após a desinfecção, a água deve conter um teor mínimo de cloro residual livre de 0,5 mg/L, sendo obrigatória a manutenção de, no mínimo, 0,2 mg/L em qualquer ponto da rede de distribuição. Art. 16 §2. Recomenda-se que o teor máximo de cloro residual livre, em qualquer ponto do sistema de abastecimento, seja de 2,0 mg/L."*

 Determina também, em seu Artigo 14, Tabela 4.2 (padrão de potabilidade para substâncias químicas que representam risco à saúde), que o Valor Máximo Permissível (VMP) para o cloro livre é de 5 mg/L.

 Este exemplo de modelagem considera um sistema de distribuição de água constituído por mais de uma fonte de distribuição, em que as taxas de decaimento de cloro (k) de cada fonte tenham valores diferentes. A questão é como encontrar um k para cada tubulação da rede que reflita a reação adequada da água misturada destas fontes.

 Uma maneira para conciliar as constantes de decaimento de cloro, no caso de duas fontes, sem a introdução de mecanismos de decaimento de cloro mais complexos e tentando representar a reatividade diferente dos produtos totais das duas fontes, é assumir que a qualquer momento, a constante de decaimento de cloro de um tubo, é dada pela média ponderada dos dois valores de origem, onde os pesos são a fração de cada fonte de água presente na tubulação (Shang & Uber, 2008). Essas frações podem ser deduzidas através da introdução de um composto traçador conservativo fictício em uma das fontes, denominado T1, cuja concentração foi fixada em uma constante de 1.0 mg/l. Assim, em qualquer ponto da rede a fração da água dessa fonte seria a concentração de T1, e a fração da água da segunda Fonte seria 1 – T1.

 Portanto, a constante de decaimento de primeira ordem k para toda a tubulação do sistema é dada por:

$$
k = k_1 \times T1 + k_2 \times (1.0 - T1)
$$
 (3)

Sendo:

 $k_1$  = constante de decaimento da Fonte 1  $k_2$  = constante de decaimento da Fonte 2

Enquanto a dinâmica de reação do sistema seria expressa por:

$$
\frac{dT1}{dt} = 0\tag{4}
$$

$$
\frac{dC}{dt} = -\left(k_1 \times T1 + k_2 \times (1.0 - T1)\right)Cl_2\tag{5}
$$

### **3.2.2. Oxidação, transferência de massa e adsorção do arsênio**

 As fontes de arsênio para o ambiente provêm do uso continuado de seus compostos como pesticidas, da lixiviação durante a mineração e fundição de ouro, chumbo, cobre e níquel (ocorre habitualmente nesses minérios), da produção de ferro e aço e da combustão de carvão, do qual é um contaminante (Baird, 2002).

 Em águas naturais, o arsênio está presente principalmente na forma de compostos inorgânicos, onde possui as valências 3+ e 5+ (Borba *et al*, 2004). Sabe-se que o arsênio é carcinógeno para os seres humanos, causando câncer de pele e de fígado, e talvez, de bexiga e

rins. A toxicidade das diversas espécies de arsênio decresce na seguinte ordem: compostos de As<sup>+3</sup> inorgânico > compostos de As<sup>+5</sup> inorgânico > compostos de As<sup>+3</sup> orgânico > compostos de As+5 orgânico (USEPA, 2000).

O  $\text{As}^{3+}$  inorgânico é mais tóxico que o  $\text{As}^{5+}$  embora esse último seja reduzido para o primeiro no corpo humano. Acredita-se que a maior toxicidade do  $As<sup>3+</sup>$  deve-se à sua capacidade de ser retido no organismo por mais tempo (Baird, 2002). Arseniatos  $(As<sup>5+</sup>)$  ocorrem com mais facilidade em águas de superfície aeróbia e arsenitos  $(As<sup>3+</sup>)$  em águas subterrâneas aeróbias (USEPA, 2000). Arsênio Total é a soma do arsênio orgânico e inorgânico.

 No Brasil, o limite aceitável de arsênio para água potável, conforme disposto na Portaria 518/2004 do Ministério da Saúde é de 10  $\mu$ L e para Monocloramina é de 3 mg/l. Segundo Baird (2002) o teor médio de arsênio inorgânico contido na água potável é cerca de 2  $\mu$ /L.

Esta modelação considera a oxidação do arsenito  $(As<sup>3+</sup>)$  para arseniato  $(As<sup>5+</sup>)$  por um residual desinfetante de monocloramina (NH2Cl) no fluxo de massa e a subsequente adsorção de arsenato sobre o ferro exposto na parede do tubo. O modelo também inclui uma limitação na transferência de massa para a taxa na qual o arsenato pode migrar para a parede do tubo onde é adsorvido.

 Primeiramente, o modelo consiste numa reação química na solução em massa, entre o arsenito  $(As^{3+})$  com a monocloramina (NH<sub>2</sub>Cl), causando a oxidação do arsenito para arseniato  $(As<sup>5+</sup>)$ , conforme reação abaixo:

$$
As^{3+} + NH_2Cl \rightarrow As^{5+} \tag{6}
$$

Uma parte do arseniato  $(As<sup>5+</sup>)$  se difunde através de uma camada limite para atingir uma concentração denotada por As<sup>5+</sup><sub>w</sub> adjacente a superfície da parede do tubo. Essa concentração interage com o arseniato  $As^{5+}$ <sub>s</sub> adsorvido na parede do tubo, conforme FIGURA 3.3.

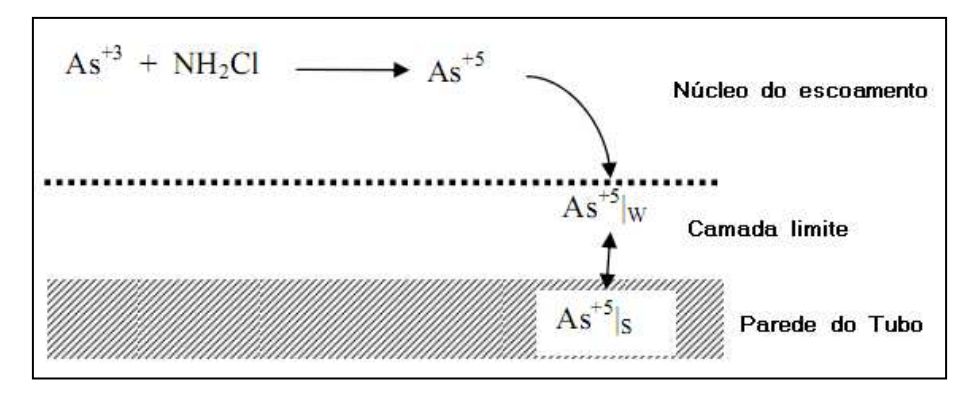

**FIGURA 3.3** Esquema de transferência de massa do sistema oxidação/adsorção do arsênio (Shang & Uber, 2008)

Portanto, devemos considerar que o sistema contém cinco espécies:

(1) Arsenito dissolvido na solução em massa; (2) Arseniato dissolvido na solução em massa; (3) Monocloramina na solução em massa; (4) Arseniato dissolvido adjacente à superfície da parede do tubo, e (5) Arseniato sorvido na superfície do tubo.

 A forma matemática deste sistema de reação foi modelada através de 5 (cinco) equações diferencias (Gu *et al*, 1994 *citado por* Shang & Uber, 2008 ):

$$
\frac{dAs^{3+}}{dt} = -k_a As^{3+} (NH_2Cl) \tag{7}
$$

Sendo:

As<sup>3+</sup> – fase em massa da concentração de arsenito  $k_a$  – coeficiente da taxa de oxidação do arsenito As<sup>3+</sup> NH2Cl – fase em massa da concentração de monocloramina

$$
\frac{d(NH_2Cl)}{dt} = -k_b(NH_2Cl) \tag{8}
$$

Considerando:

 $k_b$  – coeficiente da taxa de decaimento da monocloramina, devido às reações com todos os outros reagentes (incluindo o arsenito)

$$
\frac{dAs^{5+}}{dt} = k_a As^{3+} (NH_2Cl) - K_f A_v (As^{5+} - As^{5+}_w)
$$
\n(9)

Sendo:

As<sup>5+</sup> – fase em massa da concentração de arseniato

 $k_a$  – coeficiente da taxa de oxidação do arsenito  $As<sup>3+</sup>$ 

 $K_f$  – coeficiente da taxa de transferência em massa, dada pela seguinte equação:

$$
K_f = \frac{1.6 \times 10^{-4} Re^{0.88}}{D} \tag{9.1}
$$

 $A<sub>v</sub>$  – área de superfície do tubo por litro de volume do tubo  $As<sup>5+</sup><sub>w</sub> = fase em massa da concentração de arsenato adjacente a parede do tubo.$ D = Diâmetro da tubulação

Re = Número de Reynolds

$$
\frac{dAs_{w}^{5+}}{dt} = K_f A_v (As^{5+} - As_{w}^{5+}) - A_v [k_1 (S_{max} - As_{s}^{5+}) As_{w}^{5+} - k_2 As_{s}^{5+}]
$$
(10)

Sendo:

 $k_1$  – coeficiente da taxa de adsorção

Smax – coeficiente de concentração máxima de adsorção de arseniato

k<sup>2</sup> – coeficiente da taxa de dessorção

 $As<sup>5+</sup><sub>s</sub> = fase de superfície da concentração do arseniato$ 

$$
\frac{dAs_s^{5+}}{dt} = k_1(S_{max} - As_s^{5+})As_w^{5+} - k_2As_s^{5+}
$$
\n(11)

A reação dinâmica do modelo definida pelas equações 7 a 11 conserva a massa total do arsênio em qualquer segmento do tubo de comprimento L e, portanto maior massa em volume A x L e área de superfície do tubo P x L, (A é a área da seção transversal da tubulação e P perímetro molhado). Isto pode ser demonstrado somando as mudanças diferenciais de massa de todas as espécies de arsênio dentro de um segmento de tubo, e assegurando que eles somam zero:

$$
(AxL)\left(\frac{dAs^{3+}}{dt}\right) + (AxL)\left(\frac{dAs^{5+}}{dt}\right) + (AxL)\left(\frac{dAs^{5+}}{dt}\right) + (PxL)\left(\frac{dAs^{5+}}{dt}\right) = 0\tag{12}
$$

Foi mencionado anteriormente que algumas reações são reversíveis e rápidas o suficiente em comparação com outros processos do sistema, de modo que um local de equilíbrio pode ser assumido, enquanto outros não são suficientemente rápidos e/ou irreversíveis e é inadequado usar uma fórmula de equilíbrio para representá-los. No caso de processos de absorção reversível um Local de Equilíbrio Assumido (LEA) é, algumas vezes, assumido entre a fase adsorvida na massa do fluido. Sob o LEA as taxas de adsorção e dessorção devem ser muito mais rápidas que a taxas de mudança das espécies em massa, e consequentemente,  $dAs<sup>5+</sup><sub>s</sub> = 0$ . Portanto, a equação diferencial 11 pode então ser substituída pela equação algébrica:

$$
As_{s}^{5+} = \frac{k_{s}S_{max} As_{w}^{5+}}{1+k_{s}As_{w}^{5+}}
$$
\n(13)

Sendo:

$$
k_s = \frac{k_1}{k_2} \tag{13.1}
$$

 Neste caso, o sistema é descrito pelo local de equilíbrio assumido (LEA) e inclui quatro equações de diferenciais  $(7 - 10)$  e uma de equação algébrica (13).

### **3.2.3. Recrescimento Bacteriano com Inibição de cloro**

 O principal objetivo do tratamento de água potável é proteger os consumidores de água contra doenças infecciosas através da inativação microbiana eficaz. No entanto, muitos estudos de sistemas de distribuição têm mostrado que os microorganismos são capazes de se regenerar dentro dos sistemas de distribuição (Shang & Uber, 2008).

 O recrescimento bacteriano tem sido associado com a ocorrência de coliformes, a probabilidade de doenças de veiculação hídrica, aumentada com a corrosão da tubulação, e problemas de gosto e odor (Lechevallier *et al*. 1987 *citado por* Shang & Uber, 2008).

 A causa do recrescimento bacteriano nas redes de distribuição não pode ser explicada unicamente por considerar a multiplicação de bactérias livres na água (Van der Wende *et al*, 1989 *citado por* Shang & Uber, 2008). Em vez disso, a perda de bactérias que estão anexadas ao biofilme na superfície interna das paredes parece ser a principal fonte de bactérias livres que posteriormente aparecem na água. Outros fatores importantes podem incluir: a natureza dos mecanismos de transporte de água, as características de um substrato de crescimento, a existência e a concentração de um aceptor de elétrons, e a concentração de compostos inibitórios, sendo o mais importante deles a concentração de desinfetante residual no sistema de distribuição.

 Uma análise de sensibilidade estatística (Cigana *et al*, 1997 *citado por* Shang & Uber, 2008) mostrou que apenas cinco constantes do sistema devem ser especificados (1) mortalidade bacteriana, (2) capacidade máxima para a fixação de bactérias, (3) rendimento bacteriano, (4) concentração inicial do substrato e (5) máxima absorção da taxa de substrato, que influenciam fortemente a previsão da presença de bactérias livres na massa de água.

 O modelo utilizado pelo EPANET-MSX é baseado em estudos feitos por Zhang *et al* (2004), confirmado por outros modelos de qualidade da água encontradas na literatura, apresenta um novo modelo matemático de recrescimento bacteriano que combina os cálculos da rede hidráulica, inclusive das condições de escoamento instável e dispersão, com uma descrição de um crescimento livre e unido, desprendimento, respiração endógeno, e inativação pelo cloro. O modelo pode ser usado para prever o recrescimento bacteriano no tempo e no espaço em um sistema de distribuição de água, a fim de obter uma compreensão dos eventuais controles e medidas necessárias para proteger a qualidade da água.

 Os seguintes pressupostos governam o desenvolvimento de um modelo de recrescimento bacteriano:

- 1. O transporte advectivo-dispersivo ocorre na direção axial do tubo, mas não na direção radial;
- 2. O coeficiente de dispersão hidráulica é a mesma em toda a rede de tubulação;
- 3. As variáveis dependentes são: (1) bactérias livres na massa de água, (2) bactérias associadas ao biofilme da parede do tubo, (3) carbono orgânico dissolvido biodegradável (substrato) na massa de água, e (4) cloro na massa de água (outros desinfetantes poderiam ser substituídos).
- 4. Transformação existente entre bactérias livres e associadas, ou seja, bactérias livres podem depositar-se como bactérias associadas e estas podem separar na forma de bactérias livres.
- 5. Biofilme é uma camada fina e uniforme de biomassa aderida, tal que a difusão do substrato e do cloro no biofilme não é a taxa de limitante (Gagnon & Huck, 2001 *citado por* Zhang, *et al* 2004).

 Tanto as bactérias livres no fluxo em massa quanto às bactérias associadas à parede do tubo utilizam a fração biodegradável de carbono orgânico dissolvido (BDOC e DOC, respectivamente) como um substrato de crescimento, e consideramos que ambas morrem a uma taxa de primeira ordem. O modelo de recrescimento bacteriano inclui os processos representados na FIGURA 3.4.

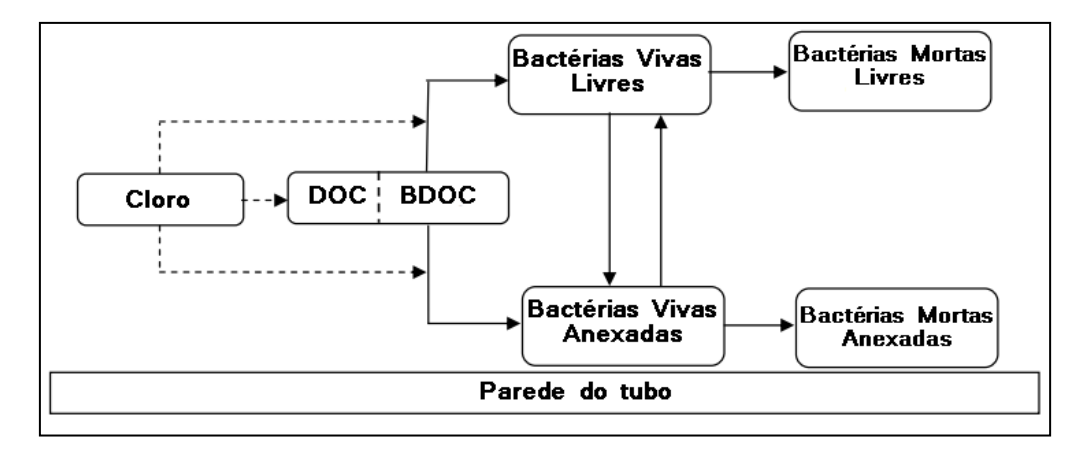

**FIGURA 3.4** Diagrama conceitual do recrescimento bacteriano dentro de uma tubulação. Setas tracejadas representam reações com cloro, enquanto as setas sólidas representam os processos de transformação (Shang & Uber, 2008).

 A equação reativa-dispersiva-advectiva que se aplica a cada seção da tubulação sob qualquer condições de escoamento (estável ou instável) é:

$$
\frac{dC_i}{dt} = -\nu \frac{dC_i}{dx} + D_d \frac{d^2C_i}{dx^2} + \sum_{j=1}^n r_{ij}
$$
\n(14)

Sendo:

 *v* = velocidade da água na tubulação (m/s);  $D_d$  = coeficiente de dispersão e difusão do fluxo (m<sup>2</sup>/s);  $r_{i,j}$  = reações envolvendo espécies *i* na *j*<sup>th</sup> reação.

 Segundo Zhang *et al* (2004) o crescimento líquido das bactérias livres na massa de água, Xb, é dada pelo modelo clássico:

$$
r_{X,b} = (\mu_b - k_d)X_b \tag{15}
$$

Sendo:

 $\mu_b$  = Taxa de crescimento específico de bactérias livres na massa de água (h<sup>-1</sup>)

 $k_d$  = Taxa de mortalidade bacteriana (h<sup>-1</sup>).

 $X_b$  = bactérias livres na massa de água (cell/ml).
Dentre os muitos fatores que afetam a constante de taxa de crescimento específico de bactérias livres na massa de água  $(\mu_b)$ , os considerados mais importantes são: a concentração do substrato orgânico, concentração de cloro, e temperatura. Os seguintes modelos multiplicativos contam para o efeito de todos os três parâmetros sobre a taxa de crescimento específico:

$$
\mu_b = \mu_{max,b} \left( \frac{s}{s + k_s} \right) \exp \left( \frac{(c l_2) - (c l_{2,t})}{c l_{2,c}} \right) \exp \left( - \left( \frac{T_{opt} - T}{T_{opt} - T_i} \right)^2 \right) \tag{16}
$$

Quando  $Cl_2 > Cl_{2,t}$ , a taxa específica de crescimento declina exponencialmente com a taxa controlada por *Cl2,c.* 

$$
\mu_b = \mu_{max,b} \left( \frac{s}{s + \kappa_s} \right) exp \left( - \left( \frac{T_{opt} - T}{T_{opt} - T_i} \right)^2 \right) \tag{17}
$$

Quando  $Cl_2 \leq Cl_{2,t}$ , a taxa de crescimento específico é inibido por  $CL_2$ .

#### Sendo:

 $\mu_{max,b}$  = taxa de crescimento máximo da biomassa de bactérias livres na massa de água (h<sup>-1</sup>);  $S =$  substrato de carbono biodegradável – BDOC (mg/L);  $K_s$  = constante de meia saturação de absorção do substrato (mg/L);  $T_{opt}$  = temperatura ótima para atividade bacteriana (°C);  $T_i$  = temperatura dependente de parâmetro forma (°C);  $T =$  temperatura in situ ( $\rm{^{\circ}C}$ );  $Cl_{2,t}$  = limiar mínimo acima do qual o cloro afeta a atividade bacteriana;  $Cl_{2,t,a}$  = limiar mínimo acima do qual o cloro afeta a atividade bacteriana anexada;  $Cl_{2,t,b}$  = limiar mínimo acima do qual o cloro afeta a atividade bacteriana livre;  $Cl_{2,c}$  = concentração característica de cloro (mg/L)

Apesar dos efeitos do desinfetante e da temperatura não terem sido estudados rigorosamente, ou amplamente, as abordagens empíricas têm sido formuladas para explicar observações de laboratório (Lehman *et al*, 1975; Servais *et al*. , 1994 *citado por* Zhang *et al*, 2004). Ainda que Zhang *et al* (2004) tenha afirmado que *Topt* e *T*<sup>i</sup> são constantes que controlam a

forma do aumento da curva na atividade bacteriana com o aumento da temperatura, o modelo EPANET-MSX não os insere como parâmetros no arquivo de entrada.

 O acúmulo de bactérias livres na água em massa também é afetado pela interação com o biofilme da parede do tubo. Neste modelo, o processo de deposição de bactérias na parede do tubo é formado por uma reação de primeira ordem com relação à concentração de bactérias livres.

 A taxa de desprendimento das bactérias do biofilme é assumida pela literatura como de primeira ordem com relação à concentração de bactérias associadas, e de primeira ordem com relação à velocidade da água (Stewart 1993, Horn *et al*. 2003 *citado por* Shang & Uber, 2008). A relação de primeira ordem da velocidade da água é empírica, embora diga respeito à influência da tensão de cisalhamento sobre o despreendimento e à densidade do biofilme.

Segundo Zhang *et al* (2004) a taxa líquida de perda de bactérias na água em massa, é dada por:

$$
\left(r_{X,b}\right)_{net\;loss} = -k_{dep}X_b + k_{det}X_a v/R_h\tag{18}
$$

Sendo:

 $k_{\text{dep}}$  = constante cinética de primeira ordem para bactérias livres depositadas na parede do tubo(h<sup>-</sup>  $\frac{1}{2}$ ;

 $k_{\text{det}}$  = constante cinética de primeira ordem para separação de bactérias (h<sup>-1</sup>.(m/s)<sup>-1</sup>);  $X_a$  = bactérias anexadas ao biofilme da superfície interna da parede da tubulação (cell/cm<sup>2</sup>)  $X_b$  = bactérias livres na massa de água (cell/mL)  $R<sub>h</sub>$  = raio hidráulico (cm).

 O balanço material para as bactérias é obtido pela substituição de todos os termos de reação local na Equação 14.

$$
\frac{dX_b}{dt} = -v\frac{dX_b}{dx} + Dd\frac{d^2X_b}{dx^2} + \mu_b X_b + \frac{k_{det}X_a v}{R_h} - k_d X_b - k_{dep}X_b
$$
\n<sup>(19)</sup>

 Ao contrário das bactérias livres, o saldo material para descrever bactérias anexadas não depende do transporte de água no fluxo de massa. As descrições da taxa de crescimento  $(\mu_b)$  e taxa de mortalidade (k<sub>d</sub>) das bactérias associadas serão maiores que a de bactérias livres, porque biofilmes são mais resistentes à inativação pelo cloro.

O resultado do balanço material para bactérias anexadas ao biofilme da superfície interna da parede da tubulação  $(X_a)$  é representado pela seguinte equação:

$$
\frac{dX_a}{dt} = \mu_a X_a - k_{det} X_a v - k_d X_a + K_{dep} X_b R_h
$$
\n(20)

 $\triangleright$  O balanço material para contabilizar a perda de massa de substrato (S) na massa de água inclui a utilização de substrato tanto pelas bactérias livres quanto associadas, e pode ser expressa como:

$$
\frac{dS}{dt} = -v\frac{dS}{dx} + D_d\frac{d^2S}{dx^2} - \left(\frac{1}{Y_g\beta}\right)\left(\mu_a X_a/R_h + \mu_b X_b\right) \tag{21}
$$

Sendo:

 $Y_g$  = coeficiente de crescimento de rendimento das bactérias (mg/mg);

 $\beta$  = número equivalente de bactérias para 1 mg de carbono orgânico na biomassa celular (cell/mg C)

 As reações de oxidação do cloro com substâncias orgânicas e inorgânicas na água em massa são consideradas como cinética de primeira ordem com respeito à  $Cl<sub>2</sub>$ . Este é um modelo simplista de que a taxa provavelmente também depende da concentração e forma dos produtos químicos oxidáveis (Clark & Sivaganesan, 1998 *citado por* Zhang *et al*, 2004). No entanto, sem muitas informações cinéticas detalhadas, esta é uma abordagem comum para descrever reações de ''demanda de cloro em massa'', por exemplo, como usado no EPANET. As reações que consomem cloro sobre a parede do tubo são geralmente referidas coletivamente como a ''demanda de parede''. Essa reação é considerada como de ordem zero, ou seja, independente da concentração de Cl2 na massa de água (Vasconcelos *et al*, 1997 *citado por* Zhang *et al*, 2004). O saldo resultante de material para o cloro é:

$$
\frac{dcl_2}{dt} = -v \frac{dcl_2}{dx} + D_d \frac{d^2 cl_2}{dx^2} - k_b Cl_2 - \frac{k_w}{R_h}
$$
(22)

Sendo:

 $k_b$  = constante cinética de primeira ordem para decaimento de cloro na massa de água (h<sup>-1</sup>);  $k_w$  = constante de taxa de ordem zero para a reação da parede (mg/cm<sup>2</sup>/h).

 No modelo EPANET-MSX, o exemplo de recrescimento bacteriano divide as equações diferenciais parciais acima em dois subsistemas separados.

O primeiro inclui apenas os processos de transporte na rede de distribuição:

$$
\frac{dX_b^*}{dt} = -\nu \frac{dX_b^n}{dx} + D_d \frac{d^2 X_b^n}{dx^2} \tag{23}
$$

$$
\frac{dX_a^*}{dt} = 0 \text{ (sem solução necessária)}\tag{24}
$$

$$
\frac{ds^*}{dt} = -v\frac{ds^n}{dx} + D_d \frac{d^2s^n}{dx^2}
$$
\n(25)

$$
\frac{dCl_2^*}{dt} = -v \frac{dCl_2^n}{dx} + D_d \frac{d^2 Cl_2^n}{dx^2} \tag{26}
$$

Sendo:

*n* = passo de tempo.

O segundo subsistema inclui somente o processo de reação local na rede de distribuição:

$$
\frac{dX_b^{n+1}}{dt} = \mu_b X_b^* + \frac{k_{det} X_a^* v}{R_h} - k_d X_b^* - k_{dep} X_b^* \tag{27}
$$

$$
\frac{dX_a^{n+1}}{dt} = \mu_a X_a^* - k_{det} X_a^* \nu - k_d X_a^* - k_{dep} X_b^* R_h \tag{28}
$$

$$
\frac{ds^{n+1}}{dt} = \left(\frac{1}{Y_g \beta}\right) \left(\frac{\mu_a X_a^*}{R_h} - \mu_b X_b^*\right) \tag{29}
$$

$$
\frac{dCl_2^{n+1}}{dt} = -k_b Cl_2^* - \frac{k_w}{R_h} \tag{30}
$$

A partir das equações apresentadas, é possível fazer a modelagem do recrescimento bacteriano em redes de distribuição e montar o arquivo de entrada, necessário para modelar com o EPANET-MSX.

## **3.2.4. Decomposição da cloramina**

 O cloro livre combina-se com amônia e compostos amoniacais, quando estes estão presentes na água, formando compostos clorados ativos, como as cloraminas. Quando a amônia é de origem orgânica, as cloraminas orgânicas formadas apresentam pequeno poder de desinfecção. Porém, quando a amônia é de origem inorgânica (sulfato de amônia, cloreto de amônia, amônia gasosa, etc.) há a formação de cloraminas inorgânicas, as quais podem ser usadas como desinfetantes em algumas situações. O teor de cloro na forma de cloraminas inorgânicas é denominado *cloro residual combinado*.

 O cloro residual combinado, especialmente o ácido hipocloroso, ao reagir com a amônia inorgânica, no processo denominado cloraminação, forma três compostos: monocloramina  $(NH<sub>2</sub>Cl)$ , dicloramina  $(NHCl<sub>2</sub>)$  e tricloramina  $(NCl<sub>3</sub>)$ , denominadas cloraminas desinfetantes.

$$
H OCl + NH_{3(aq)} \leftrightarrow NH_2Cl + H_2O \tag{31}
$$

$$
H OCl + NH2Cl \leftrightarrow NHCl2 + H2O
$$
 (32)

$$
H OCl + NHCl_2 \leftrightarrow NCl_3 + H_2O \tag{33}
$$

A distribuição da concentração das cloraminas depende de uma variedade de fatores, tais como, proporção cloro/amônia, ponto de adição da amônia em relação ao do cloro, a eficiência da mistura e o pH (Borges, 2002). A monocloramina é a espécie preferível nos sistemas de abastecimento de água, devido à redução de odor e sabor que é característico da dicloramina. Para evitar a formação de dicloramina procura-se reduzir a relação CL:N para entre 3:1 e 4:1.

Se for desejada a monocloramina como desinfetante residual a ser mantido no sistema, deve-se adicionar amônia e alcalinizante (se necessário) para que o pH resulte superior a 7, pois a monocloramina é obtida em poucos segundos para valores de pH entre 7 e 9 e Cl:N menores que 5, sendo razoavelmente estável diante do excesso de amônia (Di Bernardo & Dantas, 2005). Hankin (2001) ressalta que dicloraminas preferem pH aproximadamente entre 3.9 e 5.8 e a tricloraminas se formam em pHs abaixo de 3.9.

Vikesland *et al* (2001) salienta que quando cloraminas são utilizadas como desinfetantes secundários é necessária atenção para evitar episódios de nitrificação biológica no sistema de distribuição.

Apesar da monocloramina ser um desinfetante mais fraco que o cloro livre, é frequentemente utilizado quando há dificuldade em manter um residual de cloro livre, ou quando existe uma excessiva formação de subprodutos (Wolfe *et al*, 1984).

 A formação de subprodutos da desinfecção em águas contendo precursores utilizando cloro, dióxido de cloro, ozônio e cloramina, mostra que a desinfecção por cloro resulta em maior produção de subprodutos (Clark *et al*, 2004 *citado por* Di Bernardo & Dantas, 2005). Alguns subprodutos da desinfecção são potencialmente cancerígenos, dentre eles estão os subprodutos orgânicos halogenados, tais como os trialometanos (clorofórmio, bromodiclorometano, dibromoclorometano, bromofórmio).

 Cloraminas têm sido muito utilizados para proporcionar uma desinfecção residual nos sistemas de distribuição onde é difícil manter um residual de cloro livre ou quando a desinfecção pela formação de subproduto é uma preocupação. Enquanto cloraminas são geralmente consideradas menos reativas que o cloro livre, eles são inerentemente instáveis mesmo na ausência de substâncias reativas. Estas reações, muitas vezes são referidas como "autodecomposição", sempre ocorrem e, portanto, definem a máxima estabilidade de monocloramina na água.

 Um conhecimento profundo das reações de auto-decomposição é fundamental para o desenvolvimento de mecanismos que contam de reações com outras substâncias adicionais e para a formação final de subprodutos.

 Cloraminas são inerentemente instáveis em valores de pH neutro, no entanto, mesmo sem a presença reativa das substâncias orgânicas ou inorgânicas, elas se auto-decompõem por um complexo conjunto de reações que resultam na oxidação da amônia e redução do cloro ativo (Jafvert & Valentine, 1992). A taxa dessas reações depende do pH da solução, bem como sobre a razão de cloro à nitrogênio amoniacal (Cl/N). Em geral, quanto maior essa relação, mais rápida a oxidação da amônia. Para satisfazer as necessidades de desinfecção e para minimizar a formação de subprodutos é desejável que o residual de cloramina seja tão estável quanto possível.

A Portaria 518/04 em "Padrão de Potabilidade" estabelece que o Valor Máximo Permissível (VMP) para a monocloramina é de 3 mg/L e em "Padrão de aceitação para consumo humano" o VMP para a amônia de 1,5 mg/L.

O modelo de auto-decomposição da monocloramina foi desenvolvido por Valentine e colaboradores (Jafvert & Valentine, 1992), resultado de uma complexa série de reações reunidas através de estudos de vários pesquisadores. Este trabalho, acrescido de Ozekin *et al*. (1996), foi o ponto de partida para Vikesland *et al* (2001) desenvolver um modelo de reação mais completo, que incorpora vias de perda adicionais.

 O modelo desenvolvido por Vikesland *et al* (2001) para prever o decaimento da cloramina, leva em consideração a complexa série de reações que a amônia e o cloro sofrem em solução aquosa, e é capaz de predizer a auto-decomposição da cloramina para uma ampla gama de condições de reações e avaliar a adequação desse modelo sob condições mais realistas de qualidade da água e cloraminação. A Tabela 3.1 apresenta o modelo já modificado por Vikesland *et al* (2001).

O modelo inclui quatro princípios de esquema de reação:

- 1. Reações de substituição/hidrólise envolvendo HOCl e amônia ou os derivados de amônia clorados (reações R.1 – R.4);
- 2. Reações de dismutação das espécies cloraminas (reações R.5 R.6);
- 3. Reações redox que ocorrem na ausência de níveis mensuráveis de cloro livre (reações R.7  $- R.10$ ;
- 4. Reações de equilíbrio envolvendo a protonação/desprotonação de cloro, amônia, e as espécies carbonato  $(E.1 – E.4)$ .

**TABELA 3.1 –** Decaimento da Monocloramina do modelo baseado em Vikesland *et al* (2001) e J & V – (Jafvert & Valentine, 1992).

| Reações Estequiométricas |                                                 | Taxa de expressão                                             | Taxa de equilíbrio                                   | Referências |
|--------------------------|-------------------------------------------------|---------------------------------------------------------------|------------------------------------------------------|-------------|
|                          |                                                 |                                                               | constante (25°C)                                     |             |
| (R.1)                    | $H OCl + NH_3 \rightarrow NH_2Cl + H_2O$        | $k_1$ [HOCl][NH <sub>3</sub> ]                                | $k_1 = 1.5 \times 10^{10} M^{-1} h^{-1}$             | J & V       |
| (R.2)                    | $NH2Cl+H2O\rightarrow HOCl+NH3$                 | $k_2$ [NH <sub>2</sub> Cl]                                    | $k_2 = 7.6 \times 10^{-2} h^{-1}$                    | J & V       |
| (R.3)                    | $H O Cl + NH2Cl \rightarrow NHCl2 + H2O$        | $k_3$ [HOCl][NH <sub>2</sub> Cl]                              | $k_3 = 1.0 \times 10^6 M^{-1} h^{-1}$                | J & V       |
| (R.4)                    | $NHCl2+H2O\rightarrow HOCl+NH2Cl$               | $k_4$ [NHCl <sub>2</sub> ]                                    | $k_4 = 2.3 \times 10^{-3} h^{-1}$                    | IXV         |
| (R.5)                    | $NH2Cl + NH2Cl \rightarrow NHCl2 + NH3$         | $k_5$ [NH <sub>2</sub> Cl] <sup>2</sup>                       | $k_5 = 2.5 \times 10^7 [H^+] +$                      | Vikesland   |
|                          |                                                 |                                                               | $4.0\times10^{4}$ [H <sub>2</sub> CO <sub>3</sub> ]+ |             |
|                          |                                                 |                                                               | 800 [ $HCO3$ ] $M-2 h-1$                             |             |
| (R.6)                    | $NHCl2+NH3\rightarrow NH2Cl+NH2Cl$              | $k_6$ [NHCl <sub>2</sub> ][NH <sub>3</sub> ][H <sup>+</sup> ] | $k_6 = 2.16 \times 10^8 M^{-2} h^{-1}$               | J & V       |
| (R.7)                    | $NHCl2+H2O\rightarrow I$                        | $k_7[NHCl2][OH^-]$                                            | $k_7 = 4.0 \times 10^5 M^{-1} h^{-1}$                | J & V       |
|                          | $(R.8) I + NHCl2 \rightarrow HOCl+produts$      | $k_8[I][NHCl2]$                                               | $k_8 = 1.0 \times 10^8 M^{-1} h^{-1}$                | J & V       |
|                          | $(R.9) I + NH2Cl \rightarrow products$          | $k_9[I][NH_2Cl]$                                              | $k_9 = 3.0 \times 10^7 M^{-1} h^{-1}$                | J & V       |
|                          | $(R.10) NH2Cl+NHCl2\rightarrow products$        | $k_{10}$ [NH <sub>2</sub> Cl][NHCl <sub>2</sub> ]             | $k_{10} = 55.0 M^{-1} h^{-1}$                        | J & V       |
| (E.1)                    | $HOCl \leftrightarrow H^+ + OCl^-$              |                                                               | $pK_a = 7.5$                                         | Vikesland   |
| (E.2)                    | $NH4+ \leftrightarrow NH3+H+$                   |                                                               | $pK_a = 9.3$                                         | Vikesland   |
|                          | (E.3) $H_2CO_3 \leftrightarrow HCO_3^- + H^+$   |                                                               | $pK_a = 6.3$                                         | Vikesland   |
|                          | (E.4) $HCO_3^- \leftrightarrow CO_3^{2-} + H^+$ |                                                               | $pK_a = 10.3$                                        | Vikesland   |

Como mostrado na Tabela 3.1, a perda da cloramina por auto-decomposição é um processo relativamente complexo. No entanto, a taxa global de perda de cloramina para valores de pH neutro e acima é essencialmente limitada pela taxa de formação de dicloramina (Jafvert & Valentine, 1992).

 A formação de dicloramina ocorre através de ambos, tanto hidrólise da monocloramina (reações R.2 e R3) quanto por uma reação de dismutação de monocloramina de ácido catalisado geral (equação R.5). A importância relativa dessas vias na formação de dicloramina é dependente de fatores como pH, força iônica, temperatura e alcalinidade. Uma vez que forma dicloramina, esta se decompõe através de uma série de reações redox rápidas. Os produtos destas reações são

principalmente a amônia, cloreto e gás nitrogênio, no entanto, nitrato também é formado sob algumas condições (Vikesland *et al*, 2001).

 A equação de dismutação da monocloramina ácido-catalisada em geral (equação R.5) é de interesse, uma vez que sugere que uma variedade de espécies doadora de prótons (por exemplo, catalisadores ácidos em geral) podem agir para acelerar o decaimento da monocloramina. Estudos posteriores de Valentine & Jafvert concluíram que as espécies carbonato também têm o potencial de atuar como catalisadores e segundo Vikesland *et al* (2001), para águas carbonato-tampão, o coeficiente de taxa ácido-catalisada geral permite previsões sobre uma ampla gama de temperatura da água, e foram estimadas para descrever a deterioração da cloramina sob condições de qualidade da água realista, portanto  $k_5$  é hipotetizada a ser da seguinte forma:

$$
k_5 = k_{H^+}[H^+] + k_{H_2CO_3}[H_2CO_3] + k_{HCO_3}[HCO_3^-]
$$
\n(34)

Sendo:

 $k_{H^+} = 2.5 \times 10^7 M^{-2} h^{-1}$ , coeficiente de taxa específica do íon hidrogênio;  $k_{H_2CO_3} = 4.0 \times 10^4 M^{-2} h^{-1}$ , coeficiente de taxa para a catálise pelo ácido carbônico;  $k_{HCO_3} = 800 M^{-2} h^{-1}$ , coeficiente de taxa para a catálise pelo íon bicarbonato.

 Segundo Jafvert & Valentine (1992) o composto não identificado (I) presente nas reações R7 – R9 é relativamente estável e contém cloro que é lançado como íon cloreto sobre reação de sulfito de sódio indicando que pode atuar como um oxidante. Sua formação foi estimada para dar conta de até 10 – 20% das reduções totais observadas na capacidade oxidante da cloramina sob algumas condições. As taxas de expressões para as reações R8 – R10 da Tabela 3.1 devem ser vistas como reações empíricas limitantes que descrevem a perda da cloramina, até que mais estudos sejam realizados a respeito do composto intermediário não identificado.

O EPANET-MSX também se baseia no modelo desenvolvido por Duirk *et al* (2005) em que ele descreve a perda de monocloramina na presença de matéria orgânica natural (MON), incorporando a auto-decomposição simultânea da monocloramina e os caminhos de reação resultantes da oxidação da MON.

 Segundo Duirk *et al* (2005) a oxidação da MON por monocloramina ainda não foi totalmente entendido devido à uma complexa série de reações envolvidas, porém é particularmente importante, pois resulta na formação de subprodutos. Portanto, a capacidade de quantificar a oxidação da MON por monocloramina é crucial para a compreensão do caminho de formação dos subprodutos.

 O modelo foi avaliado para a aplicabilidade de uma ampla gama de variedades de fontes de MON e condições de reação. Reações caracterizando a perda de monocloramina atribuída à oxidação da MON foram desenvolvidos (submodelo monocloramina-MON) e combinado com o submodelo de auto-decomposição formaram um modelo abrangente. As reações do modelo consistem em dois regimes cinéticos:

- Regime cinético rápido (via 1)
- Regime cinético lento (via 2)

 Os pressupostos chaves do modelo de perda de monocloramina na presença de matéria orgânica natural são:

(1) Frações locais reativas ( $S_1$  e  $S_2$ ) representam uma porcentagem dos locais reativos na estrutura da MON que apresentam reatividade com monocloramina ou cloro livre, respectivamente. Portanto, a concentração reativa local  $[DOC_{1}]$  e  $[DOC_{2}]$ , é uma função da MON:

$$
[DOC_1] = \frac{roc \times s_1}{12} \tag{35}
$$

$$
[DOC_2] = \frac{roc \times s_2}{12} \tag{36}
$$

As expressões determinam a concentração reativa local  $[DOC_1]$  e  $[DOC_2]$  como uma função da fração reativa  $(S_1 \t S_2)$  e carbono orgânico total (TOC) em mg-C/L. A expressão converte a fração local reativa a uma concentração molar usando o peso molecular do carbono.

(2) A monocloramina reage diretamente com  $DOC<sub>1</sub>$ , o cloro livre reage com  $DOC<sub>2</sub>$ , e ambas as reações de oxidação são reações estequiométricas elementares:

$$
NH_2Cl + DOC_1 \xrightarrow{k_{doc1}} Products
$$
 (37)

$$
HOL + DOC_2 \xrightarrow{k_{doc2}} Products
$$
 (38)

(3) As seguintes equações parciais diferenciais (submodelo monocloramina-MON) foram escritas de acordo com os pressupostos definidos e incorporados no balanço de massa global no submodelo de auto-decomposição

$$
\frac{d[NH_2Cl]}{dt} = -k_{doc1}[NH_2Cl][DOC_1]
$$
\n(39)

$$
\frac{d[HOL]}{dt} = -k_{doc2}[HOL][DOC_2] \tag{40}
$$

Os quatro parâmetros específicos de MON foram utilizados para descrever as reações do modelo, tanto para a via 1 quanto para a via 2: duas reações constantes de velocidade (kdoc1 e  $k_{doc2}$ ) e duas frações reativas locais (S<sub>1</sub> e S<sub>2</sub>). Esses parâmetros são utilizados no arquivo de entrada do EPANET-MSX.

## **4. MATERIAIS E MÉTODOS**

 Foram realizadas várias simulações com o programa EPANET versão padrão e EPANET-MSX. As possibilidades de simulações apresentadas por esses programas são múltiplos e depende dos objetivos a serem alcançados. Deste modo, os problemas apresentados procuraram refletir o mais próximo possível a realidade, a fim de nortear aplicações reais futuras que possam fazer uso destas ferramentas.

 A FIGURA 4.1 ilustra a curva de demanda de água utilizada em todas as simulações apresentadas neste estudo.

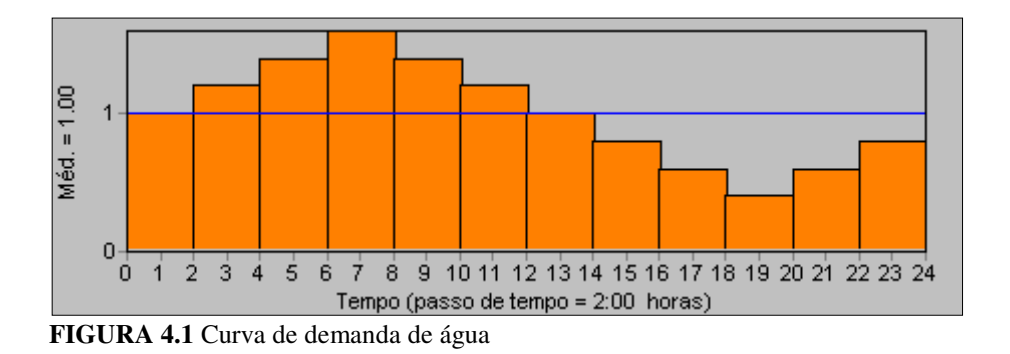

### **4.1. Decaimento de cloro de múltiplas origens**

## **4.1.1. Arquivo de entrada**

O arquivo de entrada para o modelo MSX deste exemplo é apresentado abaixo:

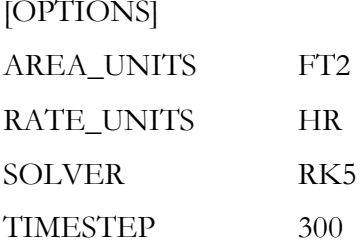

Esta seção define as opções de simulação.

- AREA\_UNITS: define as unidades utilizadas para expressar a superfície do tubo da parede. Pode ser definida como FT2 (pés quadrados); M2 (metros quadrados) ou CM2 (centímetro quadrado); O padrão é FT2.
- RATE\_UNITS: unidade de tempo para taxa temporal. Pode ser definida como SEC (segundos); MIN (minutos); HR (horas) ou DAY (dias). O padrão é horas (HR).
- SOLVER: é a escolha do método de integração numérica utilizado para resolver o sistema de reação, onde: EUL (integrador Euler); RK5 (Range-Kutta de 5ª Ordem de Integração) ou ROS2 (Rosenbrock de 2ª Ordem de Integração). O SOLVER padrão é EUL.
- TIMESTEP: é o passo de tempo, em segundos, utilizado para integrar o sistema de reação. O passo de tempo padrão é de 300 segundos.

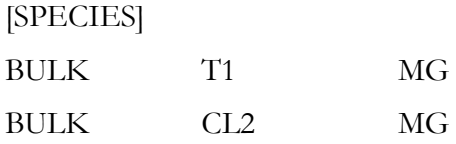

Nesta seção são definidos os nomes das espécies químicas presentes na modelagem e sua respectiva unidade de medida. No caso, o traçador conservativo fictício T1 e o cloro Cl<sub>2</sub>.

O termo "BULK" indica que essas espécies estão dissolvidas no volume de água do núcleo do escoamento.

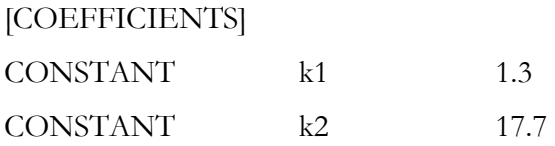

Nesta seção são definidos os parâmetros e constantes que são usados no modelo químico. Utiliza-se o termo PARAMETER quando o valor pode ser alterado, e o termo CONSTANT quando o valor se mantém em toda a rede. Os valores utilizados nessa modelagem são as taxas de decaimento de cloro das duas fontes:  $k_1 = 1.3$  e  $k_2 = 17.7$ .

[PIPES]

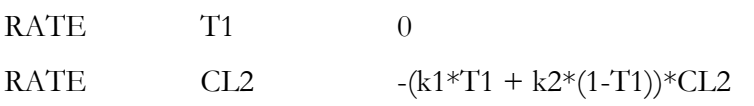

As taxas e expressões de equilíbrio que regem a dinâmica das espécies nas tubulações devem ser fornecidas nesta seção. O formato "RATE" é utilizado para fornecer a equação que expressa a taxa de variação da espécie dada, em relação ao tempo, como uma função das outras espécies do modelo. As equações inseridas no arquivo de entrada para este modelo são as Equações 4 e 5, respectivamente.

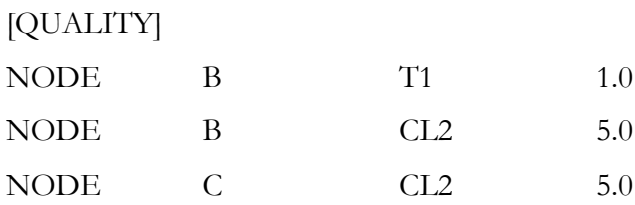

A concentração inicial de cada espécie deve ser especificada nesta seção. O termo "NODE" foi utilizado para definir a concentração inicial em um nó em particular, no caso o nó B e o nó C (que podem ser fontes de abastecimento dependendo da rede) e possuem concentração constante de T1 de 1.0 mg/l para o nó B e concentração de cloro constante de 5.0 mg/l nos dois outros nós.

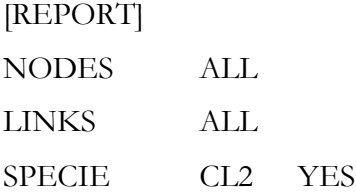

O relatório de saída da simulação é produzido através do conteúdo descrito nesta seção. Foram selecionados todos ("ALL") os nós e elementos para verificação dos resultados. As espécies que deverão conter no relatório foram especificadas nesta seção e a indicação "YES" determina que deverão estar presentes no relatório de saída.

 O arquivo de entrada do MSX para a modelagem de duas fontes dosadoras de cloro é apresentado na FIGURA 4.2.

```
[OPTIONS] 
 AREA UNITS FT2 ;Unidade de área pé<sup>2</sup>
 RATE UNITS HR ; Unidade de tempo para taxa temporal (horas)
  SOLVER RK5 ;Modelo para solução das eq. Diferenciais 
                     (Range Kutta de 5ªordem) 
  TIMESTEP 300 ;Passo de tempo em segundos 
[SPECIES] 
 BULK T1 MG ;Traçador da fonte 1
 BULK CL2 MG : Cloro livre
[COEFFICIENTS] 
 CONSTANT k1 1.3 ; Coef. de decaimento da fonte 1
  CONSTANT k2 17.7 ;Coef. de decaimento da fonte 2 
[PIPES]
  RATE T1 0 
 RATE CL2 - (k1*T1 + k2*(1-T1)) * CL2[QUALITY] 
  NODE B T1 1.0 
  NODE B CL2 5.0 
  NODE C CL2 5.0 
[REPORT] 
  NODES ALL 
  LINKS ALL 
  SPECIE CL2 YES
```
**FIGURA 4.2** Arquivo de entrada para decaimento de cloro de múltiplas origens.

O trabalho desenvolvido por Hirose (2010) propôs a utilização de uma ferramenta baseada em algoritmos genéticos para localizar os melhores pontos de monitoramento de qualidade da água em uma rede de distribuição de água. Neste exemplo de modelagem utilizamos a mesma rede hipotética de Al-Zahrani & Moied (2003) para fazer as simulações de qualidade de

água, constituída de 15 nós, 23 elementos e 3 fontes de abastecimento (A, B e C), conforme a FIGURA 4.3. O arquivo *.inp* desta rede está na seção "ANEXOS".

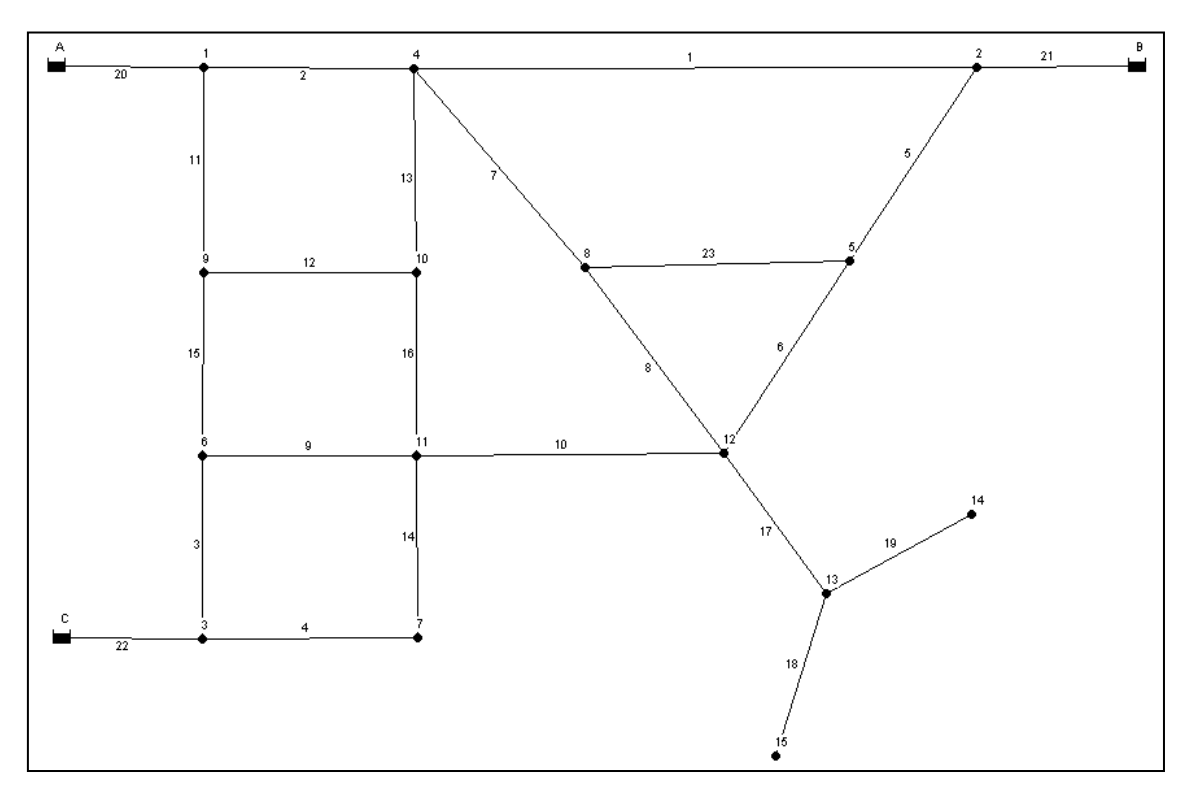

**FIGURA 4.3** Rede hipotética 1 (Al-Zahrani & Moied, 2003).

## **4.1.2. Sistema de distribuição com 3 Fontes de Abastecimento**

Para simulação de qualidade de água desta rede considerou-se os seguintes fatores:

- 1. Dosagem de cloro livre na quantidade de 2 mg/l (VMP pela Portaria 518/04) nas 3 Fontes de Abastecimento.
- 2. As constantes de decaimento para as Fontes A, B e C consideradas foram:  $k_1 = 1.3$ ;  $k_2 =$ 17.7 e  $k_3$  = 12.4, respectivamente.
- 3. O período determinado para simulação foi de 48 horas.

4. As taxas e expressões de equilíbrio que regem a dinâmica das espécies nas tubulações foram ajustadas (no arquivo de entrada) conforme segue:

$$
\frac{dC}{dt} = -(k_1 T1 + k_2 (1.0 - T1 - T3) + k_3 (1 - T1 - T2))
$$

### **4.1.3. Falha no sistema de dosagem de cloro**

 Esta segunda modelação, apresenta um problema comum em redes de distribuição de água: a falta de cloração ou desinfecção em uma das fontes de água, ou seja, a falha no sistema de dosagem de cloro devido a problemas com a bomba dosadora de cloro.

Foram realizadas 3 simulações:

- 1. A simulação A contou com a falha total na bomba dosadora de cloro da Fonte A;
- 2. A simulação B contou com a falha total na bomba dosadora de cloro da Fonte B;
- 3. A simulação C contou com a falha total na bomba dosadora de cloro da Fonte C.

Considerando os seguintes pressupostos para simulação deste modelo:

- As dosagens de cloro das bombas das duas Fontes restantes dosaram em torno de 2.0 mg/l;
- As constantes de decaimento para as Fontes A, B e C consideradas foram:  $k_1 = 1.3$ ;  $k_2 =$ 17.7 e  $k_3$  = 12.4, respectivamente.
- A simulação ocorreu em um período de 48 horas.

#### **4.1.4. Constante de decaimento de cloro (k)**

 Segundo Beleza (2005) as constantes cinéticas de decaimento do cloro não apresentam "valor guia", e podem variar facilmente dependendo de vários parâmetros. Seus estudos comparados a de vários autores constataram que as constantes de decaimento de cloro podem variar de  $1.8 \times 10^{-3}$  dia<sup>-1</sup> a 12,96 dia<sup>-1</sup>. Essas variações ocorrem devido à vários parâmetros que se alteram conforme a origem da água, o local, a natureza geológica, a captação (água subterrânea ou superficial), possíveis contaminações, processos de tratamento, temperatura em que ocorrem as reações, entre outros.

Trimboli (2006), através do "bottle test" ou "teste da garrafa" , encontrou uma constante de decaimento para o cloro em torno de  $0.144 \text{ dia}^{-1}$  na água potável de uma rede de distribuição localizada na cidade de Jundiaí - SP.

 Esta terceira modelação teve o intuito de variar as constantes de decaimento do cloro nas 3 Fontes de abastecimento. Desse modo, foram realizadas duas simulações: na primeira, empregou-se valores próximos aos dados de Trimboli (2006), ou seja, as 3 constantes de decaimento com valores baixos; a segunda simulação foi realizada com valores altos para as 3 constantes de decaimento de cloro. As simulações seguiram com as seguintes características:

- A simulação A considerou valores baixos para as 3 constantes de decaimento de cloro. Sendo:  $k_1 = 0.09 \text{ dia}^{-1}$ ;  $k_2 = 0.2 \text{ dia}^{-1}$  e  $k_3 = 0.14 \text{ dia}^{-1}$ ;
- A simulação B considerou valores altos para as 3 constantes de decaimento de cloro. Sendo:  $k_1 = 12,96 \text{ dia}^{-1}$ ;  $k_2 = 10,6 \text{ dia}^{-1}$  e  $k_3 = 7,65 \text{ dia}^{-1}$ ;
- $\triangleright$  Dosagem de cloro nas 3 fontes de abastecimento na concentração de 2 mg/l;
- $\triangleright$  Período de simulação de 48 horas.

## **4.2. Oxidação, transferência de massa e adsorção do arsênio**

## **4.2.1. Arquivo de entrada**

Consideramos para exemplificação deste arquivo de entrada, que conhecemos apenas a concentração de monocloramina, arsenito dissolvido  $(As<sup>3+</sup>)$  e arseniato dissolvido  $(As<sup>5+</sup>)$  na fonte de Abastecimento. Analisando o arquivo de entrada MSX para modelagem deste exemplo temos:

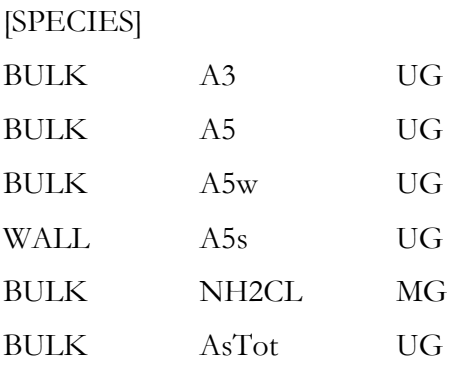

As espécies consideradas para o sistema foram discriminadas nesta seção.

- $\triangleright$  O arsênio total e suas especiações são medidos em  $\mu$ g/L e a monocloramina em mg/l.
- O formato "WALL" indica a espécie adsorvida à superfície da parede do tubo.

#### [COEFFICIENTS]

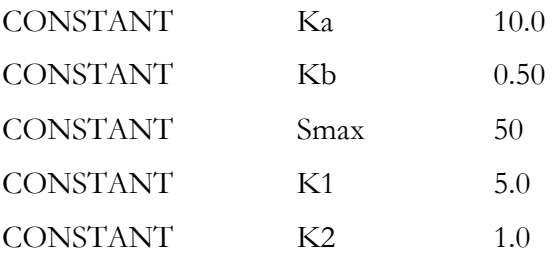

Os parâmetros que são constantes no modelo foram definidos nesta seção. Note que  $K_f$  é uma constante que será descrita na seção [TERMS].

[TERMS]

Kf 1.6e-4\*Re^0.88/D  $Ks$  K1/K2 LPERCF 28.316

 Nesta seção são definidas as expressões matemáticas que são usadas como termos intermediários nas expressões para o modelo químico na reação/equilíbrio.

 $\triangleright$  O termo  $K_f$  foi extraído da Equação 9.1 e  $K_s$  da Equação 13.1.

- D (Diâmetro) e Re (número de Reynolds) são variáveis pré-definidas pelo EPANET-MSX.
- LPERCF é um termo necessário para adequação da unidade de medida do coeficiente da taxa de transferência em massa  $(K_f)$ . Na Equação 10 a unidade utilizada está em [ft/hr] e ao ser inserido na equação é necessário que esta unidade seja multiplicada por  $[L/ft^3] = [L/ft^2/hr]$ . Caso seja utilizado o Sistema Internacional de unidades, é imprescindível converter as unidades.

[PIPES]

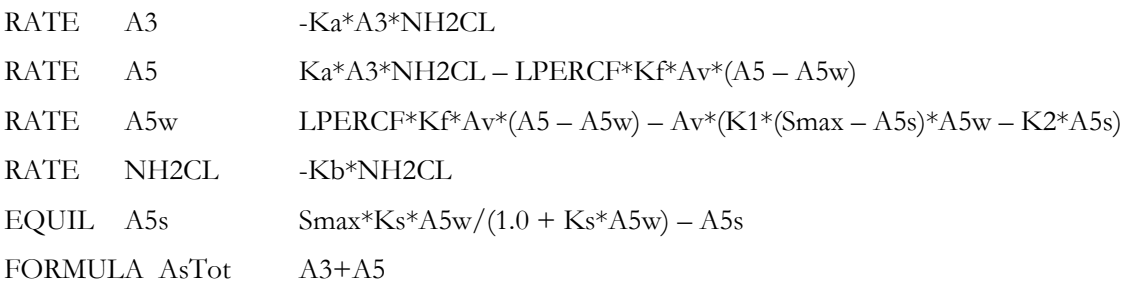

As quatro equações de taxa diferenciais  $(7 - 10)$ , a equação algébrica  $(13)$  e a fórmula do Arsênio Total foram discriminadas nessa seção.

- O formato "EQUIL" é utilizado para expressões de equilíbrio, onde se supõe que a expressão fornecida está sendo igualada à zero, como foi explicado anteriormente para a Equação 13.
- O formato "FORMULA" é usado quando a concentração da espécie nomeada é uma simples função das espécies restantes.
- $\triangleright$  A<sub>v</sub> (área de superfície do tubo por litro de volume do tubo) é uma variável pré-definida pelo EPANET-MSX.

[TANKS]

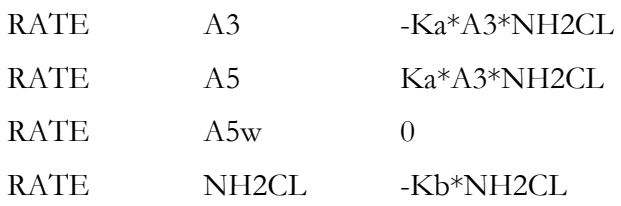

 Esta seção fornece as taxas e expressões de equilíbrio que regem a dinâmica das espécies em reservatórios de armazenamento.

- A seção [TANKS] é sempre necessária quando um modelo contém ambas as espécies, dissolvidas em massa e adsorvidas na parede, mesmo quando não há reservatórios na rede de tubulação.
- $\triangleright$  Por definição, as espécies de parede não existem nos reservatórios.
- Variáveis hidráulicas estão associadas apenas com tubos e não podem aparecer em expressões de reservatórios.

[QUALITY]

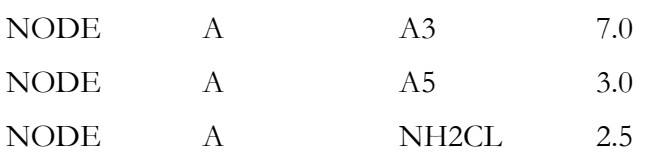

 As concentrações iniciais das espécies químicas devem ser descritas nesta seção. Neste caso, consideramos que o Nó A (NODE A) apresenta concentrações conhecidas de monocloramina, arseniato e arsenito.

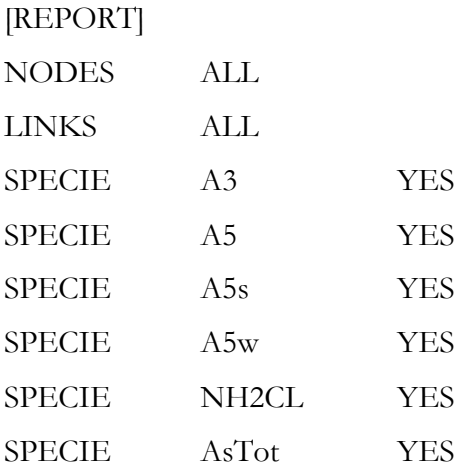

 Foram feitas simulações para todos os nós e elementos da rede e para todas as espécies, para isso foi necessário o termo "ALL" no arquivo de entrada. O arquivo de entrada é apresentado na FIGURA 4.4.

[SPECIES] BULK A3 UG **;** arsenito dissolvido BULK A5 UG **;** arseniato dissolvido BULK A5w UG **;** intervalse that is a parede WALL A5s UG  $;$  arseniato sorvido BULK NH2CL MG  $;$  monocloramina BULK AsTot UG  $:$  arsênio total [COEFFICIENTS] CONSTANT Ka 10.0 ;coef. tx oxidação do arsenito  $COMSTANT$  Kb  $0.50$  ;coef. tx decaimento monocloramina CONSTANT Smax 50 ;coef. máx adsorção arseniato CONSTANT K1 5.0 ;coef. tx adsorção do arseniato CONSTANT K2 1.0 ;coef. tx dessorção do arseniato [TERMS] Kf 1.6e-4\*Re^0.88/D ;coef. tx transf. em massa (Ft/Hr) Ks K1/K2 ;coef. equil. adsorção arseniato LPERCF 28.316 ;conversão para Kf  $(L/ft^2.hr)$ [PIPES] RATE A3 -Ka\*A3\*NH2CL ;Oxidação do arsenito ;Produção de arseniato RATE  $A5$  Ka\*A3\*NH2CL - LPERCF\*Kf\*Av\*(A5 - A5w) ;Arseniato na parede da tub. RATE  $A5w$  LPERCF\*Kf\*Av\*(A5 - A5w) - Av\*(K1\*(Smax-A5s)\*A5w - $K2*A5s$ RATE NH2CL -Kb\*NH2CL ;Oxidação da Monocloramina ;Adsorção do arseniato EQUIL  $A5s$  Smax\*Ks\*A5w/(1.0 + Ks\*A5w) - A5s FORMULA AsTot A3+A5 ;Arsênio Total [TANKS] RATE A3 -Ka\*A3\*NH2CL ;Oxidação do arsenito RATE A5 Ka\*A3\*NH2CL ;Transf. massa arseniato RATE A5w 0  $\qquad \qquad$  ; Não está presente no tanque

45

|           |                | RATE NH2CL -Kb*NH2CL |     |  | ;Oxidação da Monocloramina |
|-----------|----------------|----------------------|-----|--|----------------------------|
|           |                |                      |     |  |                            |
| [QUALITY] |                |                      |     |  |                            |
| NODE      | А              | A3                   | 7.0 |  |                            |
| NODE      | A              | A5                   | 3.0 |  |                            |
| NODE      | $\mathbb A$    | NH2CL 2.5            |     |  |                            |
|           |                |                      |     |  |                            |
| [REPORT]  |                |                      |     |  |                            |
| NODES     | ALL            |                      |     |  |                            |
| LINKS     | ALL            |                      |     |  |                            |
| SPECIE    | A3             |                      | YES |  |                            |
| SPECIE    | A <sub>5</sub> |                      | YES |  |                            |
| SPECIE    | A5s            |                      | YES |  |                            |
| SPECIE    | A5w            |                      | YES |  |                            |
| SPECIE    | NH2CL          |                      | YES |  |                            |
| SPECIE    | AsTot          |                      | YES |  |                            |
|           |                |                      |     |  |                            |

**FIGURA 4.4** Arquivo de entrada para modelagem de oxidação, transferência de massa e adsorção do arsênio.

 O trabalho realizado por Borba *et al* (2004) analisou a qualidade da água de algumas minas auríferas subterrâneas e nascentes das regiões de Ouro Preto e Mariana, no Quadrilátero Ferrífero. Durante essas análises, foram encontradas concentrações de Arsênio Total variando de 2 a 2980 µg/l e de As<sup>3+</sup> de 1 até 86 µg/l. O Valor Máximo Permitido (VMP) pela Portaria 518/04 para Arsênio é de 10 µ/l.

 A região do Quadrilátero Ferrífero devido à sua geologia, ou seja, rochas contendo mineralizações auríferas ou a presença de sulfetos em rochas, solos e sedimentos, devem ter suas águas de abastecimento público constantemente monitorado, principalmente nas áreas de risco, quanto à presença de arsênio, pois os tratamentos de adição de cloro e flúor não removem o arsênio da água (Borba *et al*, 2004).

 As simulações foram realizadas utilizando-se a rede hipotética da FIGURA 4.5, constituída de 1 Fonte de Abastecimento, 1 bomba, 1 Tanque de armazenamento, 9 nós e 12 elementos. O arquivo *.inp* desta rede está na seção "ANEXOS".

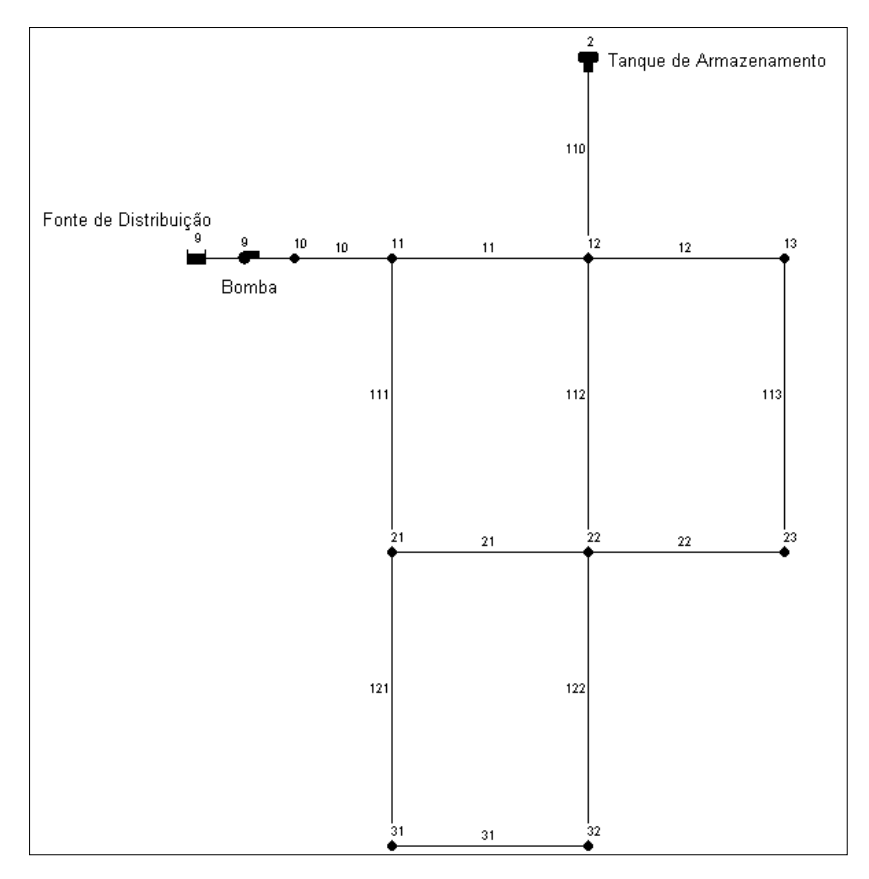

**FIGURA 4.5** Rede hipotética 2

# **4.2.2. Falha no sistema de remoção de arsênio – alta concentração de arsênio total na rede**

 A primeira simulação contou com a possibilidade de uma falha no sistema de remoção de arsênio na Fonte de Distribuição de Água da rede hipotética apresentada. Considerando que a captação de água desta rede estivesse situada em uma região semelhante ao contexto geológico encontrado no Quadrilátero Ferrífero – MG, e portanto, grande quantidade de arsênio possa ser encontrada nessas águas.

 As concentrações iniciais de arsenito, arseniato e arsênio total foram retirados de uma das análises de águas subterrâneas de Borba *et al* (2004) e a dosagem de monocloramina na Fonte de Abastecimento foi simulada considerando sua concentração em 3 mg/l (VMP segundo Portaria 518/04).

 As simulações seguiram conforme as seguintes características apresentadas na TABELA 4.1.

| Espécie                   | Concentração inicial na Fonte |
|---------------------------|-------------------------------|
| *Arsenito $(As^{3+})$     | $86 \mu g/l$                  |
| *Arseniato $(As5+)$       | $2894 \mu g/l$                |
| *Arsênio Total (AsTot)    | 2980 μg/l                     |
| Monocloramina ( $NH2CL$ ) | $3$ mg/l                      |
| Tempo de simulação        | 24 horas                      |

**TABELA 4.1 –** Características da simulação 1

\*dados da amostra de água subterrânea em Passagem de Mariana (Borba *et al*, 2004)

## **4.2.3. Concentração de arsênio dentro dos limites estabelecidos**

 A segunda simulação apresentou concentrações iniciais de Arsênio Total dentro do Valor Máximo Permitido pela Portaria 518/04, ou seja, 10 µg/l.

A TABELA 4.2 demonstra as características iniciais dessa simulação.

| Espécie                   | Concentração inicial na Fonte   Tempo de simulação |          |
|---------------------------|----------------------------------------------------|----------|
| Arsenito $(As^{3+})$      | $1 \mu g/l$                                        |          |
| Arseniato $(As5+)$        | $3 \mu g/l$                                        | 48 horas |
| Arsênio Total (AsTot)     | $4 \mu g/l$                                        |          |
| Monocloramina ( $NH2CL$ ) | $3 \text{ mg/l}$                                   |          |

**TABELA 4.2 –** Características da simulação 2

# **4.2.4. Falha no sistema de remoção de arsênio durante um período determinado**

 A terceira simulação apresenta um caso de falha no sistema de controle de remoção de arsênio na Fonte de Abastecimento de Água. Durante 5 horas (1:00 as 5:00 do primeiro dia) uma grande quantidade de arsênio contaminou a rede de distribuição até que o problema fosse sanado.

 A qualidade da água, antes e depois da falha no sistema, foi considerada zero para a concentração de Arsênio Total. Monocloramina foi dosada durante todo o processo e mantida em 3 mg/L na Fonte de Distribuição. Considerou-se uma simulação de 48 horas e injeção de concentrações de arsênio conforme TABELA 4.3.

**TABELA 4.3 –** Características da simulação 3

| Espécie               | Concentração que entrou no sistema     |
|-----------------------|----------------------------------------|
| Arsenito $(As^{3+})$  | $86 \mu$ g/hora ou 1,43 μg/min         |
| Arseniato $(As5+)$    | 2894 $\mu$ g/hora ou 48,23 $\mu$ g/min |
| Arsênio Total (AsTot) | 2980 $\mu$ g/hora ou 49,66 $\mu$ g/min |

#### **4.3. Recrescimento Bacteriano com Inibição de cloro**

#### **4.3.1. Arquivo de entrada**

 Analisando o arquivo de entrada MSX para modelagem deste exemplo têm-se os seguintes requisitos principais:

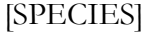

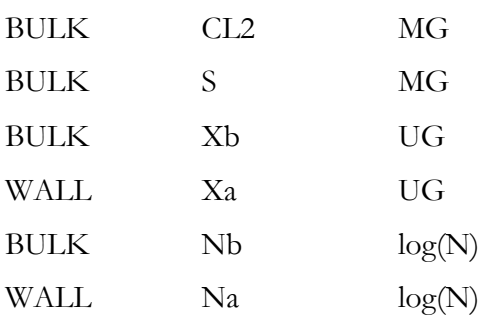

Existem seis espécies definidas para o modelo.

- $\triangleright$  Cl<sub>2</sub> e S são medidos em miligramas;
- As concentrações de bactérias são expressas em microgramas de carbono equivalente, de modo que sua escala numérica seja mais uniforme;
- $\triangleright$  A contagem de células bacterianas (N<sub>b</sub> e N<sub>a</sub>) é expressa como o logaritmo do número de células.

### [COEFFICIENTS]

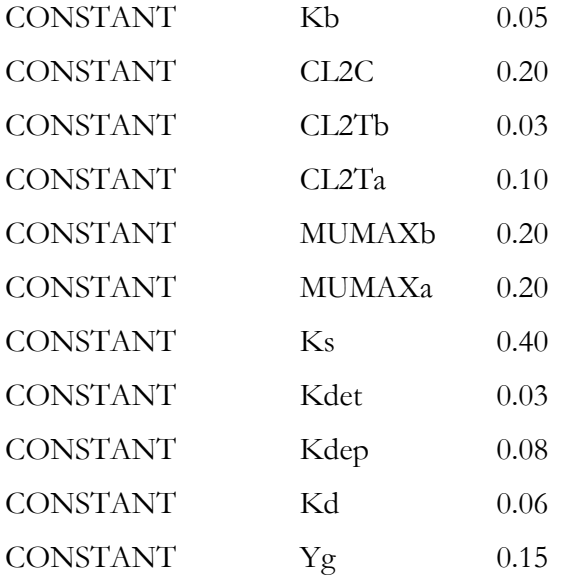

 O valor das constantes presentes nesta seção foram retirados de Zhang *et al* (2004). Em seu estudo, Zhang *et al* (2004) reúne vários parâmetros retirados da literatura porém, alguns foram ajustados após simulações de ensaios para adequar-se às concentrações do número real de bactérias livres, que foram observados em estudos em sistemas de distribuição.

[TERMS]

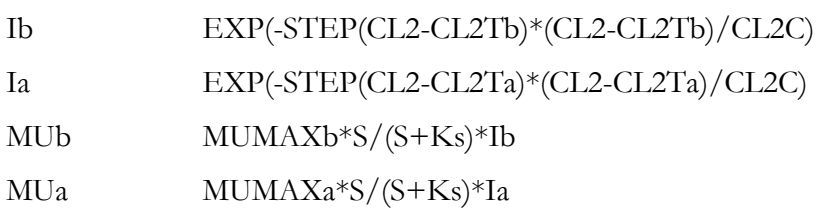

 Os termos intermediários que serão utilizados nas expressões para o modelo químico da reação são apresentados nesta seção, de modo que as taxas de equações possam ser expressas de forma mais clara e compacta.

- Os coeficientes de inibição Ib e Ia são termos da segunda parte da Equação 16;
- $\triangleright$  A função especial STEP(x) utilizados nas definições dos fatores de inibição Ib e Ia é avaliado internamente a 1 quando x > 0 e é 0 caso contrário;
- Os termos MUb e MUa são termos da primeira parte da Equação 17. Considerando que:

 $MUb = \mu_b$  $MUa = \mu_a$  $MUMAXb = \mu_{max,b}$  $MUMAXa = \mu_{max,a}$ 

#### [PIPES]

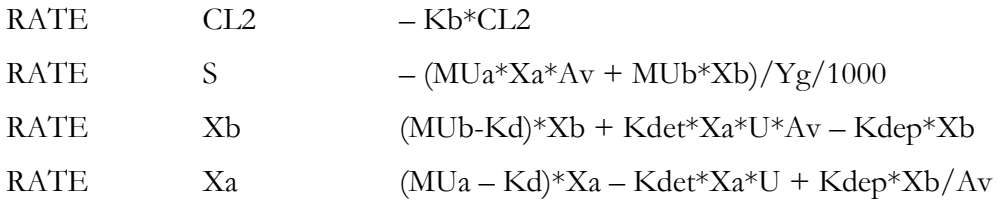

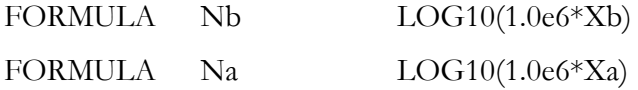

O modelo químico para as tubulações foi retirado do segundo subsistema de equações, pois inclui somente o processo de reação local na rede de distribuição. Portanto:

- $\triangleright$  A Equação 30 para o CL2 é representado sem o termo (- $k_w/R_h$ ), pois  $k_w$  é uma constante de taxa de ordem zero para a reação da parede.
- $\triangleright$  O substrato de carbono biodegradável (S) é representado pela Equação 29.
- $\triangleright$  Note que na expressão aparece Av (área da superfície do tubo por litro de volume do tubo  $\text{ft}^2/\text{L}$ ), isto se deve ao fato de que sempre que a biomassa das espécies de superfície aparecer na taxa de expressão para uma espécie é necessário multiplicar a expressão por Av , para converter de densidade de área (massa/unidade de área) para concentração em volume.

Exemplo: 
$$
\frac{Massa}{Area} \cdot \frac{Area}{Volume} = \frac{Massa}{Volume}
$$

- $\triangleright$  O termo  $\beta$  não aparece na expressão, pois para conversão de unidades foi utilizado o termo Yg/1000.
- $\triangleright$  O termo (X<sub>b</sub>) bactérias livres na massa de água é representado pela Equação 27, contudo a velocidade do fluxo de água na tubulação (*v*) está representada por "U" (símbolo reservado do EPANET-MSX).
- Os valores de Av e U são automaticamente computados pelo programa.
- $\triangleright$  O termo (X<sub>a</sub>) bactérias anexadas ao biofilme da superfície interna da parede da tubulação foi retirado da Equação 28.

 O formato "FORMULA" para contagem de células bacterianas é utilizado quando a concentração da espécie nomeada é uma simples função das espécies restantes, ou seja, nesse caso é usada para converter de microgramas de carbono bacteriano para contagem de células. Assume-se que existam  $10^6$  células por micrograma de carbono na biomassa celular.

[TANKS] RATE CL2 -Kb\*CL2 RATE  $S$  -MUb\*Xb/Yg/1000 RATE Xb (MUb-Kd)\*Xb FORMULA Nb  $LOG10(1.0e6*Xb)$ 

 O modelo químico para os reservatórios também foi retirado do segundo subsistema de equações, porém não são contabilizadas as espécies de parede e as variáveis hidráulicas.

[SOURCES] MASS N1 Xb 6.5 P1

 Esta seção define os locais onde as fontes externas de determinadas espécies entram na rede de tubulação, apenas as espécies em massa podem entrar na rede da tubulação, e não a espécie de parede.

 Uma fonte do tipo "MASS" acrescenta uma massa específica de espécies por unidade de tempo em qualquer entrada de fonte externa (ou seja, uma demanda negativa) que entra no nó. Esta seção está definindo que no nó 1 (N1) será injetado 6.5 µg/minuto de bactérias livres na massa de água (Xb) durante o período de tempo definido pelo padrão de tempo P1 (definido na seção [PATTERNS]).

[PATTERNS]

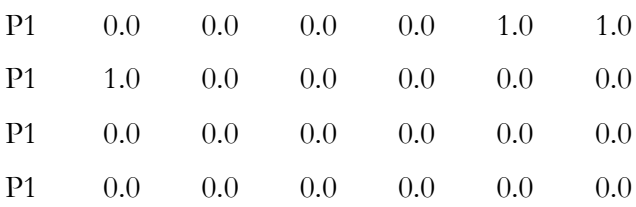

 Esta seção define padrões de tempo usado para variar a força da fonte externa ao longo do tempo. Foi definido um padrão de injeção de 3 horas durante um período de 24 horas (este período deve coincidir com o do arquivo de entrada .inp da simulação), assumindo um intervalo de tempo de 1 hora.

[REPORT]

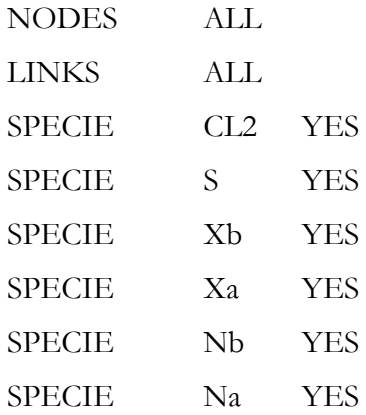

Assim, o arquivo de entrada do modelo é apresentado na FIGURA 4.6.

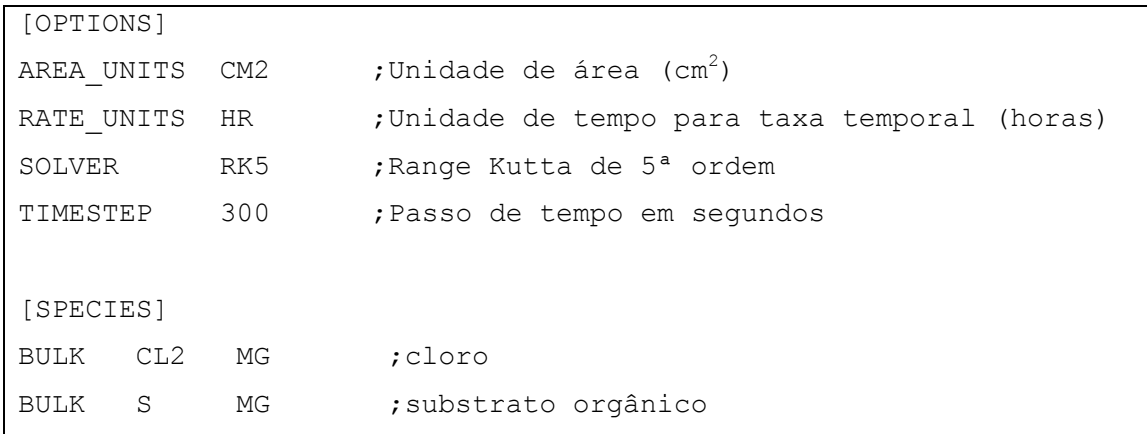

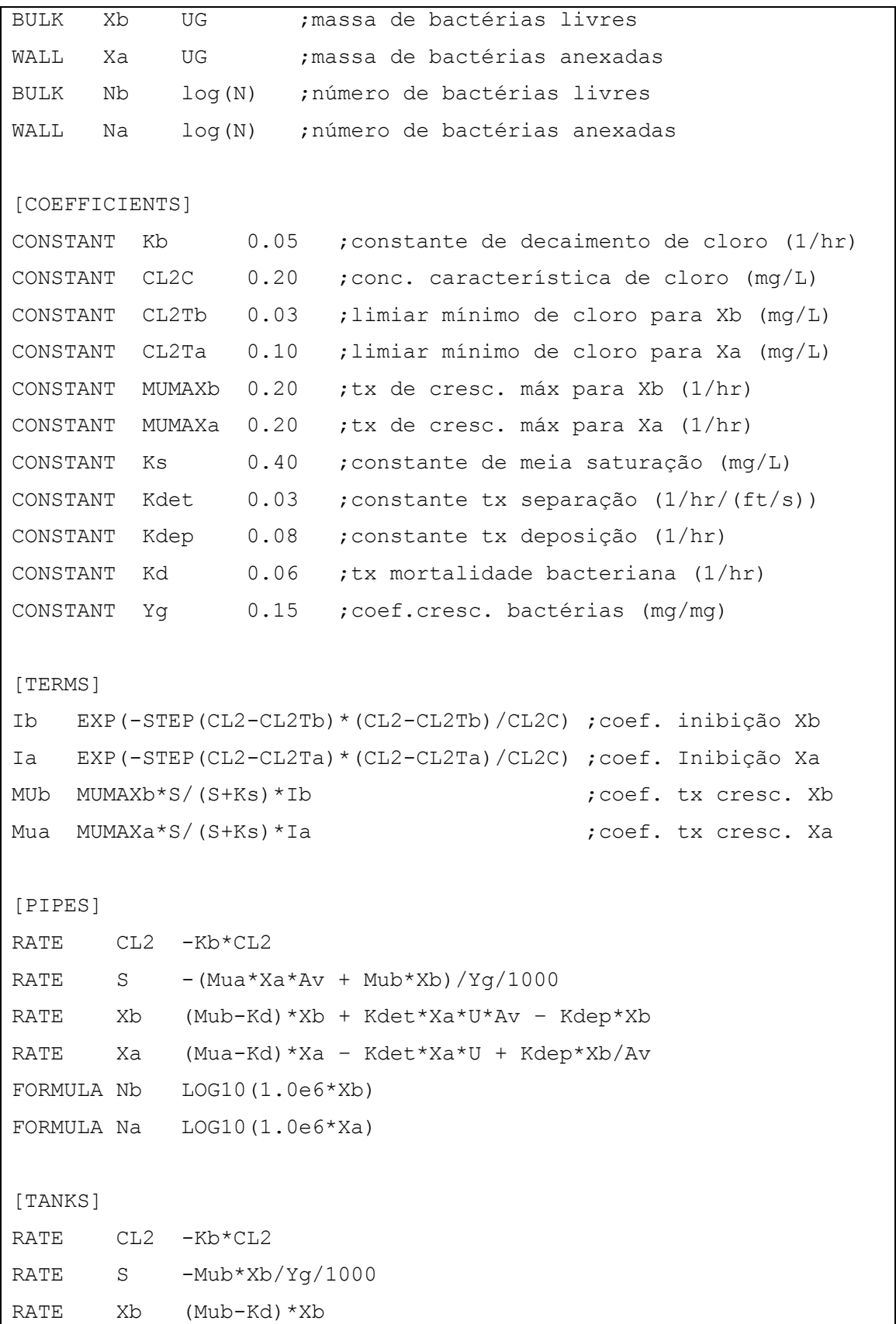

FORMULA Nb LOG10(1.0e6\*Xb) [SOURCE] MASS N1 Xb 6.5 P1 [PATTERNS] P1 0.0 0.0 0.0 0.0 1.0 1.0 P1 1.0 0.0 0.0 0.0 0.0 0.0 P1 0.0 0.0 0.0 0.0 0.0 0.0 P1 0.0 0.0 0.0 0.0 0.0 0.0 [REPORT] NODES ALL LINKS ALL SPECIE CL2 YES SPECIE S YES SPECIE Xb YES SPECIE Xa YES SPECIE Nb YES SPECIE Na YES

**FIGURA 4.6** Arquivo de entrada para o modelo recrescimento bacteriano com inibição de cloro.

As redes de distribuição de água contêm certa quantidade de bactérias consideradas supostamente não perigosas. Segundo Van der Kooij (2003), a concentração de bactérias livres consideradas "não perigosas" está na faixa de  $10^7 - 10^9$  células/m<sup>3</sup> nas redes de distribuição de água da Europa e América do Norte e a concentração de substrato orgânico é no máximo 1 mg/l em redes dos EUA. Em observância com dados de Nunes *et al* (2007) *citado por* Juhna *et al* (2009) as bactérias anexadas ao biofilme das tubulações encontram-se em torno em  $10<sup>6</sup>$ células/cm<sup>2</sup> nas tubulações das redes.

A rede hipotética da FIGURA 4.5 foi utilizada para as simulações deste exemplo.
#### **4.3.2. Operação normal da rede**

 A primeira simulação considerou a operação normal da rede, ou seja, a bomba (Bomba 9) em funcionamento normal e quantidades de bactérias livres e anexadas supostamente não perigosas.

 Assumiu-se nesta simulação que somente na fonte de distribuição há dosagem de cloro livre (2.0 mg/L) e que todos os pontos da rede iniciem com uma concentração de bactérias (livres e anexadas) e substrato orgânico conforme TABELA 4.4.

| Parâmetro                              | Qualidade da água nos nós da rede        |  |  |
|----------------------------------------|------------------------------------------|--|--|
| Bactérias livres $(X_h)$               | $10^8$ células/m <sup>3</sup> (na rede)  |  |  |
| Bactérias anexadas ao Biofilme $(X_a)$ | $10^6$ células/cm <sup>2</sup> (na rede) |  |  |
| Substrato Orgânico (S)                 | $0.4 \text{ mg/L}$ (na rede)             |  |  |
| Cloro livre $CL2$ )                    | $2.0 \text{ mg/L}$ (na fonte)            |  |  |

**TABELA 4.4 –** Características da simulação das condições normais de operação

#### **4.3.3. Falha no sistema**

 Um caso típico que geralmente ocorre em Estações de Tratamento de Água é a parada da bomba devido a falhas mecânicas ou operacionais. Essa parada pode ser considerada um fator de risco para a água potável na rede de distribuição, ou seja, durante o período de tempo que a bomba não está em funcionamento pode ocorrer uma demanda negativa (ponto de sucção) em determinado ponto da rede e a entrada de contaminantes no processo.

A segunda simulação contou com uma parada de bomba (Bomba 9), das 1:00 as 9:00 horas (do primeiro dia) tendo o reservatório de nível variado que suprir a demanda da rede.

Supondo que o reservatório de nível variado não dose cloro e que exista uma demanda negativa no nó 11 (localizada no início da rede) – causada por um rompimento ou vazamento na tubulação – e uma grande quantidade de bactérias livres seja injetada nesse ponto na velocidade de 10<sup>6</sup> µg/minuto de bactérias, considerando um padrão de injeção de 9 horas (das 1:00 as 9:00 do primeiro dia) de um total de 48 horas.

A TABELA 4.5 mostra os parâmetros utilizados para a simulação deste caso.

| Parâmetro                              | Valores de          | Qualidade da água nos                   |
|----------------------------------------|---------------------|-----------------------------------------|
|                                        | injeção             | nós da rede                             |
| Bactérias livres $(X_h)$               | $10^6 \mu$ g/minuto | $108$ células/m <sup>3</sup> (na rede)  |
| Bactérias anexadas ao biofilme $(X_a)$ |                     | $107$ células/cm <sup>2</sup> (na rede) |
| Substrato Orgânico (S)                 |                     | $0.4 \text{ mg/L}$ (na rede)            |
| Cloro livre $CL_2$ )                   |                     | $2.0 \text{ mg/L}$ (na fonte)           |

**TABELA 4.5 –** Características da simulação da condição de falha no sistema.

### **4.4. Decomposição da cloramina**

## **4.4.1. Arquivo de entrada**

O modelo ilustra um complexo sistema de reações químicas envolvendo tanto taxa de expressões cinéticas quanto relações de equilíbrio não-linear. As reações envolvem dissociações ácido-base e o coeficiente da taxa dismutação do NH2Cl é uma função tanto do pH quanto de espécies carbonato, o equilíbrio do sistema pH-carbonato também está incluído.

[OPTIONS] RATE\_UNITS HR SOLVER ROS2 COUPLING NONE TIMESTEP 300

 O termo COUPLING (engate) que aparece na Seção [OPTIONS] determina até que ponto a solução de qualquer equação algébrica é acoplado à integração das equações de reação. Se o COUPLING é NONE (nenhuma) então a solução para as equações algébricas só é atualizado no final de cada intervalo de tempo de integração. Se o COUPLING é FULL (cheio), a atualização é feita sempre que um novo conjunto de valores para a taxa de variáveis dependentes (nas expressões de taxa de reação) são computados. O padrão é FULL.

[SPECIES]

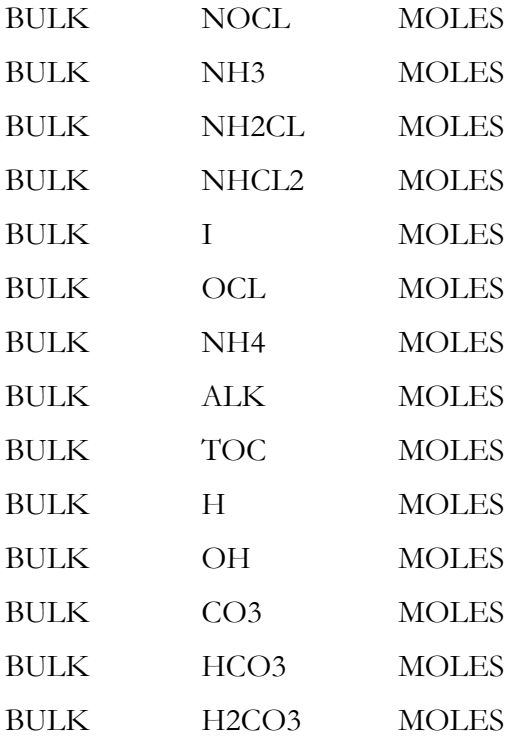

As principais espécies envolvidas são o ácido hipocloroso (HOCl), íon hipoclorito (OCl), amônia (NH<sub>3</sub>), íon amônio (NH<sub>4</sub><sup>+</sup>), monocloramina (NH<sub>2</sub>Cl), dicloramina (NHCl<sub>2</sub>), um composto intermediário indefinido (I), e carbono orgânico total (TOC).

 O sistema de carbonato também está incluído no modelo pois as reações envolvem dissociações ácido-base, e o coeficiente de dismutação do NH<sub>2</sub>Cl é uma função de ambas, tanto do pH quanto de espécies carbonato.

 Há 14 espécies em massa e nenhuma espécie de superfície. Por não existir nenhuma espécie de superfície no modelo, as expressões de reação enumeradas na seção [PIPES] aplicamse bem aos reservatórios de armazenamento.

#### [COEFFICIENTS]

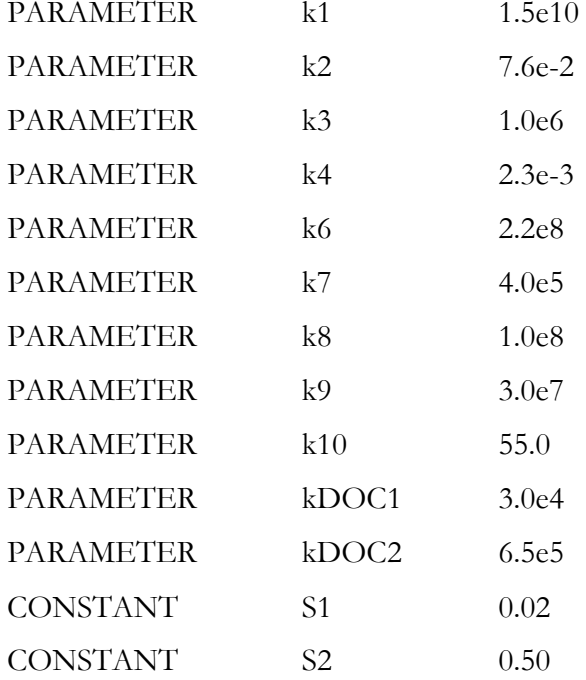

Os termos PARAMETER  $k_1$  ao  $k_{10}$  foram retirados da Tabela 3.1; os termos PARAMETER kDOC1 e KDOC2, CONSTANT S1 e S2 são valores determinados por Duirk *et al* (2005).

[TERMS]

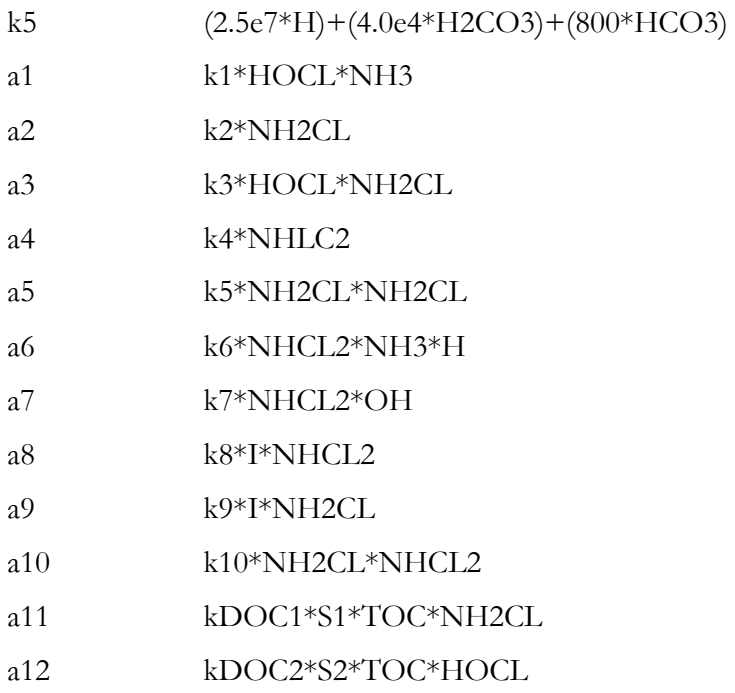

A expressão para k<sub>5</sub> em função do pH e das espécies carbonato foram incluídas nesta seção, pois seus termos são dependentes de outros termos, assim como demonstrado pela equação 34. As taxas de expressão a1 – a10 são termos retirados da Tabela 3.1, sendo a11 (equação 39) e a12 (equação 40) taxas de expressões da monocloramina e ácido hipocloroso, respectivamente.

[PIPES]

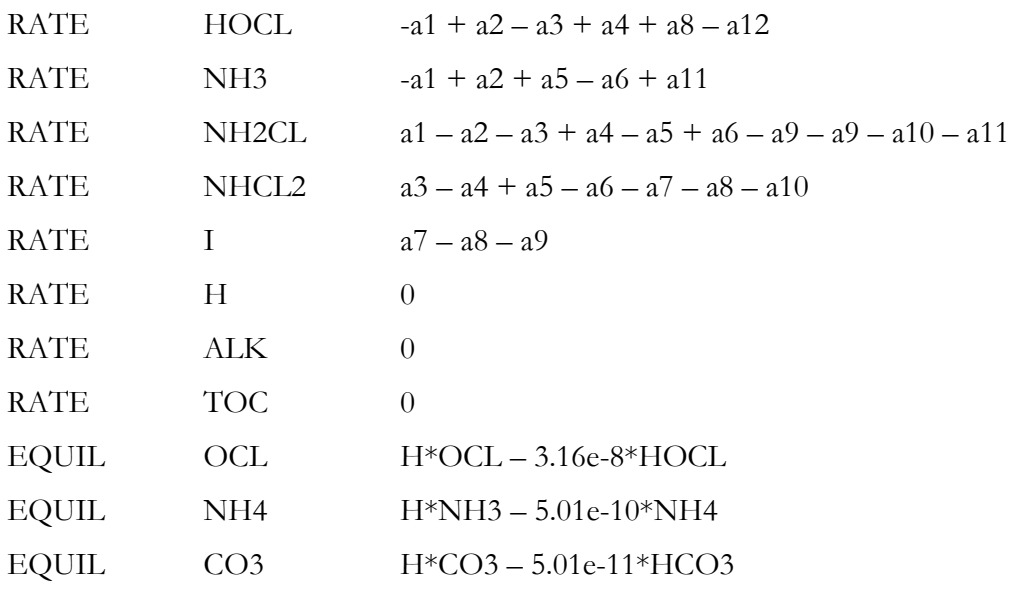

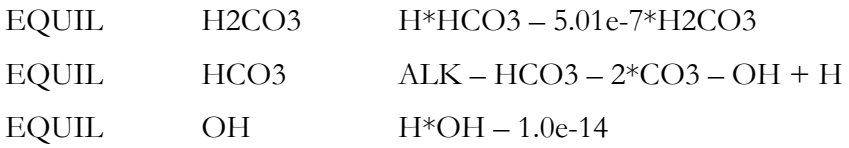

As cinco primeiras taxas de expressões aplicam-se a várias espécies cloradas, amônia e um não nomeado composto intermediário. As próximas três taxas de expressão, com todo o conjunto igual a 0, afirmam que o pH, alcalinidade e TOC são assumidos como constante. Estes são seguidos por duas expressões de equilíbrio que representam a reação de dissociação do ácido hipocloroso e amônia respectivamente. O conjunto final de quatro expressões de equilíbrio modelam a distribuição de várias espécies carbonato sob condições de alcalinidade e pH constante (E.1 a E.4 – Tabela 3.1).

[QUALITY] GLOBAL ALK 0.004 GLOBAL H 2.818e-8

 A fim de resolver esse sub-sistema de equilíbrio de carbonato é necessário fornecer valores iniciais de pH e alcalinidade em todos os nós da rede em que esteja sendo modelado. Utiliza-se um especificador GLOBAL para definir valores em toda rede. A alcalinidade de 0.004 mol/L é equivalente a 200 mg/L CaCO<sub>3</sub> enquanto que o valor  $H^+$  de 2.818x10<sup>-8</sup> mol/L é o mesmo que em pH 7.75.

 A FIGURA 4.7 mostra o arquivo de entrada básico para modelação de um caso de decomposição de cloramina.

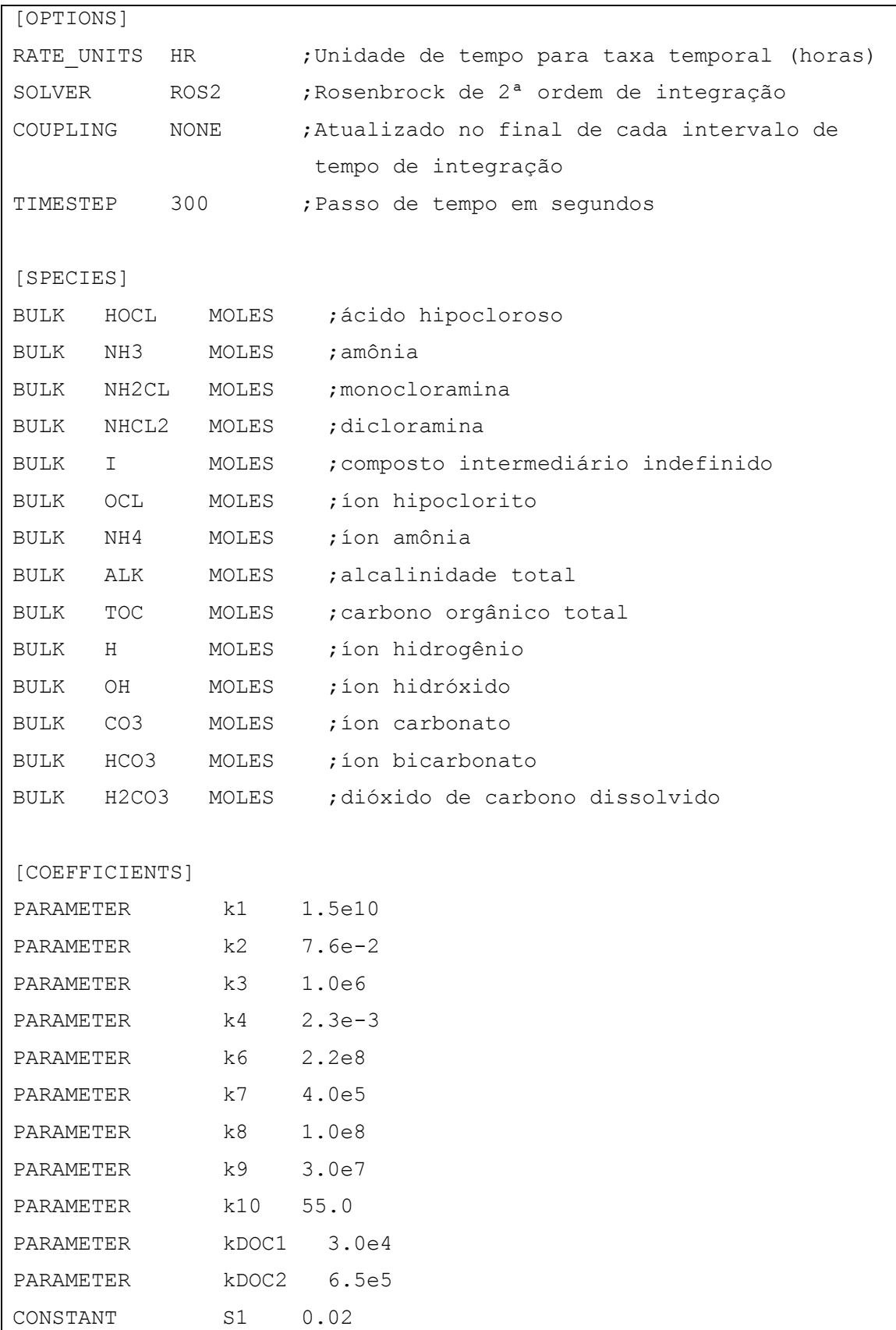

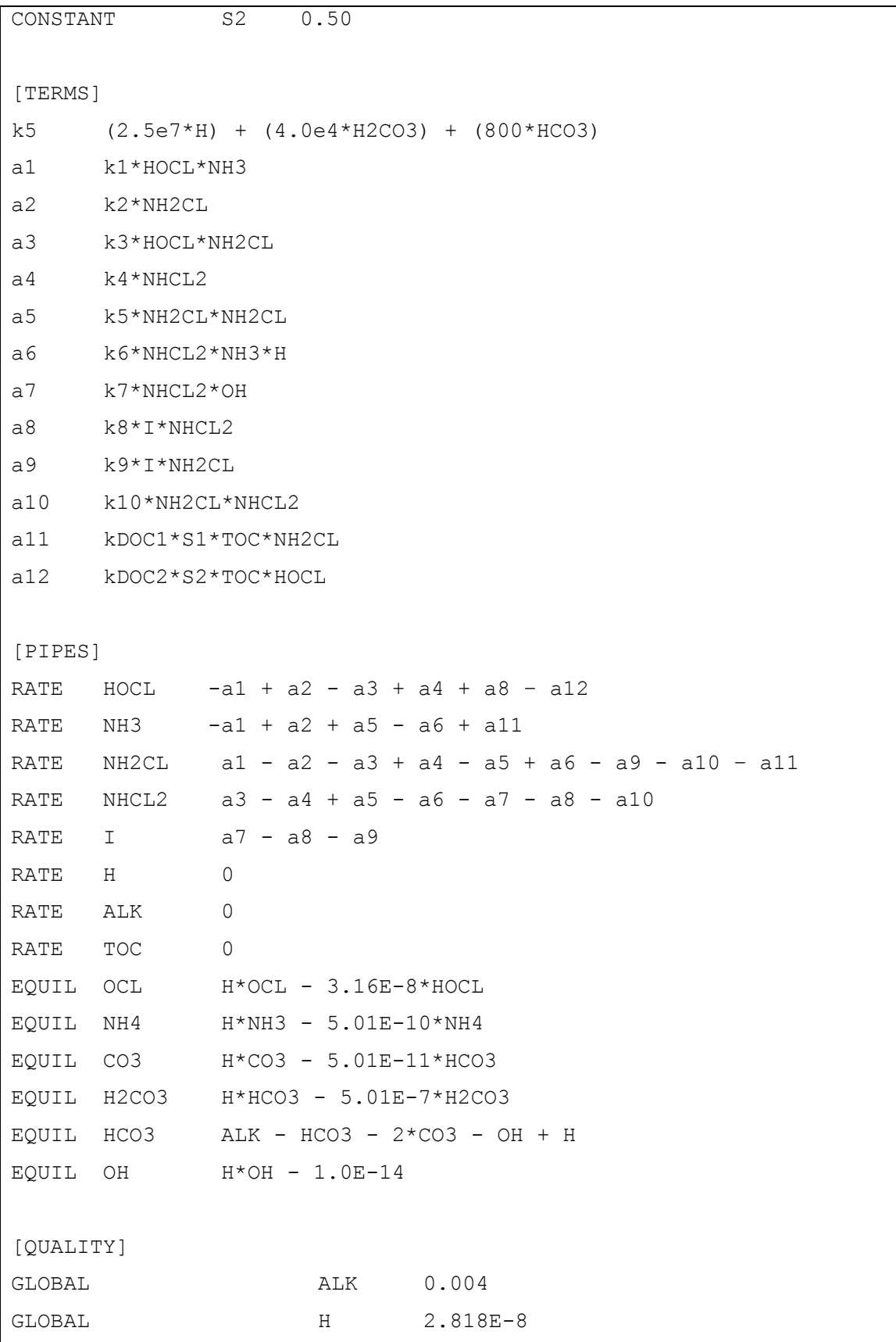

64

| NODE     |             | Source    |              | HOCL         | 1.7 |
|----------|-------------|-----------|--------------|--------------|-----|
| NODE     | Source      |           | NH3          | $1.0$        |     |
| NODE     | Source      |           | NH2CL 3.2    |              |     |
| NODE     | Source      |           | NHCL2 2.1    |              |     |
| NODE     | Source      |           | $\mathbf{I}$ | $1\,.$ $0\,$ |     |
| NODE     | Source      |           | TOC          | 2.3          |     |
| NODE     | Source      |           | OCL          | 2.0          |     |
| NODE     | Source      |           | NH4          | $1\,.$ $0\,$ |     |
| NODE     | Source      |           | CO3          | 2.7          |     |
| NODE     | Source      |           | H2CO3        | $1.4$        |     |
| NODE     | Source      |           | HCO3 2.3     |              |     |
|          | NODE Source |           | OH           | 1.9          |     |
|          |             |           |              |              |     |
| [REPORT] |             |           |              |              |     |
| NODES    |             | ALL       |              |              |     |
| LINKS    |             | ALL       |              |              |     |
| SPECIE   |             | NH3       | YES          |              |     |
| SPECIE   |             | NH2CL     | YES          |              |     |
| SPECIE   |             | NHCL2 YES |              |              |     |
|          |             |           |              |              |     |

**FIGURA 4.7** Arquivo de entrada para decaimento de cloramina.

Foi utilizada a rede hipotética da FIGURA 4.5 para simulação deste exemplo.

## **4.4.2. Influência do pH na decomposição da monocloramina**

 Segundo Hankin (2001) a monocloramina é utilizada como desinfetante nos EUA, Canadá e Grã-Bretanha em concentrações que variam normalmente de 1.5 a 2.5 mg/L, e é o principal produto formado em pH 7.5 – 9.0.

 Em estudos realizados por Vikesland et al (2001), determinou-se que quando o pH da solução é diminuída de 8,3 para 6,3, a taxa de perda da monocloramina aumenta. Ocorre perda de monocloramina e aumento da dicloramina, pois esta se forma em pHs mais baixos.

 Esta primeira simulação avaliou o decaimento da monocloramina em pHs ótimos para monocloramina (7.5 – 9.0) e dicloramina (3.9 – 5.8). A rede hipotética da FIGURA 4.5 foi utilizada e realizaram-se duas simulações (A e B) seguindo as seguintes características:

- $\triangleright$  Concentração de monocloramina na Fonte de distribuição: 2.0 mg/l ou 3.05x10<sup>-5</sup> mol/L;
- Alcalinidade em todos os pontos da rede: 0.004 mol/L;
- pH: 8 (Simulação A) e 4 (Simulação B);
- Tempo de simulação: 48 horas

# **4.4.3. Análise da decomposição da monocloramina na presença de catalisador**

 Segundo Vikesland et al (2001), os catalisadores ácidos em geral como o fosfato, sulfato e ácido acético podem acelerar a decomposição da monocloramina mediante catálise de dismutação da monocloramina. As espécies carbonato, devido à sua capacidade tampão, também possuem esse potencial.

 Esta segunda simulação foi baseada em estudos realizados por Vikesland et al (2001) onde se constatou que a meia-vida de 0.05 mM de monocloramina, em um pH 6.6 e 4 mM de bicarbonato, é aproximadamente 40 horas, mas apenas 25 horas em 10 mM de bicarbonato. Essa aceleração sugere que o bicarbonato atua como um catalisador ácido que acelera a perda da monocloramina.

Foram realizadas duas simulações (C e D) com as seguintes características principais:

- Alcalinidade: 0.004 mol/L
- $\blacktriangleright$  pH: 6.6
- $\triangleright$  Concentração inicial de monocloramina:  $5x10^4$  mol/L
- Concentração de íon bicarbonato: 0.04 mol/L (Simulação C) e 0.1 mol/L (Simulação D).

 Todos os arquivos de entrada *.msx* das simulações apresentadas estão na seção "ANEXOS".

## **5. RESULTADOS E DISCUSSÃO**

## **5.1. Decaimento de cloro de múltiplas origens**

## **5.1.1. Sistema de distribuição com 3 Fontes de abastecimento**

Os gráficos das FIGURAS 5.1 e 5.2 apresentam os resultados da 1ª simulação e a concentração de cloro em cada nó durante o horário do dia.

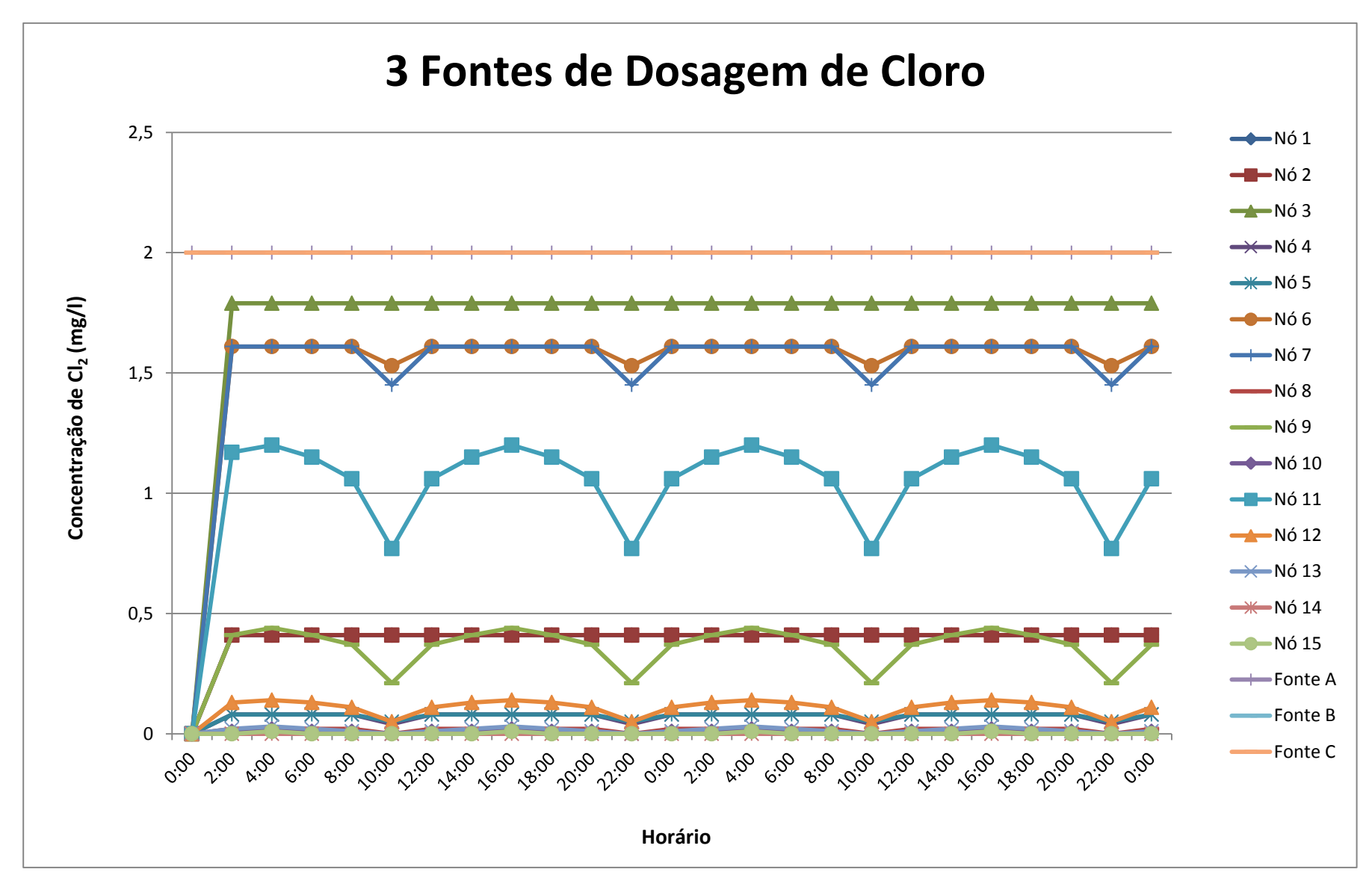

**FIGURA 5.1** Resultados da 1ª simulação – 3 Fontes de Abastecimento dosando cloro.

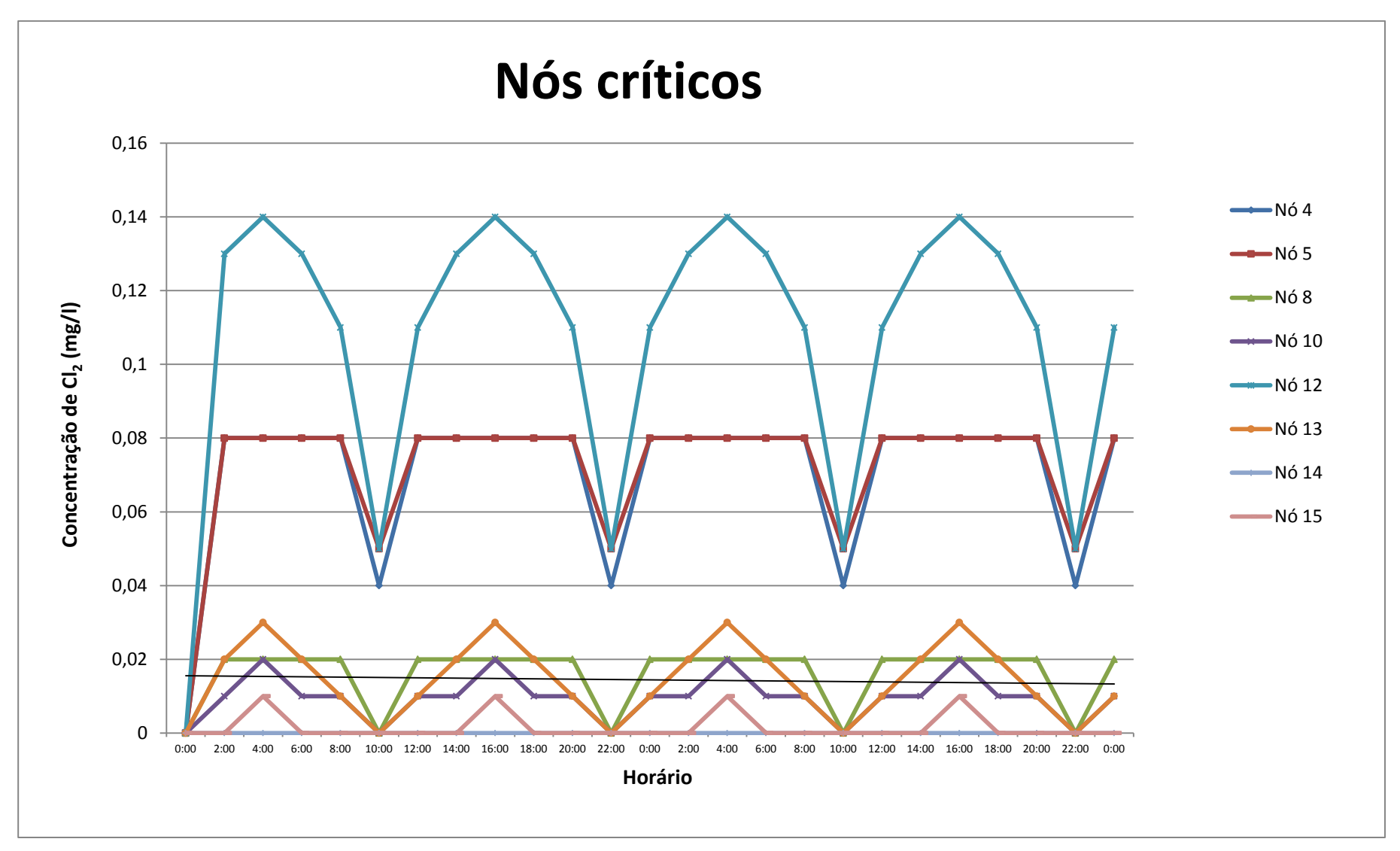

**FIGURA 5.2** Resultados da 1ª simulação – Nós críticos

 Em alguns pontos da rede, a concentração de cloro ficou abaixo do mínimo exigido pela Portaria 518/04 nas redes de distribuição, ou seja, alguns nós apresentaram, durante o período simulado, totalmente ou parcialmente, concentrações críticas abaixo de 0,2 mg/l (FIGURA 5.1). Constatou-se 8 nós com este problema: 4, 5, 8, 10, 12, 13, 14 e 15, ou seja, segundo simulações com o EPANET-MSX, 53,3% da rede está comprometida com pontos de defasagem de cloro quando temos este tipo de situação.

 Os trabalhos realizados por Al-Zahrani & Moied (2003) e Hirose (2010) propuseram a localização ótima de estações de monitoramento de água, em redes de distribuição de água, através da utilização de uma ferramenta baseada em algoritmos genéticos. A proposta apresentada por Al-Zahrani & Moied (2003) demonstrou que o conjunto com os melhores pontos de monitoramento dessa rede de distribuição consistem nos nós 15, 8, 10 e 11. Hirose (2010), por sua vez, observou em seus trabalhos que o problema admite mais de uma combinação ótima de estações, ou seja, além daquela proposta por Al-Zahrani & Moied (2003) temos como um conjunto de pontos ótimos de monitoramento composto pelos nós: 7, 8, 11 e 15.

 Considerando que os melhores pontos para monitoramento em uma rede de distribuição de água sejam atribuídos àqueles nós que estejam fora dos padrões estabelecidos em lei, ou seja, neste exemplo de análise do decaimento de cloro os melhores pontos de monitoramento são aqueles em que a concentração de cloro esteja abaixo do mínimo exigido pela Portaria 518/04 na rede de distribuição, ou seja, 0,2 mg/l.

 Os resultados obtidos através da ferramenta algoritmos genéticos definiram 4 pontos ótimos de monitoramento, contudo os resultados do EPANET-MSX constataram problemas em 8 pontos da rede. Contudo, os nós problemáticos 8, 10 e 15 citado por Al-Zahrani & Moied (2003) e Hirose (2010) seguramente poderiam ser pontos de monitoramento, pois o EPANET-MSX constatou problemas nos mesmos.

 O nó 11, admitido como ponto de monitoramento nos dois trabalhos citados, obteve durante as 48 horas de simulação, uma concentração estável de cloro em torno de 0,77 a 1,17 mg/l, portanto não poderia ser englobado no conjunto de nós para monitoramento, segundo resultados de simulação com o EPANET-MSX. O nó 7, citado somente no trabalho de Hirose (2010), também não foi considerado um nó crítico, pois a concentração de cloro variou entre 1,45 a 1,61 mg/l.

 O conjunto de nós admitido por Al-Zahrani & Moied (2003) e Hirose (2010) contêm nós significativos de monitoramento quando comparados aos resultados do EPANET-MSX, porém não englobam todos os pontos críticos da rede hipotética simulada.

O modelo estudado por Al-Zahrani & Moied (2003) e Hirose (2010) considerou vazões constantes na rede, não havendo variação no consumo de água ao longo do tempo, ao contrário do trabalho desenvolvido com o EPANET-MSX que considerou essas variações no consumo de água e que pode ter influenciado nos resultados dos nós críticos que não foram citados por tais trabalhos.

### **5.1.2. Falha no sistema de dosagem de cloro**

 Os resultados das simulações A, B e C foram representados pelos gráficos das Figuras 5.3, 5.4 e 5.5, respectivamente.

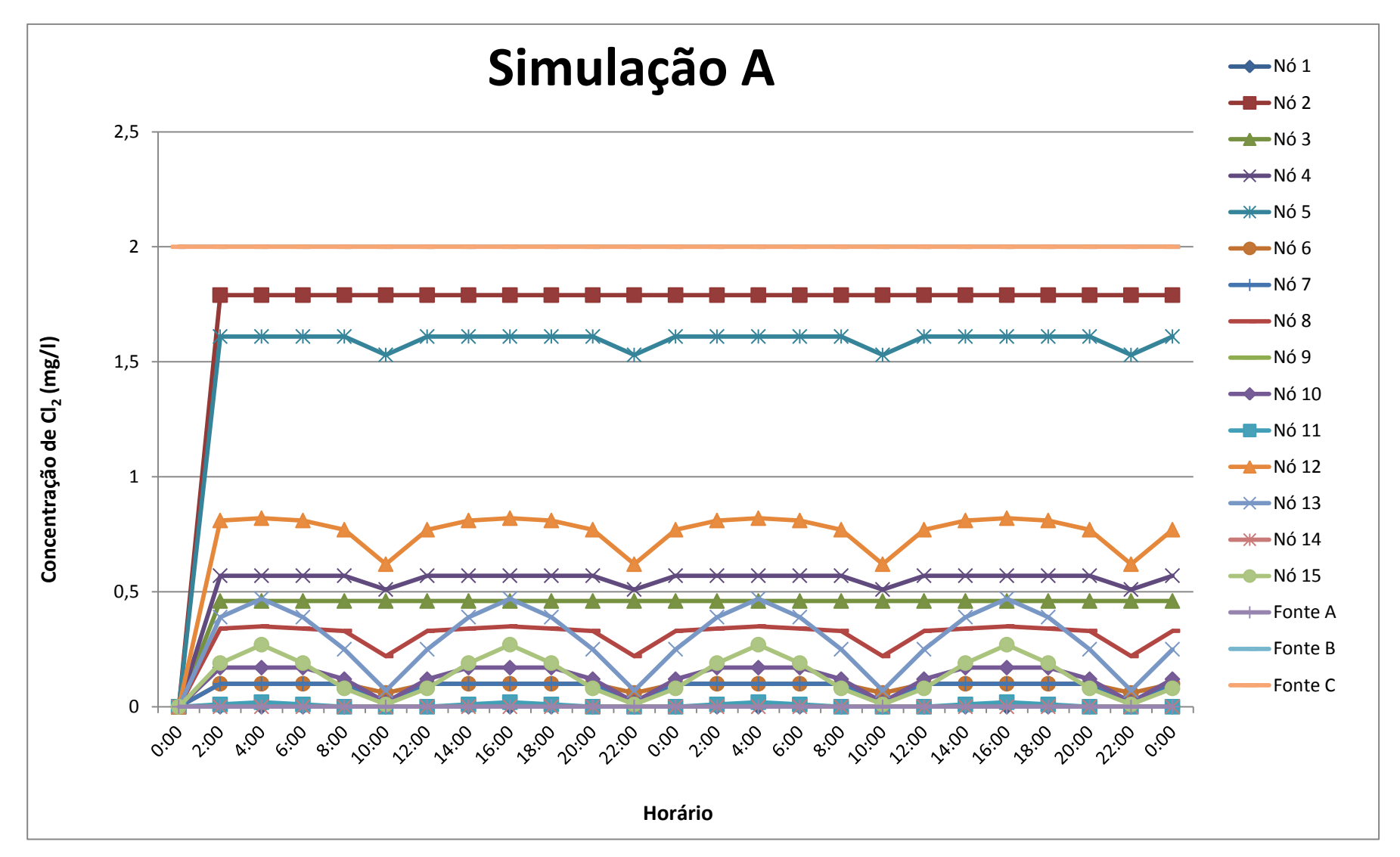

**FIGURA 5.3** Resultados da Simulação A – Falha na Fonte dosadora A

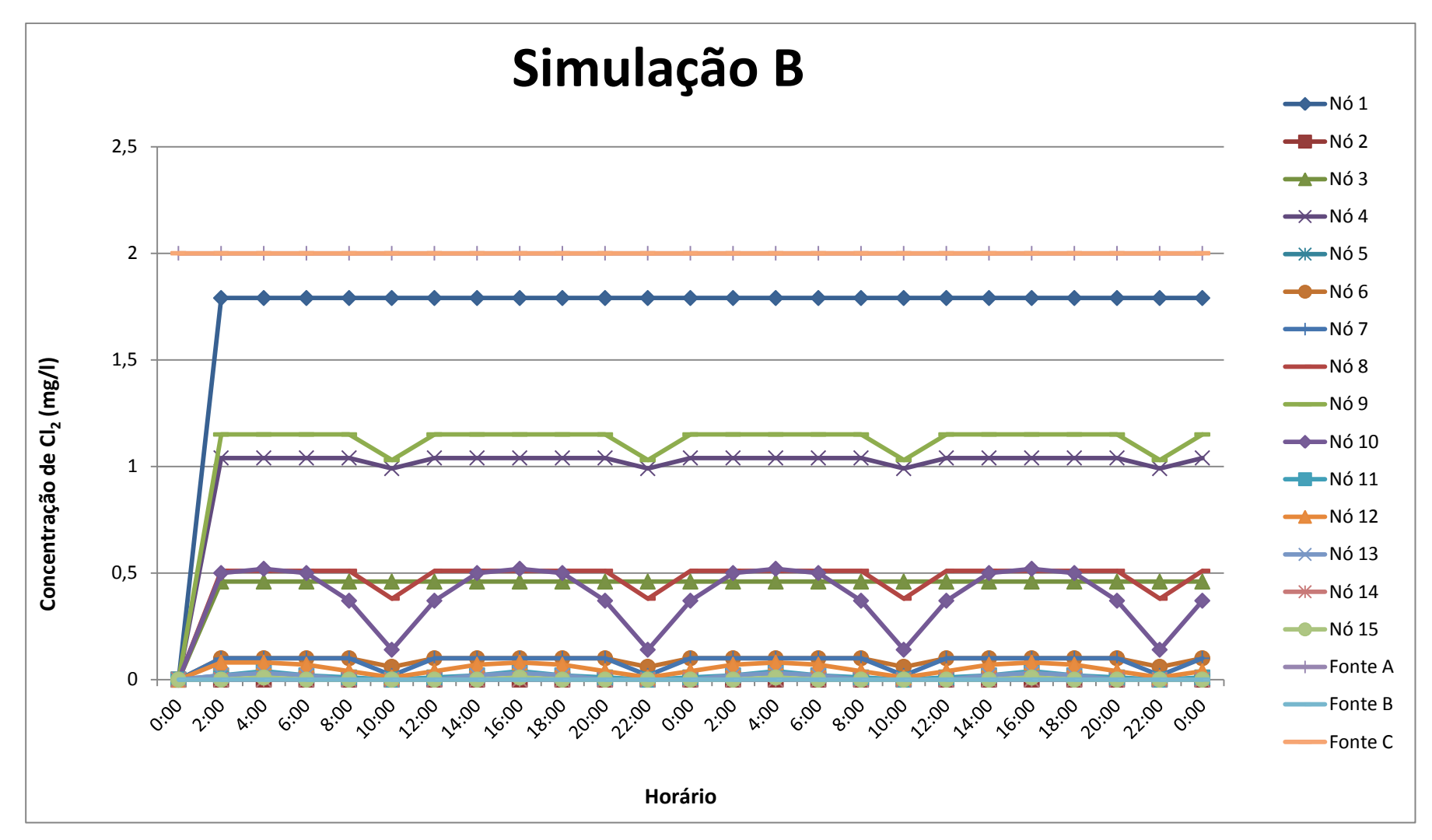

**FIGURA 5.4** Resultados da Simulação B – Falha na Fonte dosadora B

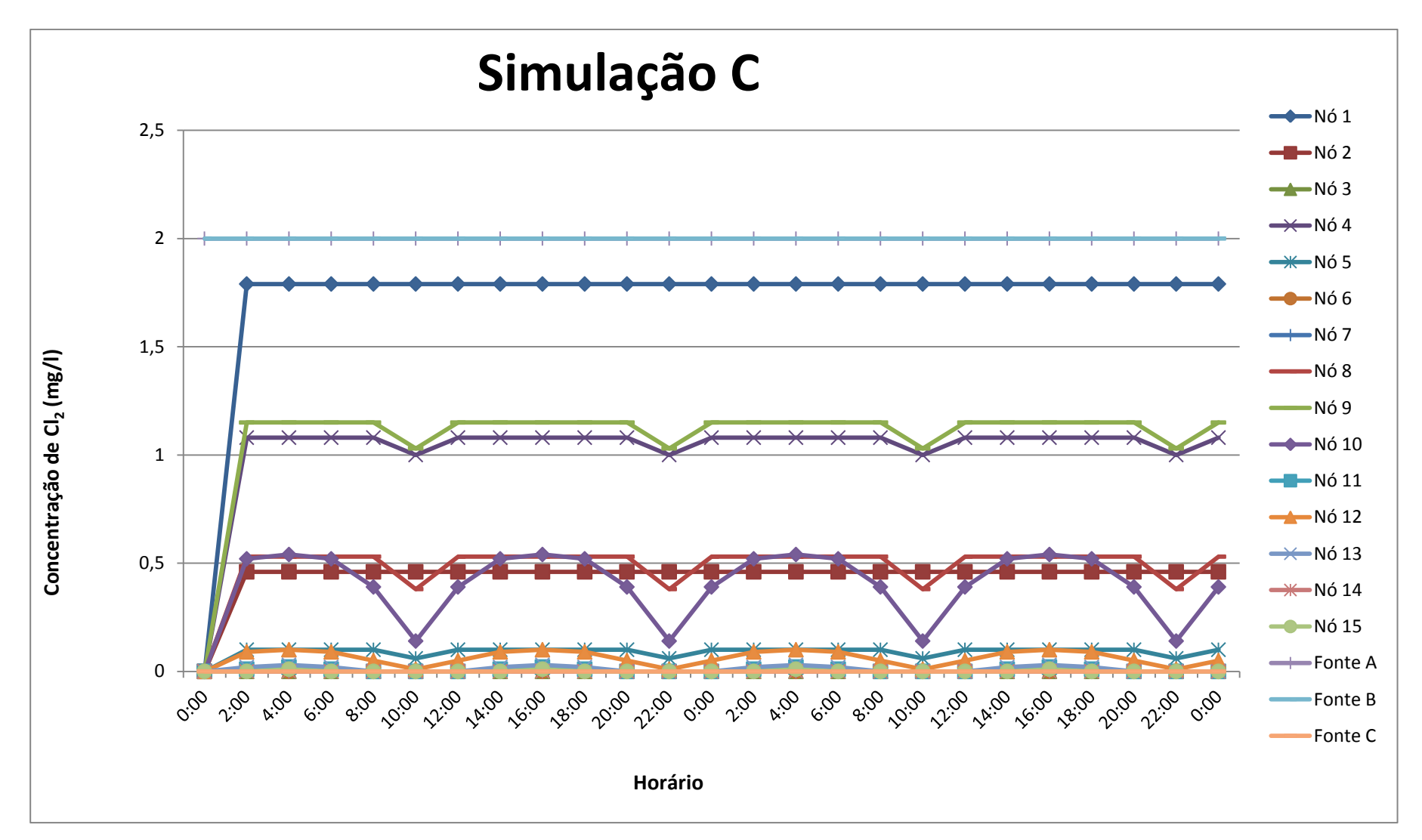

**FIGURA 5.5** Resultados da Simulação C – Falha na Fonte dosadora C

 Os resultados demonstram que quando houve falha no sistema e as Fontes não dosaram cloro, muitos pontos da rede ficaram com a concentração de cloro inadequada, ou seja, abaixo de 0,2 mg/l. A TABELA 5.1 mostra os resultados das simulações.

| Falha na dosagem | Nós críticos                                  | Quantidade de nós |
|------------------|-----------------------------------------------|-------------------|
| Fonte A          | $1-6-7-9-10-11-13-14-15$                      |                   |
| Fonte B          | $2-5-6-7-10-11-12-13-14-15$                   |                   |
| Fonte C          | $3 - 5 - 6 - 7 - 10 - 11 - 12 - 13 - 14 - 15$ |                   |

**TABELA 5.1 –** Resultados da simulação – nós críticos

 Os nós críticos resumidos na TABELA 5.1 apresentaram, totalmente ou parcialmente, durante as 48 horas de simulação, concentrações abaixo de 0,2 mg/l.

 A simulação feita com falha na cloração em alguma das Fontes (A, B ou C) obteve entre 9 e 10 pontos críticos na rede, ou seja, aproximadamente 66,7% da rede esteve com defasagem de cloro em algum momento. Este resultado foi maior que a quantidade de nós críticos quando o sistema funciona em suas condições normais, com as 3 Fontes de Abastecimento em funcionamento, onde houve 8 pontos críticos.

 Nos nós 6, 7, 10, 11, 13, 14 e 15 houve problemas nas três simulações realizadas, sendo os nós 13, 14 e 15 pontos problemáticos também nos resultados de condições normais de operação.

 Os nós 7, 11 e 15 considerados críticos nas 3 simulações são pontos ótimos de monitoramento, conforme Al-Zahrani & Moied (2003) e Hirose (2010), e no caso de falha de dosagem em alguma das fontes, o EPANET-MSX confirmaria que poderia ser pontos de monitoramento.

 A falha na cloração das Fontes de Abastecimento pode ocasionar em um acréscimo de pontos com defasagem de cloro na rede de distribuição, ou seja, conforme simulações com o EPANET-MSX, quando há falhas no sistema de dosagem de cloro em alguma das Fontes a tendência é a diminuição na concentração de cloro nos nós da rede e um aumento de pontos com quantidade insuficiente de cloro.

 Os resultados dessas simulações demonstraram coerência quanto ao programa EPANET-MSX em resolver problemas de falha de dosagem de cloro no sistema de distribuição de água por alguma das fontes dosadoras.

### **5.1.3. Constante de decaimento de cloro (k)**

Os resultados dessas simulações estão apresentados nos gráficos das FIGURAS 5.6 e 5.7.

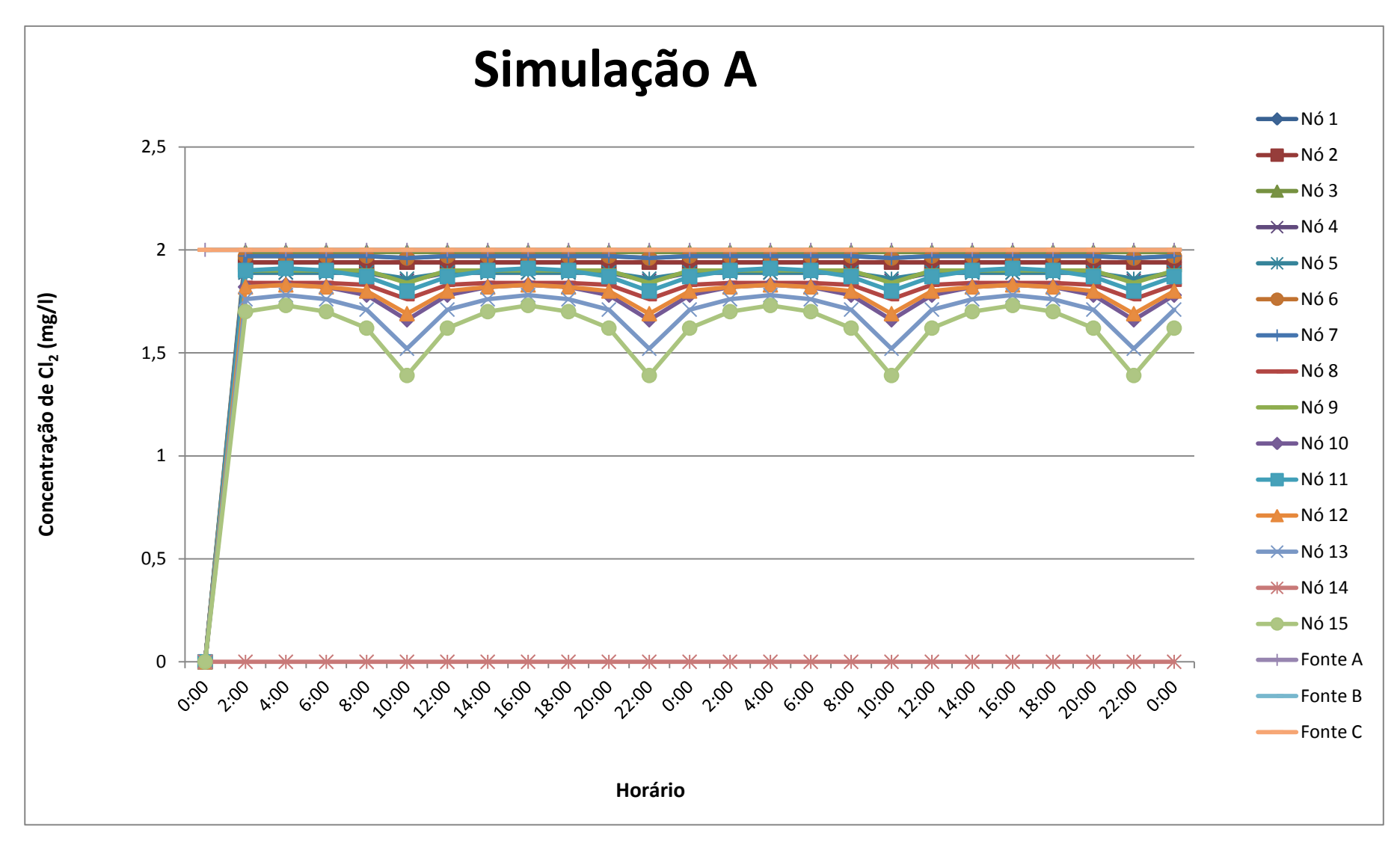

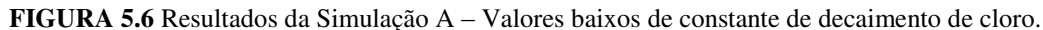

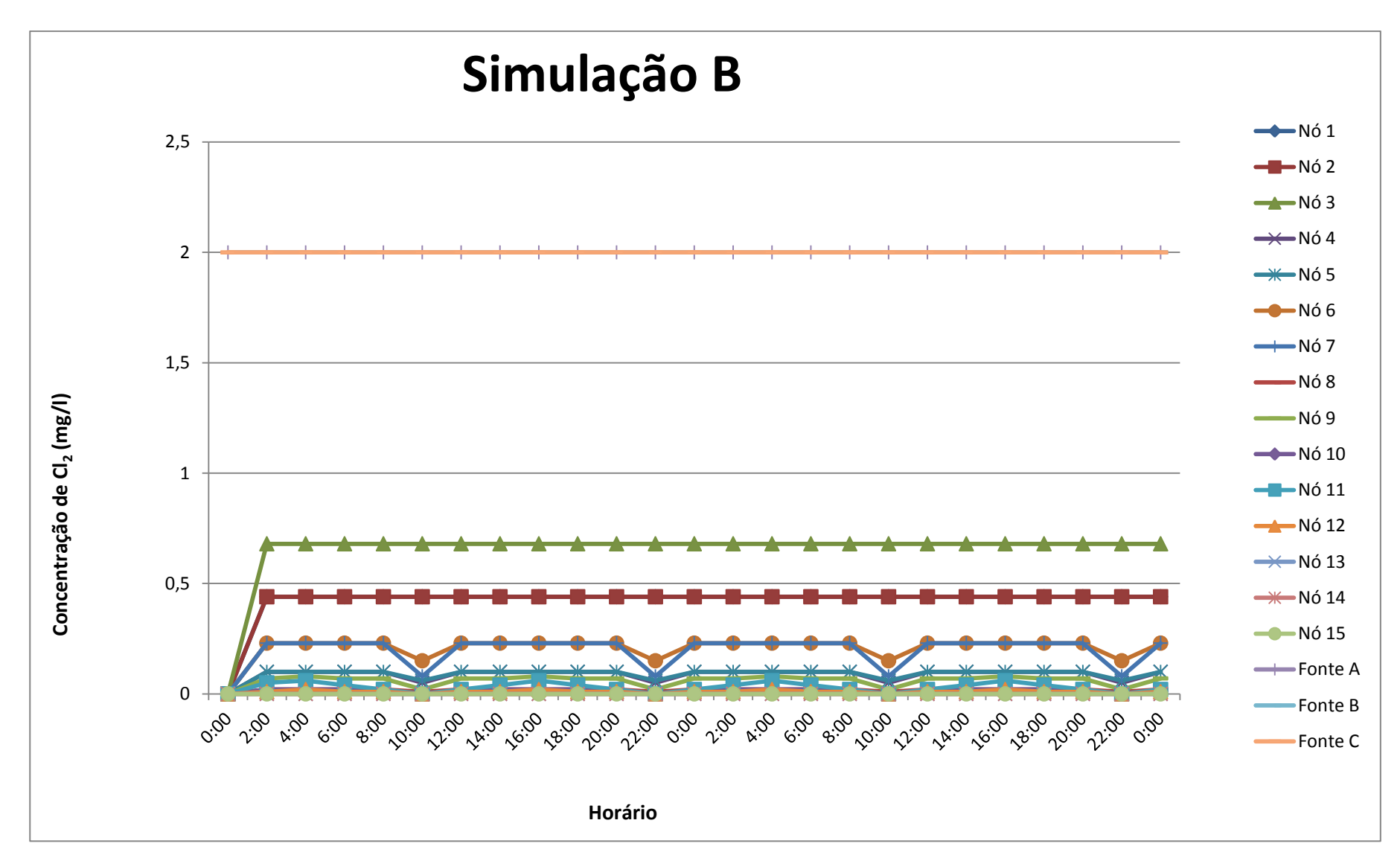

**FIGURA 5.7** Resultados da Simulação B – Valores altos de constante de decaimento de cloro.

 A primeira simulação, realizada com as três constantes de decaimento de cloro abaixo de 0,2 dia-1, demonstrou que somente o nó 14 esteve com a concentração de cloro abaixo das condições mínimas exigidas em lei e que todos os outros nós ficaram em condições adequadas durante a simulação (período de 48 horas), ou seja, 93,3% dos nós da rede estavam em condições adequadas de cloro.

 A segunda simulação, contou com as três constantes de decaimento de cloro acima de 7,65 dia-1 e os nós críticos foram: 4, 5, 8, 9, 10, 11, 12, 13, 14 e 15. Foram 10 nós problemáticos, ou seja, 66,7% da rede estava comprometida com níveis de cloro abaixo do mínimo adequado.

 Nesse exemplo de modelagem, o EPANET-MSX demonstrou que os valores das constantes de decaimento são extremamente importantes e influenciam nas concentrações de cloro dos nós da rede. Observa-se que:

- $\checkmark$  Quanto menor a constante de decaimento, por mais tempo o cloro permanece na água, aumentando seu poder de desinfecção.
- $\checkmark$  Quanto maior a constante de decaimento, por menos tempo o cloro permanece na água, diminuindo seu poder de desinfecção.

 Além disso, demonstrou que a distância entre o nó e a Fonte dosadora de cloro também têm o poder de diminuir a concentração do desinfetante. Esse, possivelmente foi o caso demonstrado pelo nó 14, um dos nós mais distantes das 3 Fontes dosadoras e que nas 6 simulações (deste exemplo) apresentou problemas em manter o mínimo de cloro exigido pela Portaria 518/04. O nó 15, também um dos mais distantes das Fontes dosadoras, só não esteve presente nos resultados da simulação do exemplo de valores baixos para constante de decaimento de cloro, contudo, apesar de sua concentração não ter ficado abaixo de 0,2 mg/l, foi o nó com concentração mais baixa após o nó 14.

## **5.2. Oxidação, transferência de massa e adsorção do arsênio**

# **5.2.1. Falha no sistema de remoção de arsênio – alta concentração de arsênio total na rede**

 O resultado foi apresentado no gráfico da FIGURA 5.8. Devido à dificuldade de visualização de todos os nós e elementos da rede num mesmo gráfico, foram selecionados os pontos mais representativos da rede.

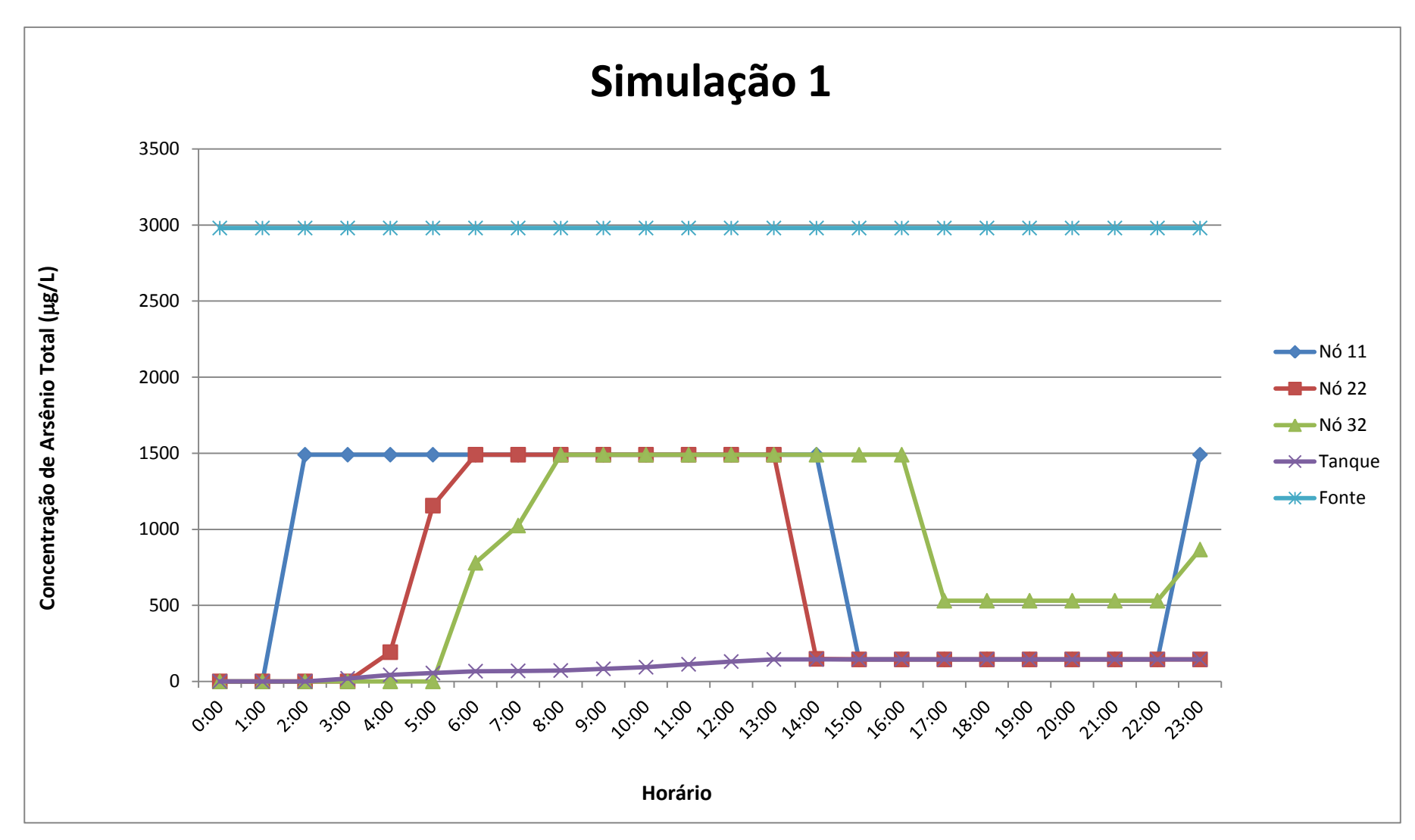

 **FIGURA 5.8** Resultados da Simulação 1 – Falha no sistema de remoção do arsênio

 Uma grande concentração de arsênio ao ser introduzida em uma rede de distribuição de água relativamente pequena, como o da FIGURA 4.5, leva aproximadamente 5 horas para atingir um dos pontos mais distante da rede (nó 32), fato demonstrado através de simulação feita pelo EPANET-MSX (FIGURA 5.8). Neste gráfico, é possível perceber que a concentração de arsênio total no nó 11 (ponto mais próximo à Fonte de Abastecimento) nas primeiras horas já atinge valores extremamente altos da espécie química, cerca de 1490,06 µg/L. Valor extremamente alto quando comparado ao Valor Máximo Permitido pela PORTARIA 518/04, que é de 10 µg/L.

 O nó 22 (nó intermediário da rede) é atingindo por altas concentrações de arsênio total cerca de 4 horas após a falha no sistema e o Tanque de armazenamento após 3 horas.

 O Tanque de armazenagem obteve as concentrações mais baixas de arsênio total na rede de distribuição, possivelmente a altura deste ponto pode ter sido uma barreira encontrada pela espécie química.

#### **5.2.2. Concentração de arsênio dentro dos limites estabelecidos**

Os resultados são apresentados nas FIGURAS 5.9, 5.10 e 5.11.

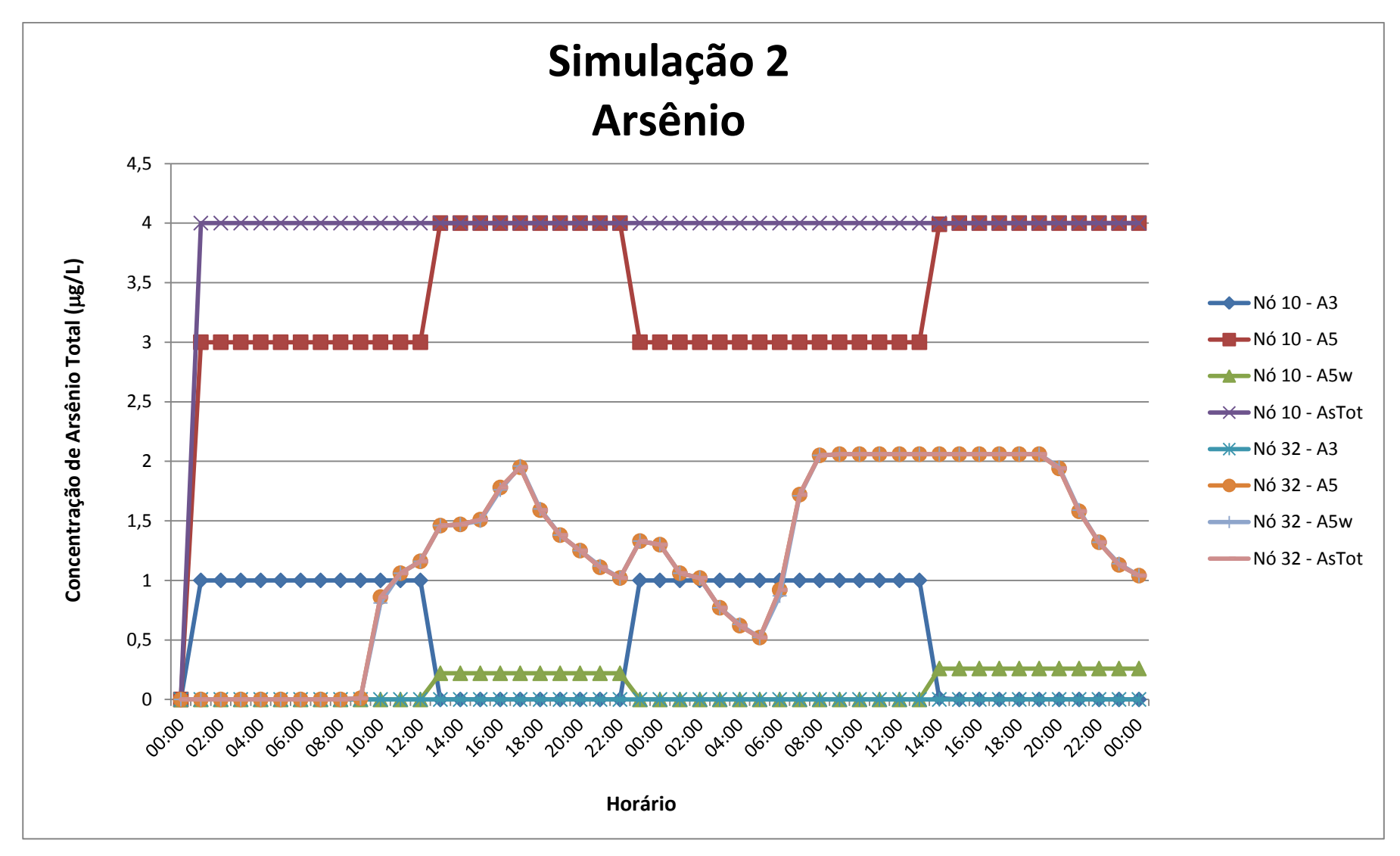

**FIGURA 5.9** Resultados da Simulação 2 – Arsenito (A3), Arseniato (A5), Arseniato dissolvido à parede (A5w) e Arsênio total (AsTot),

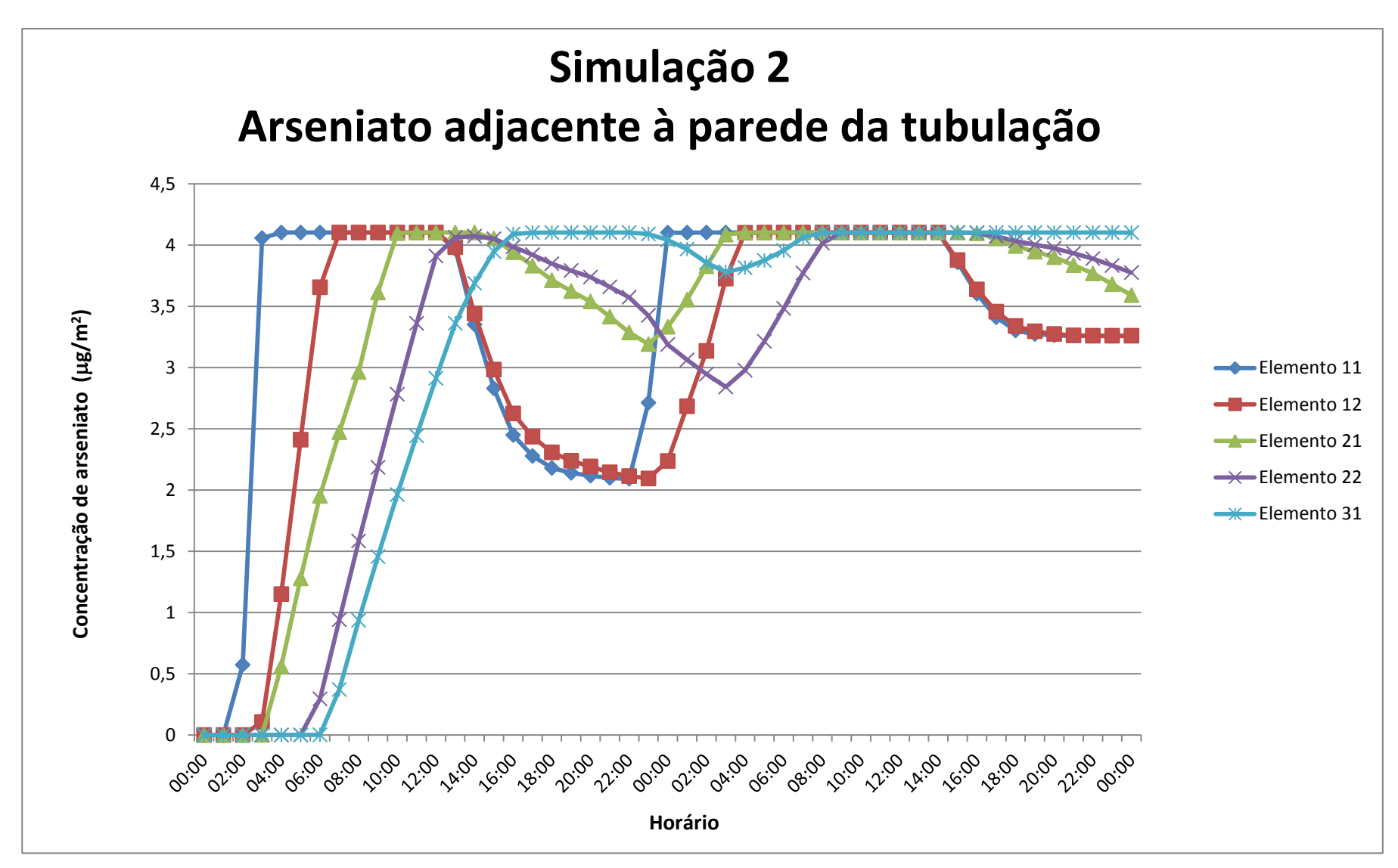

**FIGURA 5.10** Resultados da Simulação 2 – Arseniato adjacente à parede da tubulação (A5s).

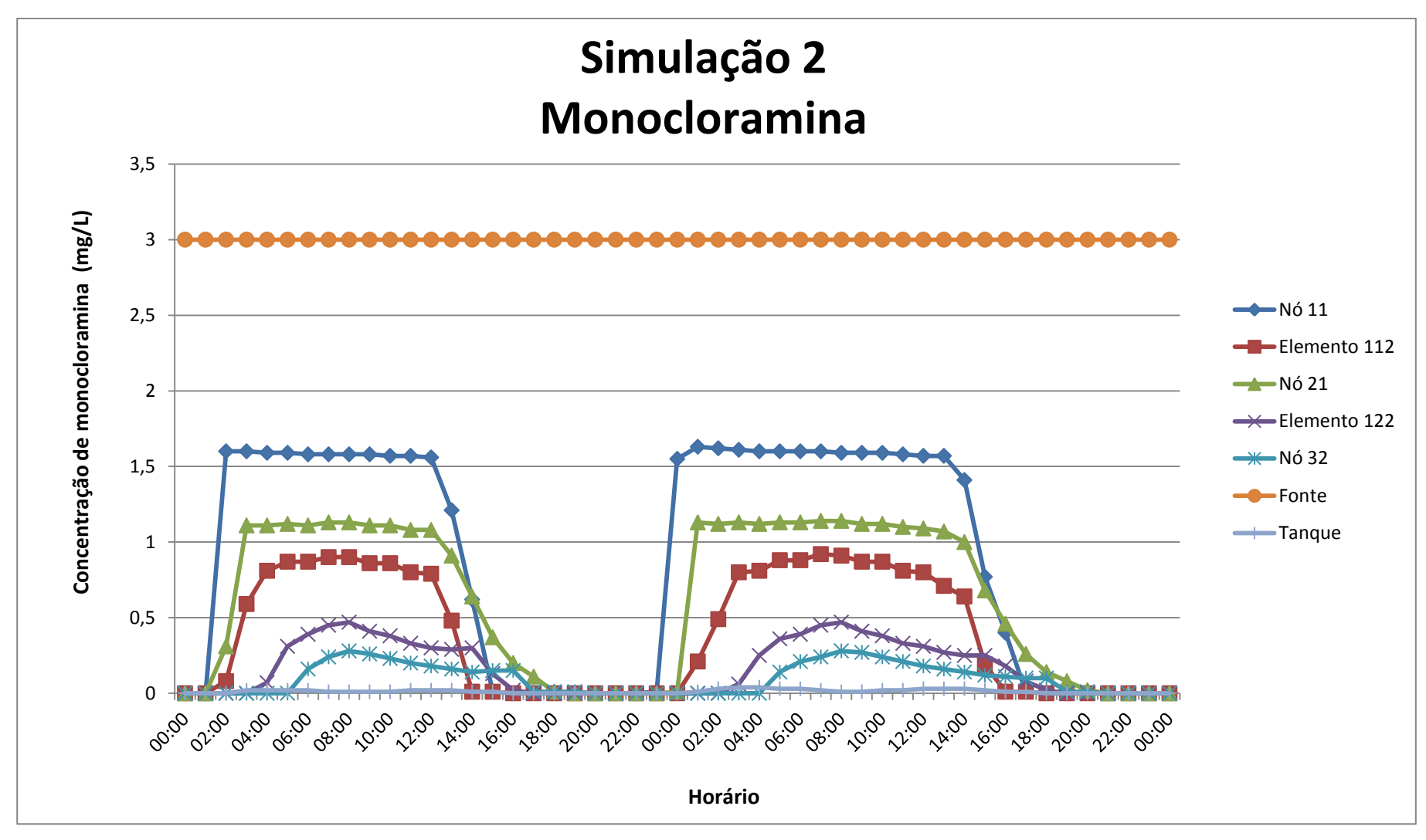

**FIGURA 5.11** Resultados da Simulação 2 – Monocloramina (NH2CL).

 A FIGURA 5.9 apresenta as simulações para o arsênio (total, arsenito, arseniato e arseniato dissolvido à parede da tubulação). Dois nós específicos foram selecionados, o nó 10 representa a entrada da rede de distribuição e o nó 32 um dos pontos mais distantes da Fonte de Distribuição.

Pôde ser observado que as concentrações de  $As<sup>+3</sup>$ ,  $As<sup>+5</sup>$  e Arsênio Total são maiores no início da rede (nó 10) e vão diminuindo até o nó 32. Fato que pode ser explicado, pois o  $As^{3}$ reage com a monocloramina e forma  $As^{+5}$  e este por sua vez, se difunde através da camada limite e alcança uma concentração denominada A5w. Ou seja, uma parte da concentração de arseniato se transforma em arseniato dissolvido à parede, fato justificado também pelas concentrações de  $A5<sub>w</sub>$ aumentarem à medida que se vai percorrendo a tubulação.

 A FIGURA 5.10 demonstra a concentração de arseniato adjacente à parede da tubulação, ou seja, a quantidade de A5w que ficou retido na parede da tubulação e que passa a ser denominado  $A_5$  (medido em  $\mu$ g/m<sup>2</sup>). Esse gráfico demonstra a potencialidade dessa ferramenta em simular concentrações de espécies químicas adsorvidas às paredes dos tubos, durante o intervalo de tempo determinado, e simulou com coerência o problema proposto, pois as concentrações de A5s aumentaram com o percorrer da tubulação, demonstrando que a transferência de massa do sistema ocorre.

 A FIGURA 5.11 demonstra um gráfico de concentração de monocloramina em alguns nós e elementos da rede. O nó 11 é o ponto mais próximo à Fonte de Abastecimento, por isso a concentração de monocloramina é a mais alta. A monocloramina é consumida na rede de distribuição, portanto quando atinge nó 32, um dos pontos mais distantes da rede, sua concentração está quase zerada.

 Estas simulações demonstraram que os resultados foram condizentes com as equações apresentadas no relatório de entrada para modelagem.

# **5.2.3. Falha no sistema de remoção de arsênio durante um período determinado**

Os resultados estão apresentados nos gráficos da FIGURA 5.12.

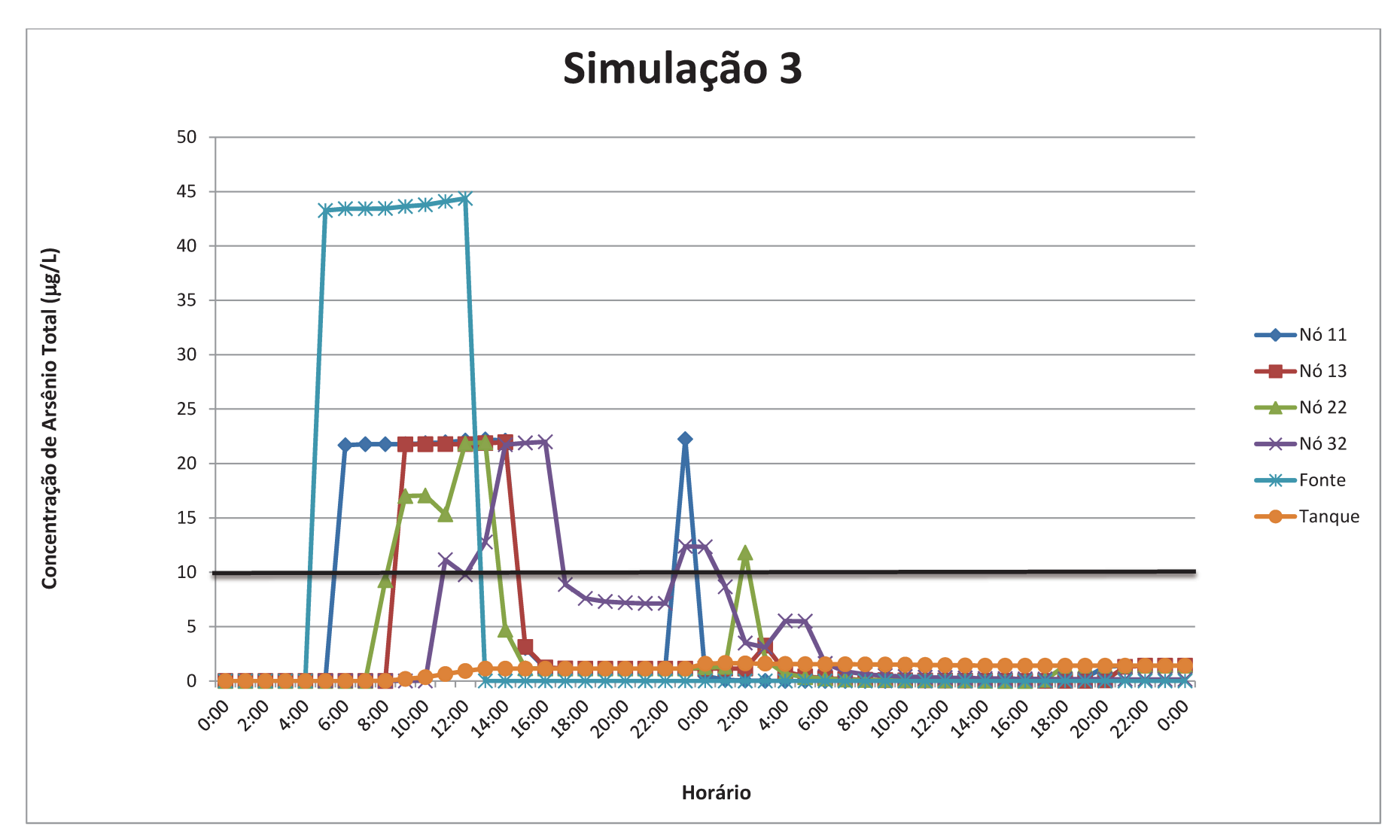

FIGURA 5.12 Resultados da Simulação 3 - Falha na remoção de arsênio.

 Esta simulação teve o intuito de verificar se em caso de falha no sistema de controle do arsênio durante determinado período (5 horas), qual o tempo necessário para a concentração de arsênio se restabelecer na rede de distribuição.

 O gráfico da FIGURA 5.12 demonstra a simulação feita pelo EPANET-MSX e pôde ser constatado que a contaminação por arsênio rapidamente atinge valores acima do permitido em lei  $(10 \mu g/l)$  com a dosagem injetada. Apesar da introdução de arsênio total na rede ter iniciado às 1:00 e terminado as 5:00 (do primeiro dia), a espécie química só atingiu o nó 32 (um dos pontos mais distantes da rede) as 10:00 (do primeiro dia).

As 3:00 horas (do segundo dia), ou seja, 26 horas após a introdução da espécie química na rede, todo o sistema estava restabelecido, ou seja, a concentração de arsênio estava abaixo do VMP pela Portaria/518. Entretanto, somente às 6:00 (do segundo dia) é que as concentrações de arsênio total começaram a zerar, pois não houve introdução de arsênio total após 5:00 (do primeiro dia).

As simulações realizadas com o EPANET – MSX para os problemas hipotéticos com o arsênio foram realizadas com êxito e demonstraram coerência quanto aos resultados. O excesso de arsênio na água é um problema verificado em várias regiões, o que torna estas águas impróprias para o consumo humano sem um tratamento específico para a remoção do mesmo. Esta ferramenta é capaz de determinar qual a concentração e quais as espécies de arsênio estão presentes nas águas da rede de distribuição, facilitando na escolha do melhor método de tratamento.

#### **5.3. Recrescimento Bacteriano com Inibição de cloro**

#### **5.3.1. Operação normal da rede**

Os resultados dessa simulação estão representados pelas FIGURAS 5.13, 5.14 e 5.15.

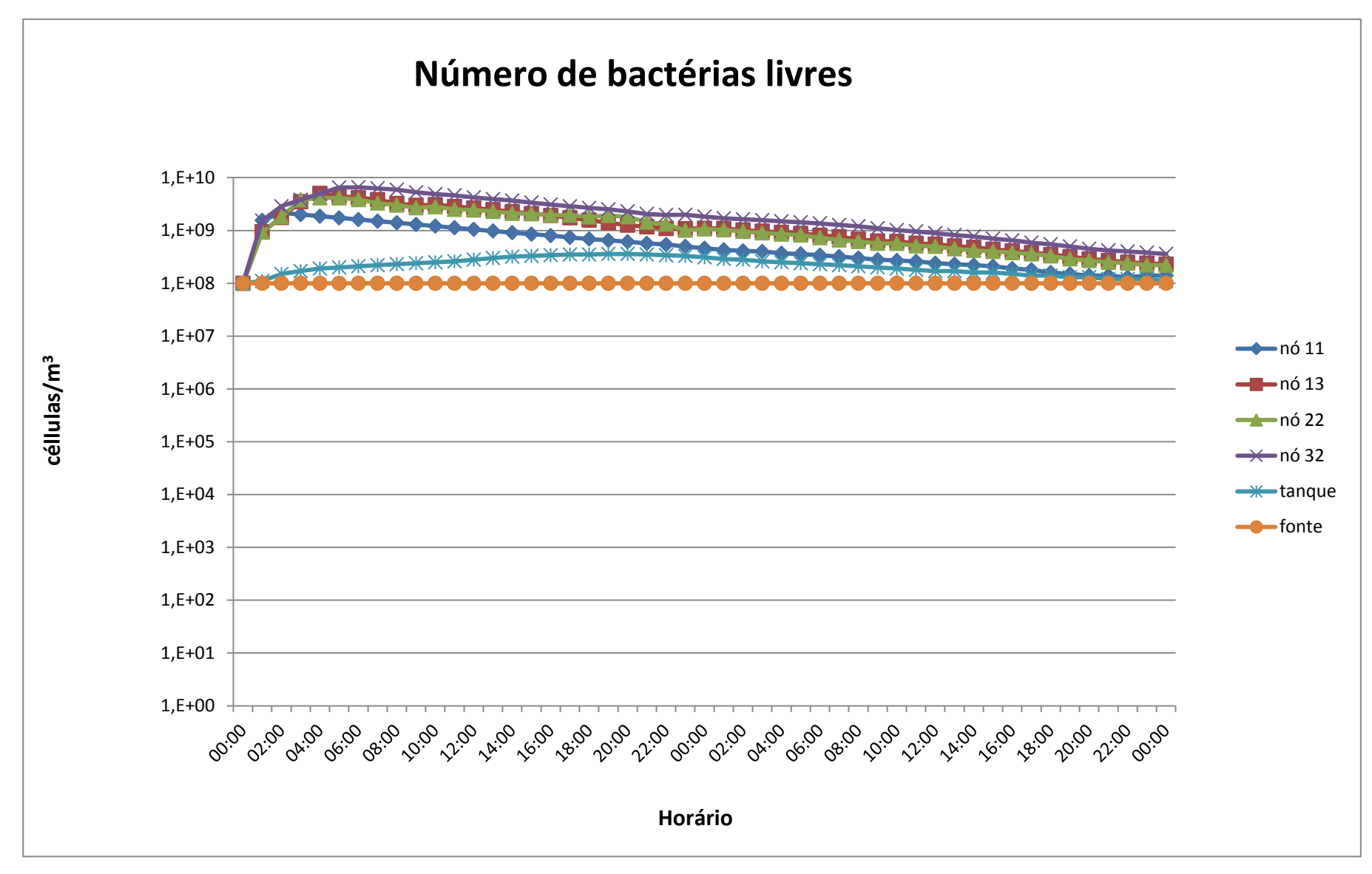

**FIGURA 5.13** Resultados da Simulação 1 – Número de bactérias livres
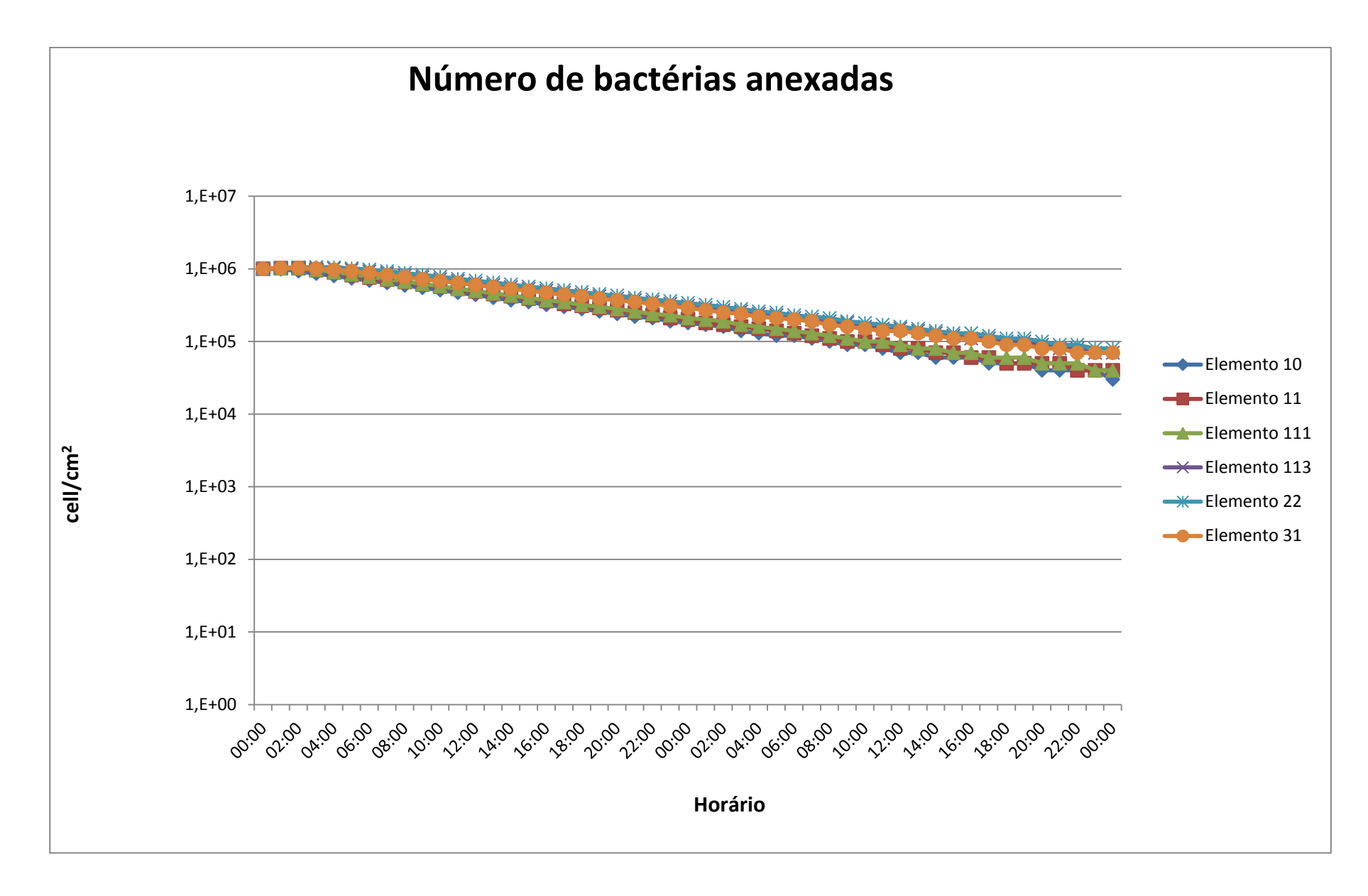

**FIGURA 5.14** Resultados da Simulação 1 – Número de bactérias anexadas

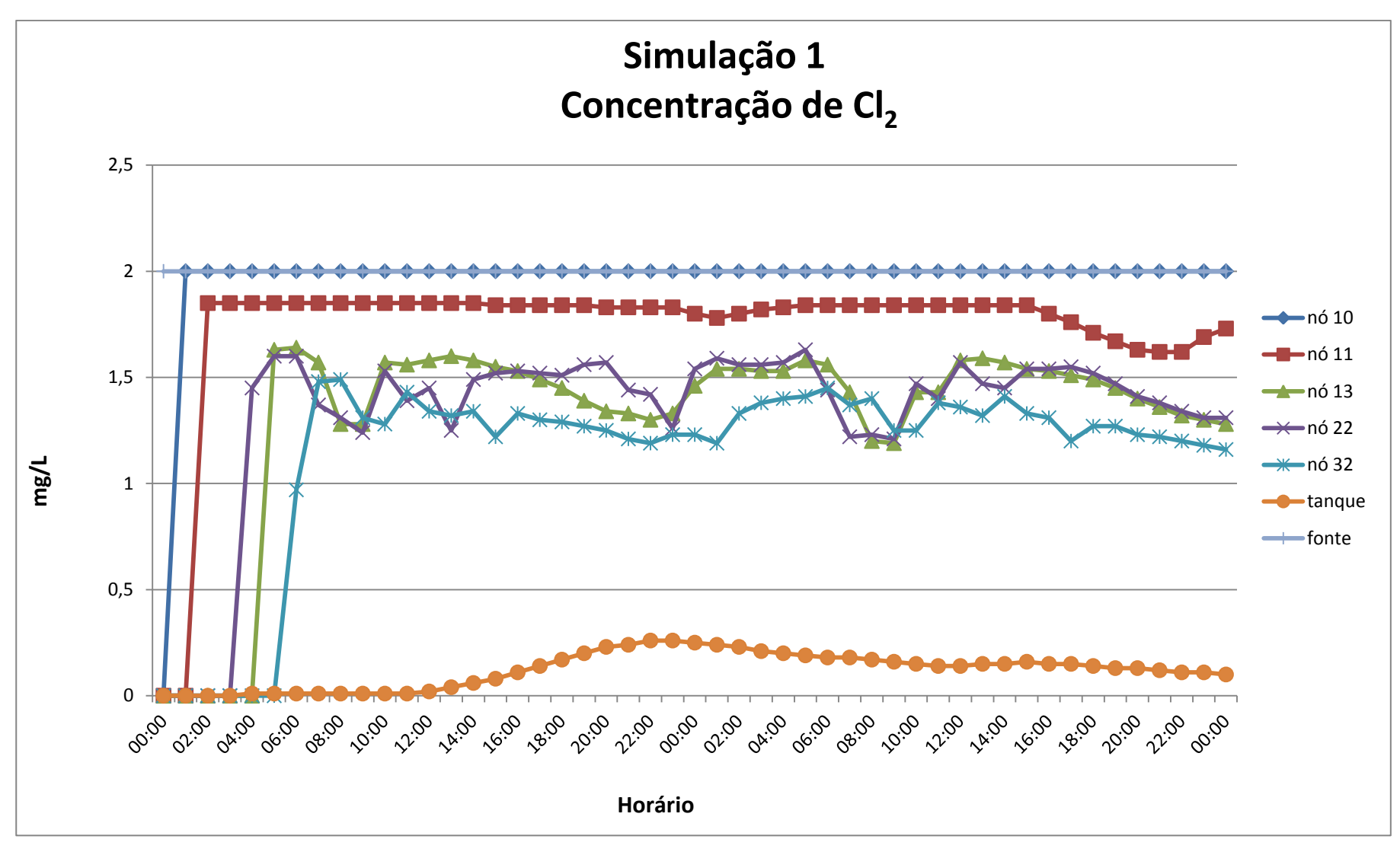

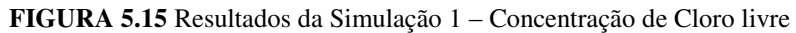

Analisando os resultados dessa modelagem, podemos observar:

- $\triangleright$  O número de bactérias livres presente no sistema manteve-se entre 10<sup>9</sup> e 10<sup>8</sup> células/m<sup>3</sup> em todos os pontos da rede de distribuição, portanto sem grandes alterações em sua quantidade. Esses valores estão dentro da faixa de quantidade de bactérias supostamente não perigosas.
- $\triangleright$  O número de bactérias anexadas ao biofilme ficou entre 10<sup>6</sup> e 10<sup>4</sup> células/m<sup>3</sup>, ou seja, valores bem abaixo da faixa normalmente encontrada em redes de distribuição.
- A concentração de cloro ficou acima de 0,2 mg/l em quase todos os pontos da rede de distribuição, exceto no tanque de armazenagem houve quedas em sua concentração, chegando a valores zero.

## **5.3.2. Falha no sistema**

Os resultados são apresentados nas FIGURAS 5.16, 5.17 e 5.18.

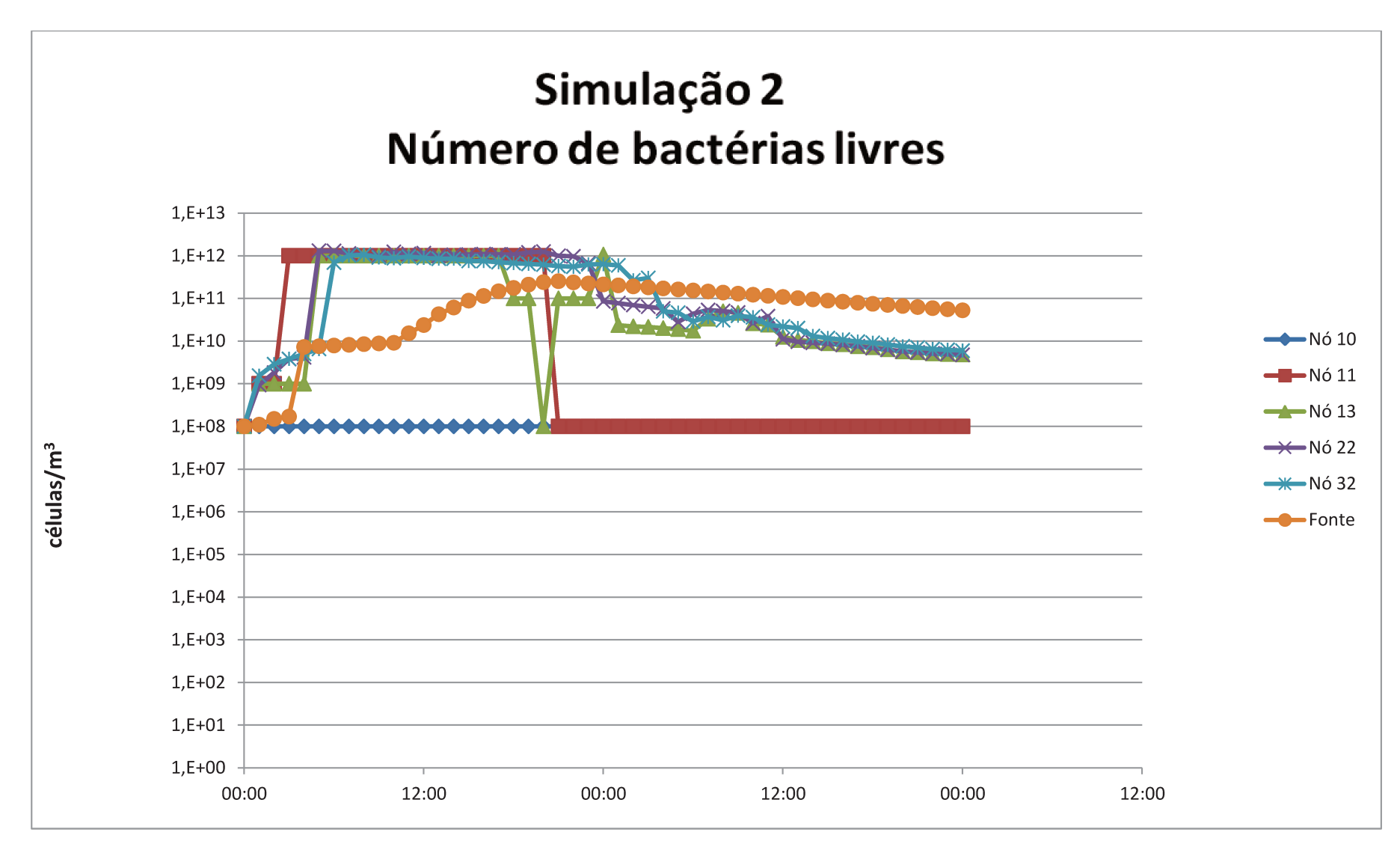

FIGURA 5.16 Resultados da Simulação 2 – Número de bactérias livres

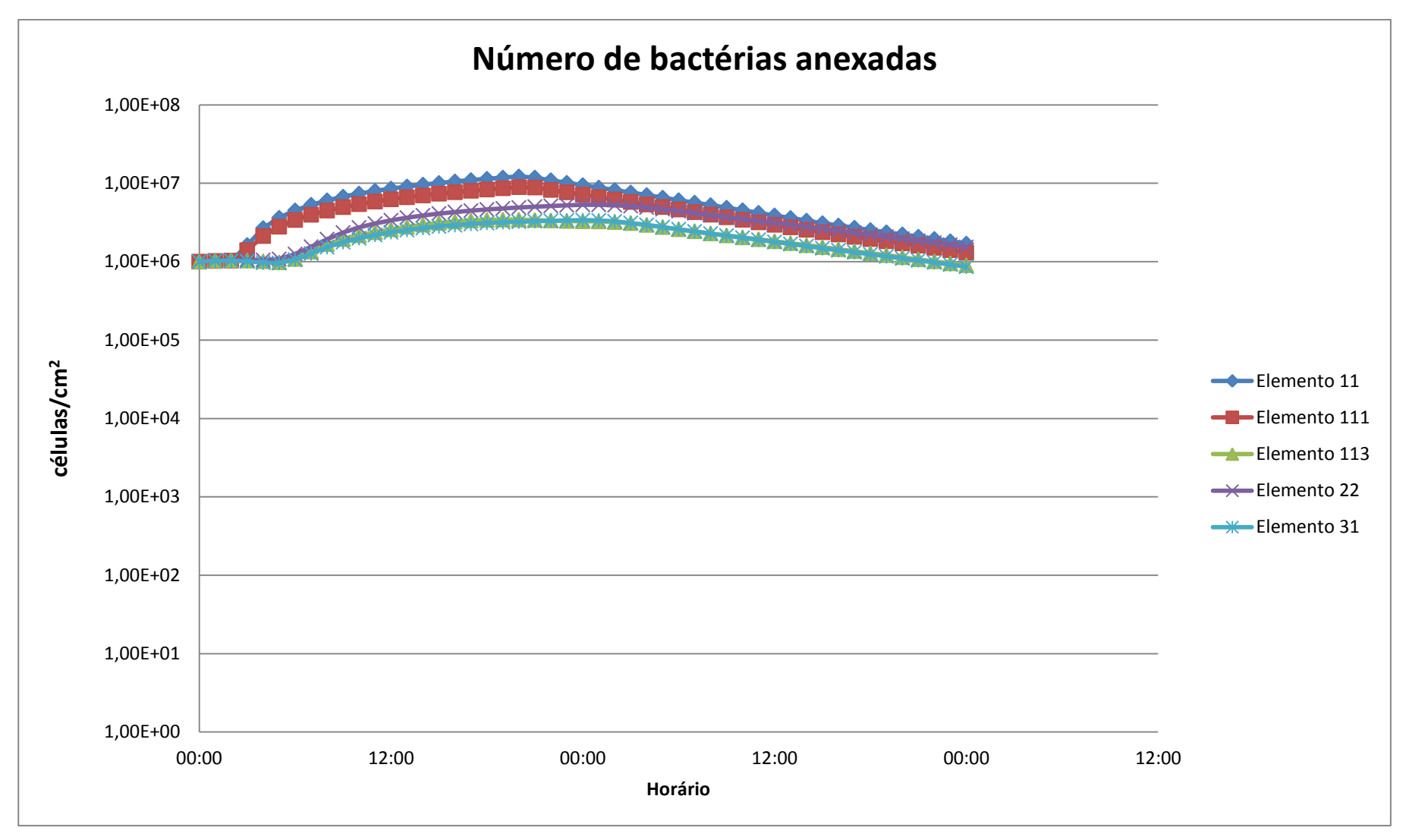

**FIGURA 5.17** Resultados da Simulação 2 – Número de bactérias anexadas

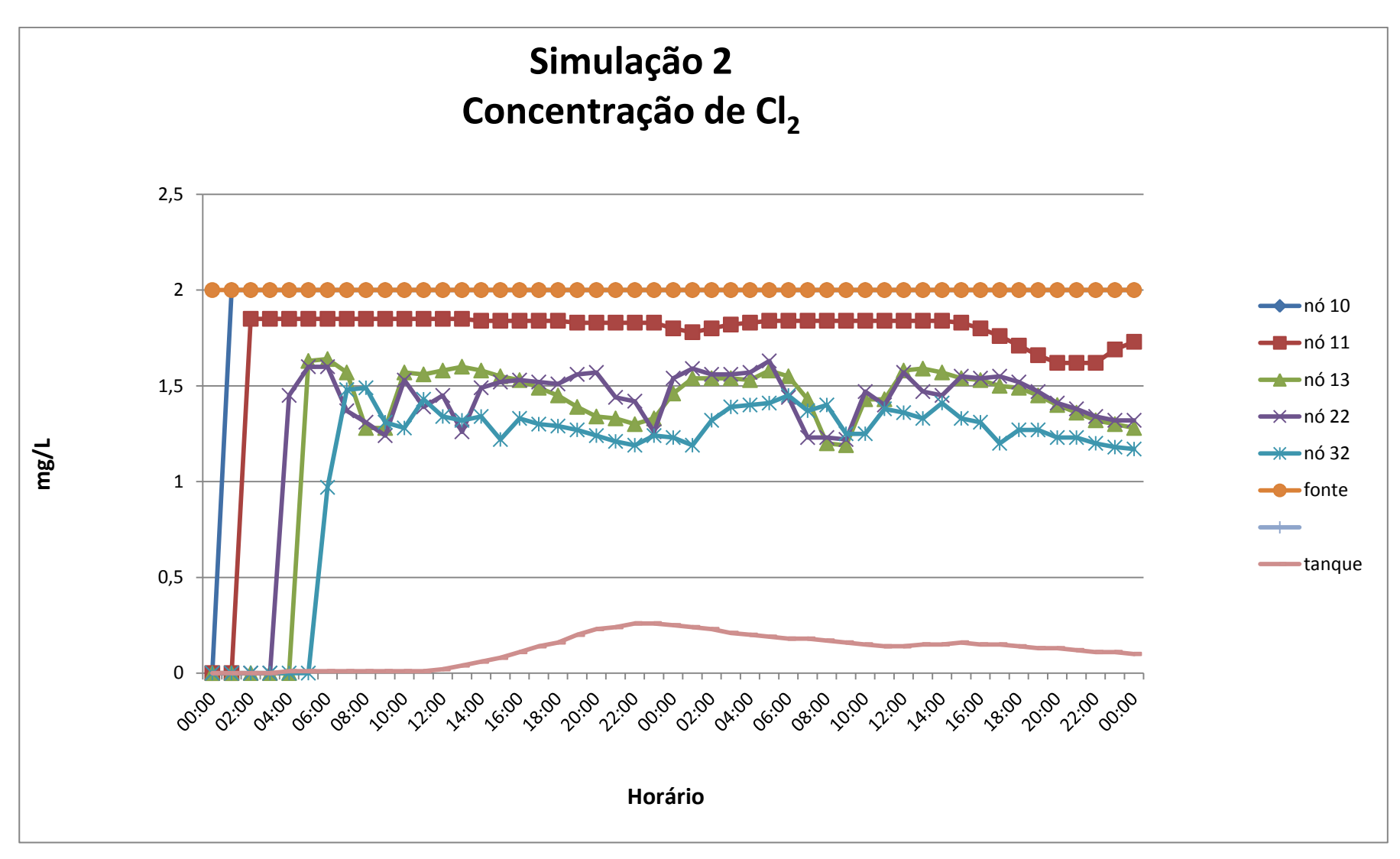

**FIGURA 5.18** Resultados da Simulação 2 – Concentração de Cloro livre

Analisando os dados dos gráficos podemos observar:

- $\triangleright$  O número de bactérias livres variou de 10<sup>8</sup> a 10<sup>12</sup> em quase todos os pontos da rede de distribuição, ou seja, a intrusão de bactérias livres ocorreu e elevou o número de bactérias livres na massa de água.
- A parada da bomba e a demanda negativa no nó 11 da rede ocorreram entre as 1:00 e 9:00 (do primeiro dia). A TABELA 5.2 mostra a faixa de horário em que houve picos de bactérias livres nos nós (início, intermediário e final) e o horário em que a rede estava normalizada.

| <b>Nós</b>                                         |        | 11       | 13                      | 22              | 32              |
|----------------------------------------------------|--------|----------|-------------------------|-----------------|-----------------|
|                                                    |        | (início) | (intermediário)         | (intermediário) | (final)         |
| Picos                                              | Início | 3:00     | 5:00                    | 5:00            | 6:00            |
|                                                    | Fim    | 20:00    | 17:00                   | 22:00           | 27:00           |
| Normalizada<br>$(10^{10}$ células/m <sup>3</sup> ) |        | 21:00    | $15:00(2° \text{ dia})$ | $14:00(2°$ dia) | $18:00(2°$ dia) |

**TABELA 5.2 –** Faixa de horário em que houve picos de bactérias livres nos nós

 A bomba foi religada às 10:00 (1º dia), contudo a situação só começou a se normalizar (número de bactérias livres abaixo de  $10^{10}$  células/m<sup>3</sup>):

- o As 21:00 (1º dia) nos nós de início da rede;
- o Entre 14:00 e 15:00 (2º dia) nos nós intermediários da rede;
- o As 18:00 (2º dia) nos nós finais da rede.
- A concentração de cloro se manteve bastante semelhante à situações normais de operação, não houve queda de cloro com a parada da bomba.
- $\geq 0$  número de bactérias anexadas ao biofilme atingiu picos de 10<sup>12</sup> no elemento 11, onde ocorreu a demanda negativa e passado às 48 horas ainda mantinha alta concentração no número de bactérias em  $10^9$ .
- $\triangleright$  O número de bactérias anexadas ao biofilme variou de 10<sup>5</sup> a 10<sup>7</sup> células/m<sup>3</sup> nos elementos. Os elementos mais próximos ao rompimento da tubulação mantiveram picos de 10<sup>7</sup> células/m<sup>3</sup> por várias horas após o rompimento e o elemento 31 (um dos elementos mais distantes do rompimento) não demonstrou grandes oscilações, mantendo-se em 10<sup>6</sup>  $células/m<sup>3</sup>$ .

 As simulações realizadas tentaram avaliar o tempo que uma parada de bomba aliada a uma demanda negativa, em um determinado ponto da rede afeta o sistema de distribuição. Em uma situação real, após determinar esse período, seria possível estimar o tempo necessário de descarte de água para "limpar" a rede de distribuição sem grandes desperdícios.

## **5.4. Decomposição da cloramina**

## **5.4.1. Influência do pH na decomposição da monocloramina**

O resultado desta simulação é apresentado nas FIGURAS 5.19, 5.20 e 5.21.

Alguns pontos da rede foram selecionados para melhor visualização dos resultados.

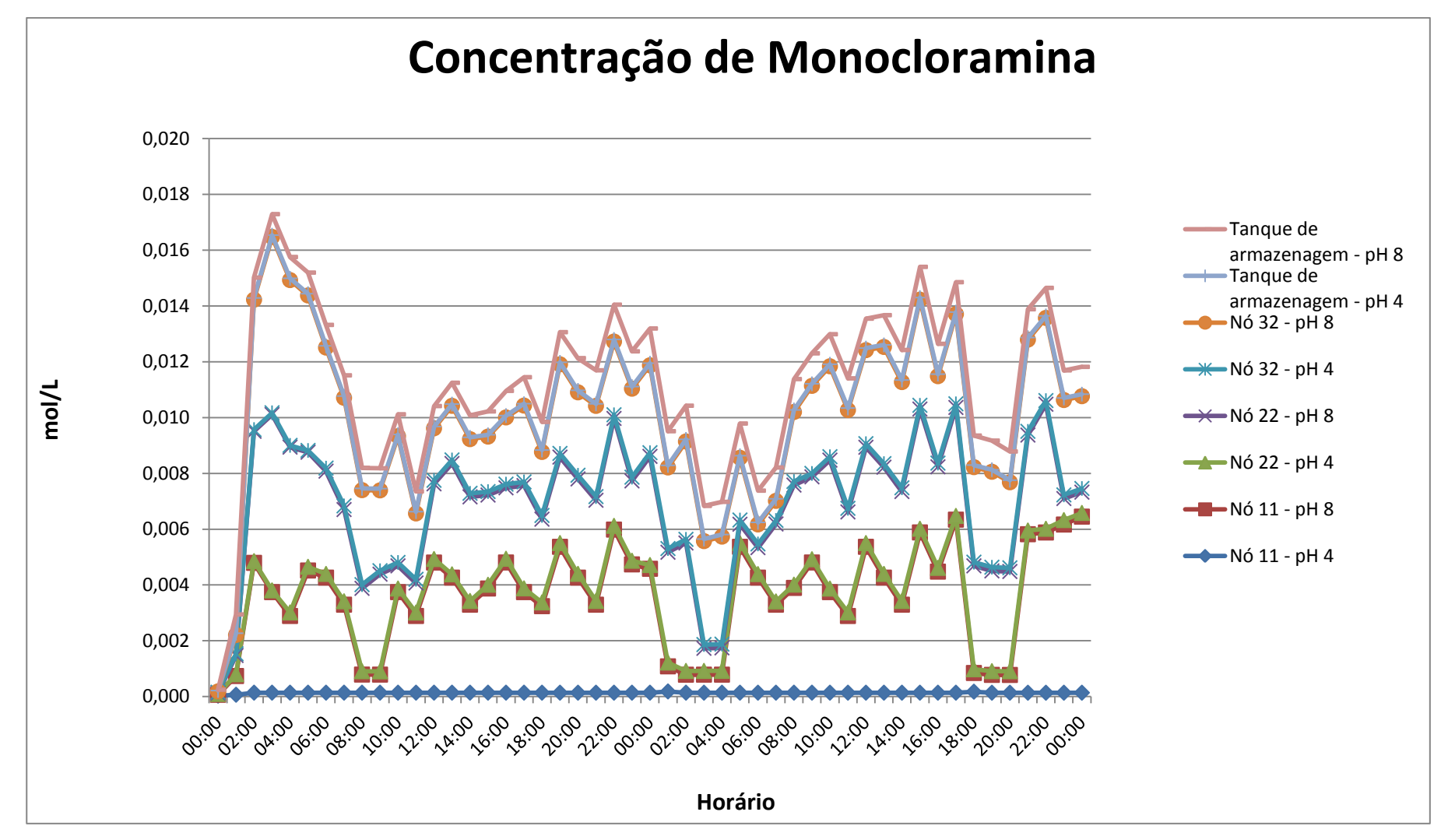

**FIGURA 5.19** Resultado da Simulação da Decomposição da Cloramina em pH 4 e pH 8 - concentração de monocloramina em alguns pontos da rede.

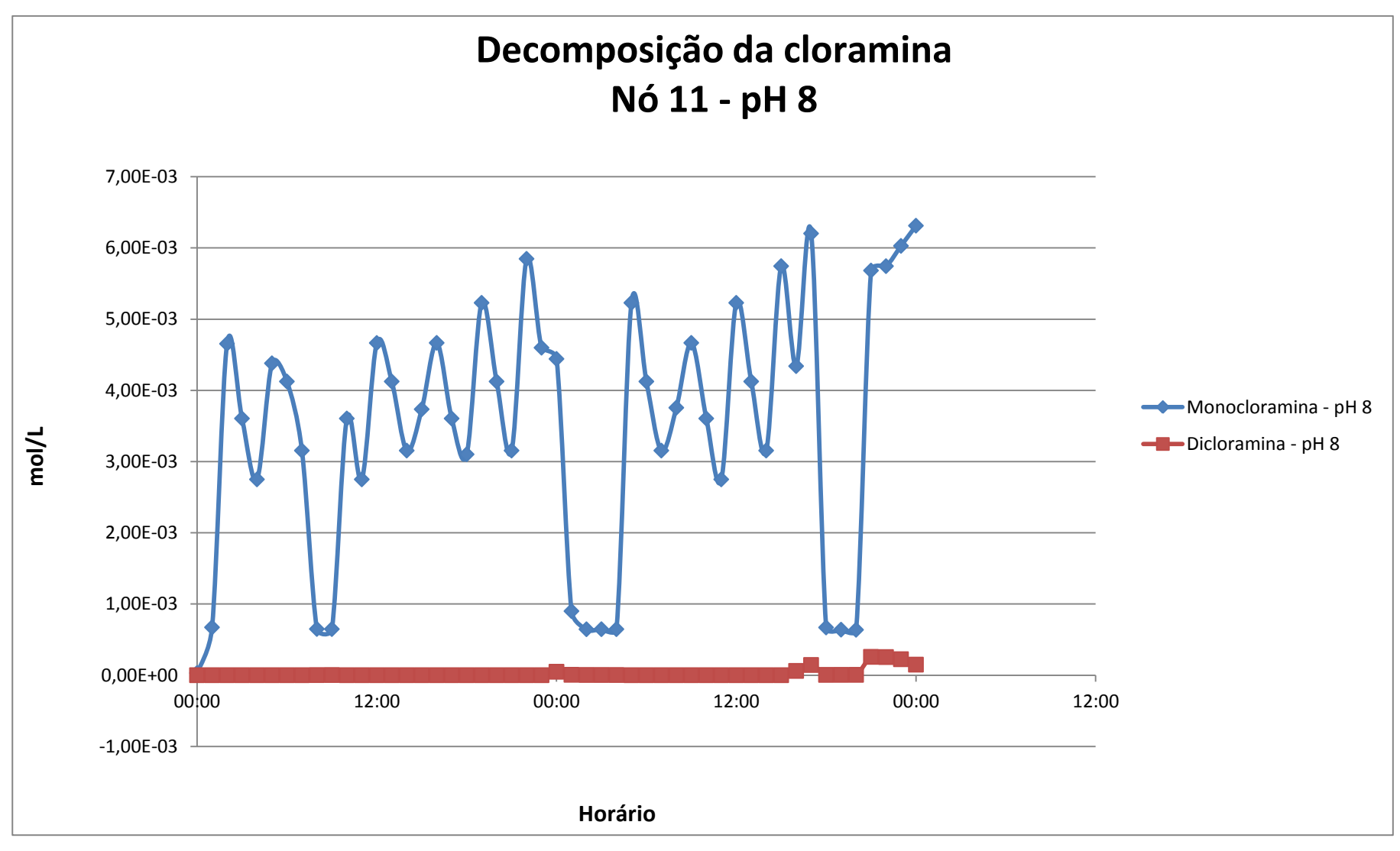

**FIGURA 5.20** Resultado da Simulação da Decomposição da Cloramina em pH 8.

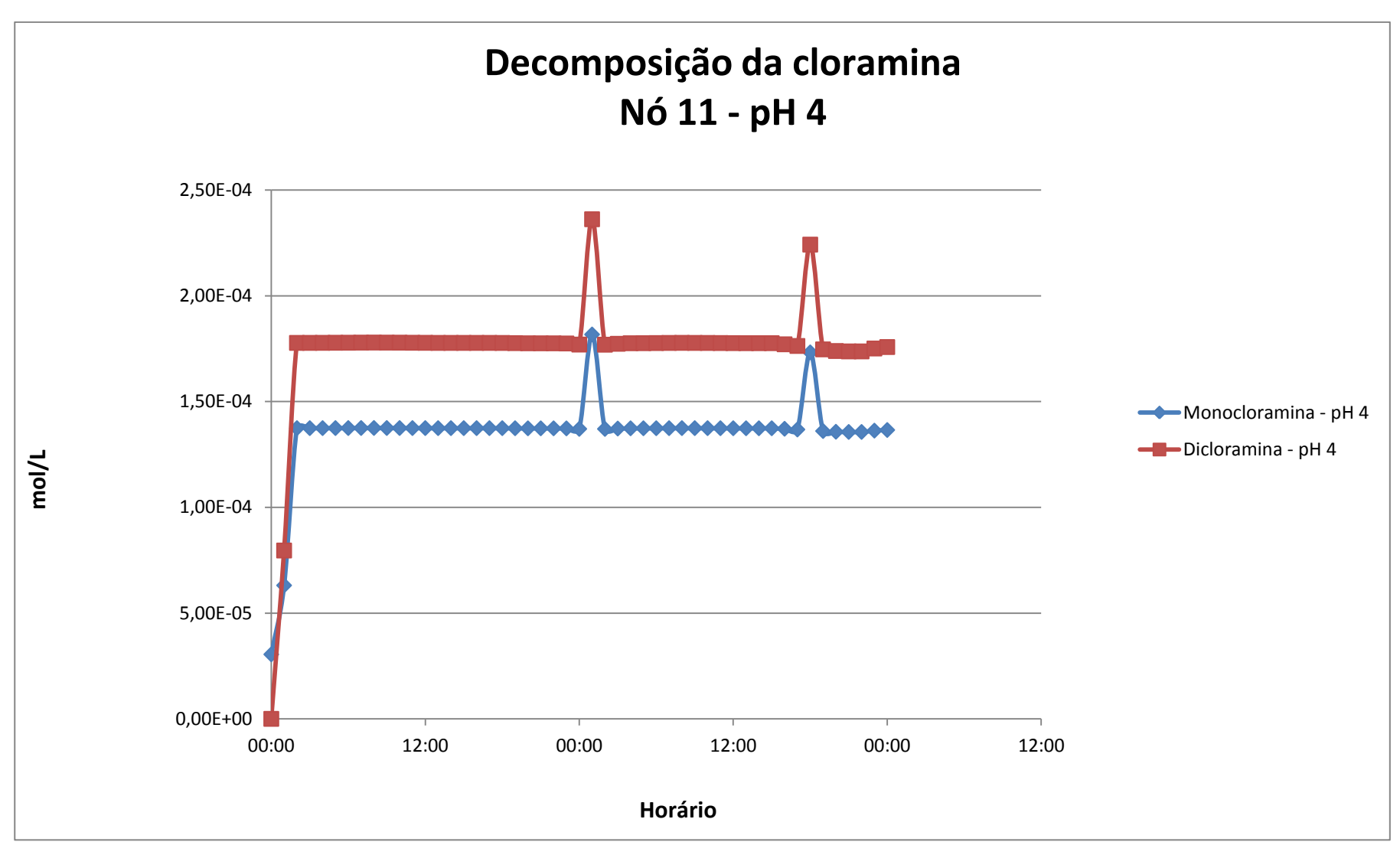

**FIGURA 5.21** Resultado da Simulação da Decomposição da Cloramina em pH 4.

 O gráfico da FIGURA 5.19 demonstra a reação da monocloramina em pHs diferentes. Em pH 4 a concentração da monocloramina é menor que em pH 8, considerando o mesmo ponto da rede. Assim como explicitado por Hankin (2001), O pH ótimo para formação de monocloramina está entre 7.5 – 9.0.

 Contudo, enquanto ocorre a perda de monocloramina, a dicloramina é formada, pois esta se forma em pHs mais baixos. Observamos esse fato ao analisar os gráficos das FIGURAS 5.20 e 5.21.

 Na FIGURA 5.20 a concentração de monocloramina é maior em todo o período de simulação, pois o pH está ideal para sua formação, ou seja, pH 8.0. Ao contrário do gráfico da FIGURA 5.21 em que o pH está propício para formação de dicloramina, ou seja, pH 4.

 Esta primeira simulação avaliou a potencialidade desta ferramenta em analisar a qualidade da água em relação ao processo de decomposição da monocloramina e formação da dicloramina através de diferentes medidas de pH, e mostrou-se bastante eficaz nesse sentido.

# **5.4.2. Análise da decomposição da monocloramina na presença de catalisador**

Os resultados dessas simulações foram apresentados nas FIGURAS 5.22 e 5.23.

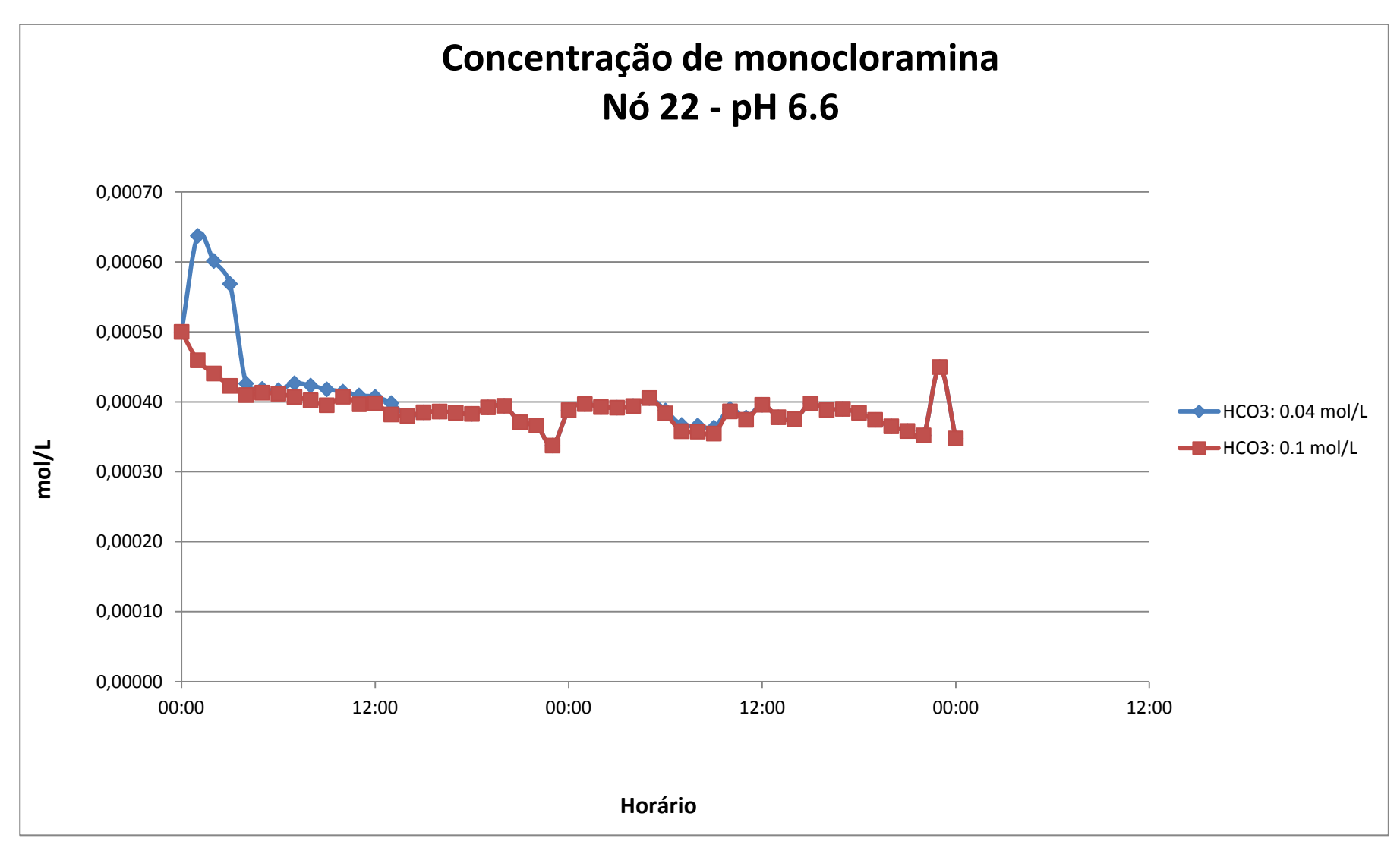

**FIGURA 5.22** Resultado da Simulação da Decomposição da Monocloramina (nó 22) em diferentes concentrações de íon bicarbonato.

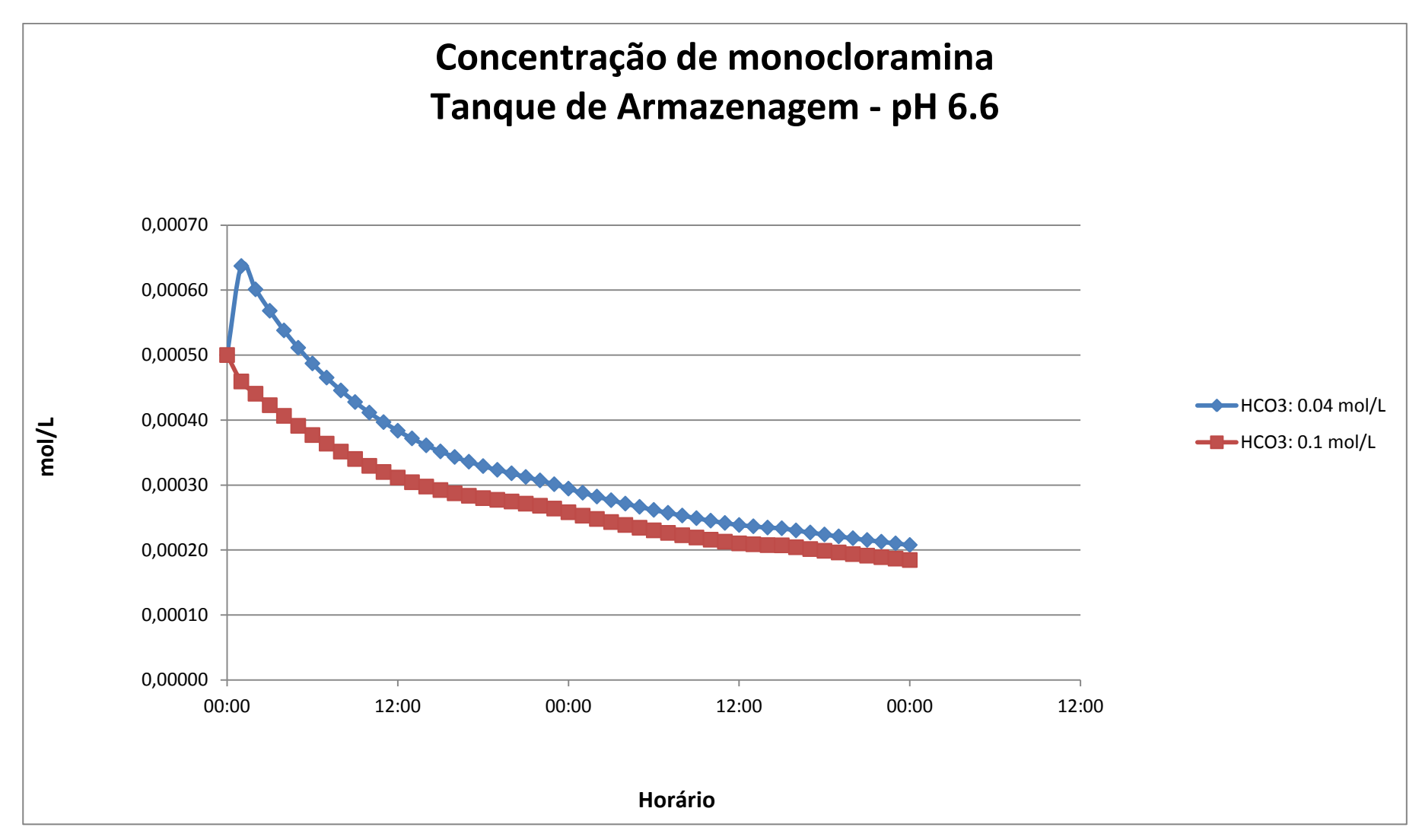

**FIGURA 5.23** Resultado da Simulação da Decomposição da Monocloramina (Tanque de Armazenagem) em diferentes concentrações de íon bicarbonato.

Os gráficos das FIGURAS 5.22 e 5.23 expõem a concentração da monocloramina no nó 22 (nó intermediário da rede) e na Fonte de Armazenagem, respectivamente, e em diferentes concentrações de íon bicarbonato.

 Analisando os resultados do gráfico do nó 22, a concentração de monocloramina decaiu em concentrações mais altas de íon bicarbonato. Fato visivelmente perceptível no Tanque de Armazenagem, que durante todo o período de simulação esteve com a concentração de monocloramina menor em dosagens de íon bicarbonato maior.

 No nó 22, a concentração de monocloramina não chegou a atingir a meia-vida durante o período simulado, contudo no tanque de armazenagem levaram-se aproximadamente 32 horas para a concentração da monocloramina cair pela metade em 0.04 mol/L de íon bicarbonato e aproximadamente 25 horas em concentração de 0.1 mol/L de bicarbonato.

 A diferença nos resultados entre os pontos analisados, nó 22 e tanque de armazenagem, provavelmente se deve às diferentes condições hidráulicas desses pontos. Em uma análise geral da rede, os nós obtiveram resultados bastante semelhantes ao nó apresentado.

 Os resultados do ponto tanque de armazenagem desta simulação estiveram bem próximos aos resultados apresentados por Vikesland et al (2001) em que, para atingir a meia-vida da monocloramina, levou-se 40 horas em 4 mM de bicarbonato e 25 horas em 10 mM. Entretanto, informações mais detalhadas não foram apresentadas em seu estudo para maiores comparações.

 A monocloramina é utilizada em larga escala nos sistemas de distribuição para manter um residual e substituir o cloro livre em muitos sistemas de abastecimento nos EUA e também em algumas fontes da Europa. Considerada menos reativa que o cloro, sua aplicação tem uma série de vantagens, incluindo menos produção de THM, um efeito limitado sobre sabor e odor, uma maior estabilidade nos sistemas de distribuição e relativa eficácia contra biofilmes (LeChevallier et al. 1988 *citado por* Van der Kooij, 2003).

 No entanto, o uso da monocloramina é tóxica para os seres humanos, o que limita a concentração máxima na água, e também é tóxico para os peixes (Bull e Kopfler, 1991 *citado por*  Van der Kooij, 2003).

## **6. CONCLUSÕES**

 O simulador hidráulico EPANET versão padrão e o de múltiplas espécies EPANET-MSX, objetos deste estudo, demonstraram sua potencialidade através de várias simulações de casos hipotéticos, abrangendo condições hidráulicas e qualidade de água.

 As simulações envolvendo o decaimento de cloro de múltiplas origens foram capazes de apontar pontos críticos na rede de distribuição com 3 Fontes de Abastecimento. Em caso de falha na dosagem de cloro de uma das Fontes, o modelo prevê possíveis pontos de defasagem de cloro e conseqüente falta de desinfecção, considerando sempre a influência da constante de decaimento do cloro, fato importante a ser observado quando se deseja manter uma concentração mínima de cloro na rede.

 As simulações com o arsênio apresentaram possibilidades de previsão do comportamento dessa espécie química quando injetada em grandes quantidades em uma rede de distribuição. O tempo necessário para a contaminação de toda a rede ou um ponto em específico pôde ser determinado, além da concentração de arsênio retido na parede da tubulação e o tempo necessário para o restabelecimento do sistema, justificam o interesse na utilização dessa ferramenta.

 O recrescimento bacteriano foi simulado com uma parada de bomba, fato comum em situações normais de operação. Um ponto de injeção de contaminante em um ponto da rede contamina o sistema e o EPANET-MSX poderia ser uma ferramenta útil para estimar o tempo necessário de descarte de água contaminada, evitando desperdícios desnecessários.

 O modelo de decomposição da cloramina é bastante complexo, contudo foi possível analisar sua decomposição através de dois fatores que podem afetar o seu decaimento: pH e presença de catalisadores. O excesso de monocloramina é prejudicial para os seres humanos, contudo seu decaimento leva à formação de dicloraminas, que não é interessante devido à sua menor ação desinfetante.

 Muitas possibilidades de modelação e simulação com qualidade de água podem ser realizadas e essa é a principal característica do EPANET-MSX. A multiplicidade de eventos que pode simular é impressionante. Contudo, os objetivos a serem alcançados durante as simulações é que norteia a construção do arquivo de entrada, peça chave para rodar o programa.

 Aplicações reais são necessárias para confirmação dos resultados apresentados e viabilidade de utilização real deste simulador de qualidade. Entretanto, o entendimento sobre os problemas da modelação computacional de qualidade de água em sistemas de abastecimento e distribuição de água foram bastante significativos e as simulações apresentadas factíveis de serem aplicadas na prática.

 A utilização desta ferramenta em problemas reais poderá nortear operações da rede hidráulica para melhoria da qualidade de água, evitando-se por exemplo descargas de grandes volumes de água para esta finalidade (circulação de "zonas mortas" ou com baixas velocidades). Este trabalho expõe uma ferramenta extremamente nova no Brasil, passível de ser estendida e de grande interesse no contexto do saneamento ambiental, sendo uma evolução científica no cenário nacional, devido à sua vasta possibilidade de utilização.

110

# **REFERÊNCIAS BIBLIOGRÁFICAS**

Al-Zahrami, M.A., Moied, K., Optimizing water quality monitoring stations using genetic algorithms. The Arabian Journal for Science and Engeneering. Vol. 28. Number 1B. April 2003.

Baird, C. Química Ambiental. 2ª edição. Porto Alegre: Bookman, 2002.

Beleza, J.M.B.B., Simulação das concentrações de cloro residual e trihalometanos em redes de distribuição de água para consumo humano. Dissertação de Mestrado. Departamento de Engenharia Química. Faculdade de Engenharia da Universidade do Porto. Porto. 2005.

Borba, R.P., Figueiredo, B.R., Cavalcanti, J.A. Arsênio na água subterrânea em Ouro Preto e Mariana, Quadrilátero Ferrífero (MG). R. Esc. Minas, Ouro Preto, mar. 2004, pag 45 – 51

Borges, J.T., Sparrapan, R., Guimarães, J.R., Eberlin, M.N., A influência da amônia no potencial de formação de trialometanos. Congresso Interamericano de Ingeniería Sanitaria y Ambiental. Cancún, México. 2002.

Di Bernardo, L & Dantas, A. Métodos e Técnicas de tratamento de água. 2ª edição. São Carlos: RiMa, 2005.

Duirk, S.E., Gombert, B., Croué, J.P., Valentine, R.L. Modeling monochloramine loss in the presence of natural organic matter. Department of Civil and Environmental Engineering University of Iowa. Iowa City, USA. 2005.

Hankin, S. Chemicals in Drinking Water: Chloramines. Scottish Centre for Infection and Environmental Health. Jul. 2001.

Hirose, H.S.N. Localização ótima de estações de monitoramento de qualidade da água em redes de distribuição baseada em algoritmos genéticos. Trabalho de Conclusão de Curso. FEC. UNICAMP. 2010.

Jafvert, C.T. & Valentine, R.L. Reaction Scheme for the Chlorination of Ammoniacal Water. Iowa City, USA. Environmental Science Technology, 1992.

Juhna, T., Nazarovs, S., Rubulis, J., Comparison of simulation tools for bacteria regrowth modeling in water distribution systems. Scientific Journal of Riga Technical University. Series – Computer Science – Boundary Field Problems and Computer Simulation.  $51<sup>st</sup>$  thematic issue. 2009.

Ozekin, K., Valentine, R.L., Vikesland, P.J., Modeling the Decomposition of Disinfecting Residuals of Chloramine. Department of Civil and Environmental Engineering. University of Iowa. Iowa City.1996.

Portaria nº 518/04, de 25 de março de 2004 do Ministério da Saúde; estabelece os procedimentos e responsabilidades relativos ao controle e vigilância da qualidade da água para consumo humano e seu padrão de potabilidade, e dá outras providências.

Rossman, L. Epanet Users Manual. US Environmental Protection Agency. 1994. Shang, F., Uber, J.G. Epanet Multi-Species Extension user's manual. US Environmental Protection Agency. 2008.

Trimboli, M.J. Aplicação e análise de um modelo de qualidade de água para a determinação da concentração de cloro livre em um setor de abastecimento de água. Dissertação de mestrado. FEC. Unicamp. 2006.

Van der Kooij, D. Managing regrowth in drinking water distribution systems. In: HPC and Drinking-water Safety. World Health Organization (WHO). London. Chapter 11. 2003.

Vankayala, P. Contaminant Source Identification in Water Distribution Networks under the conditions do Uncertainty. North Carolina State University. Master of Science in Civil Engineering. 2007.

Vikesland, P.J., Ozekin, K., Valentine, R.L. Monochloramine decay in model and distributions system waters. War. Res. 2001.

Wolfe, R.L., Ward, N.R., Olson, B.H. Inorganic chloramines as drinking water disinfectants: a review. 1984.

Zhang,W., Miller, C.T., DiGiano, F.A. Bacterial Regrowth Model for Water Distribution Systems Incorporating Alternating Split-Operator Solution Technique. Journal of Environmental Engineering. 2004.

USEPA. National Primary Drinking Water Regulations, Arsenic and Clarifications to Compliance and New Source Contaminants Monitoring; Proposed Rule. Federal Register, v. 65, n. 121, Junho 22, 2000, p.38888-38983.

**ANEXOS** 

**ANEXO A – Arquivos** *.inp*

# **Anexo A.1** Arquivo *.inp* da FIGURA 4.2

## [TITLE]

[JUNCTIONS]

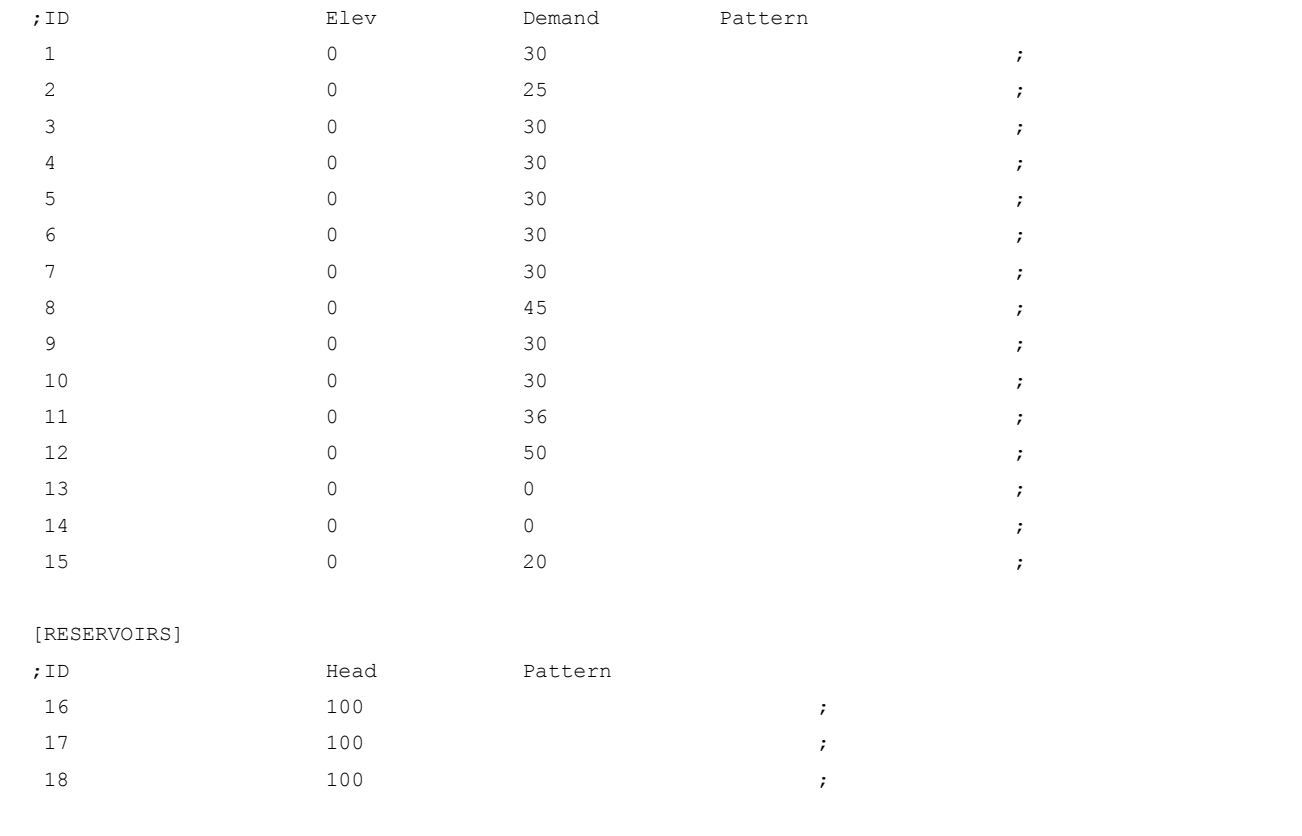

## [TANKS]

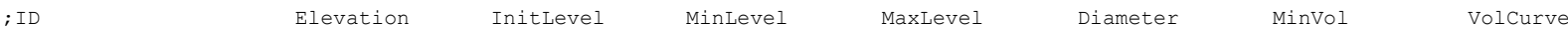

117

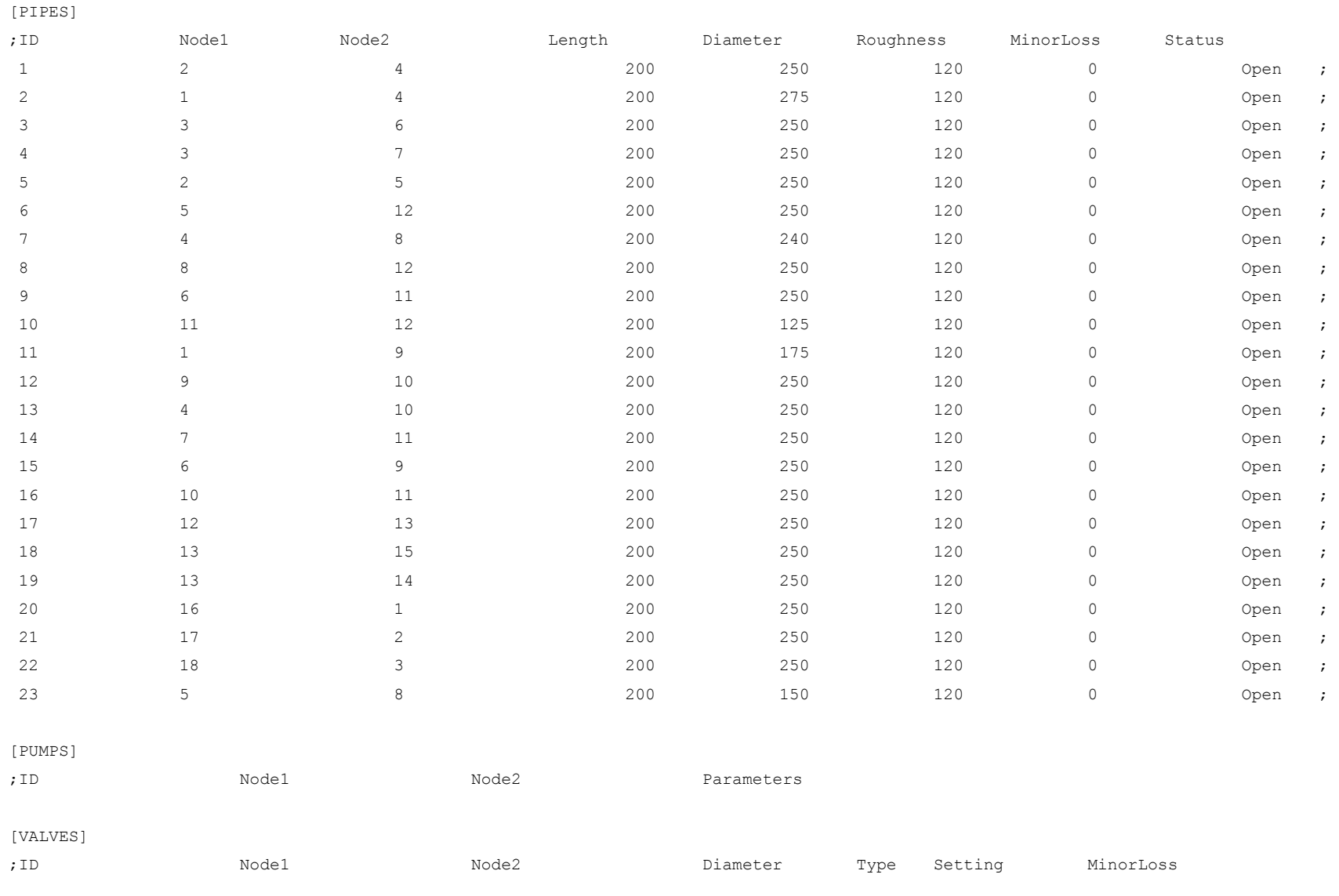

[TAGS]

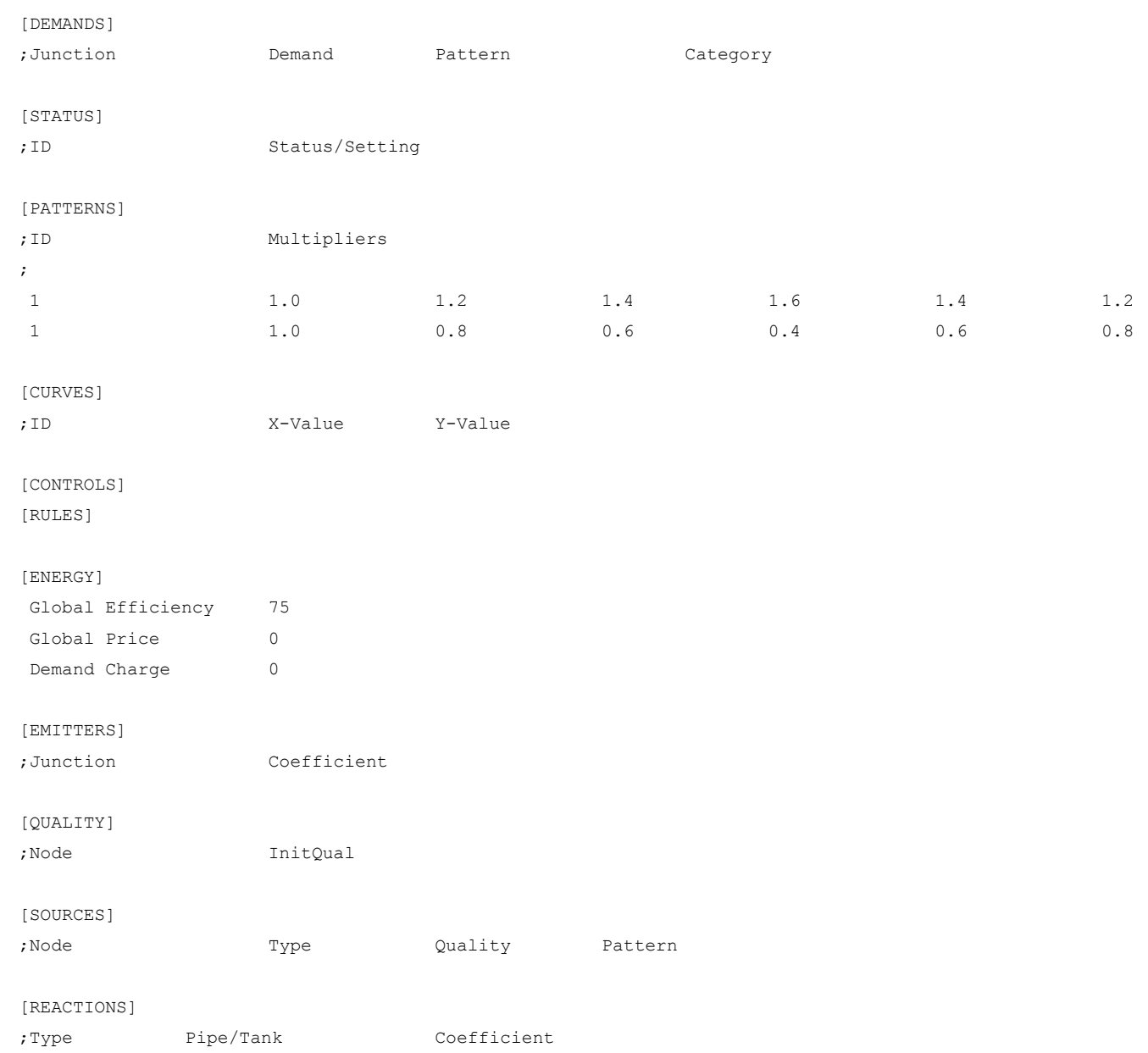

## [REACTIONS]

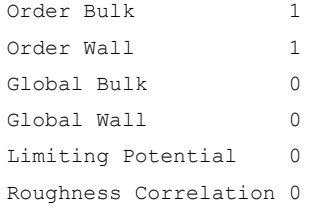

## [MIXING]

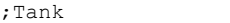

## [TIMES]

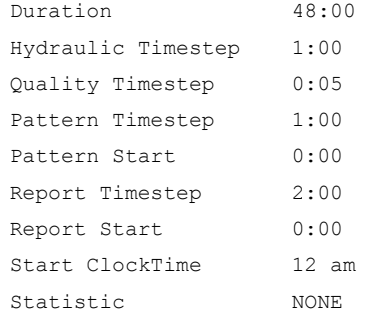

Model

#### [REPORT]

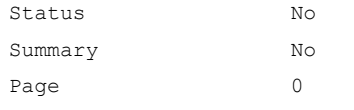

## [OPTIONS]

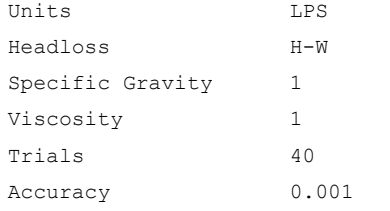

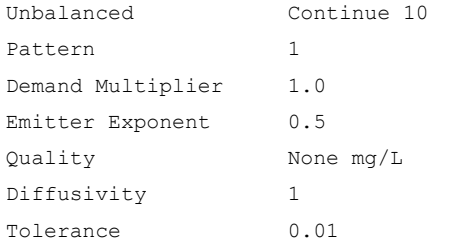

#### [COORDINATES]

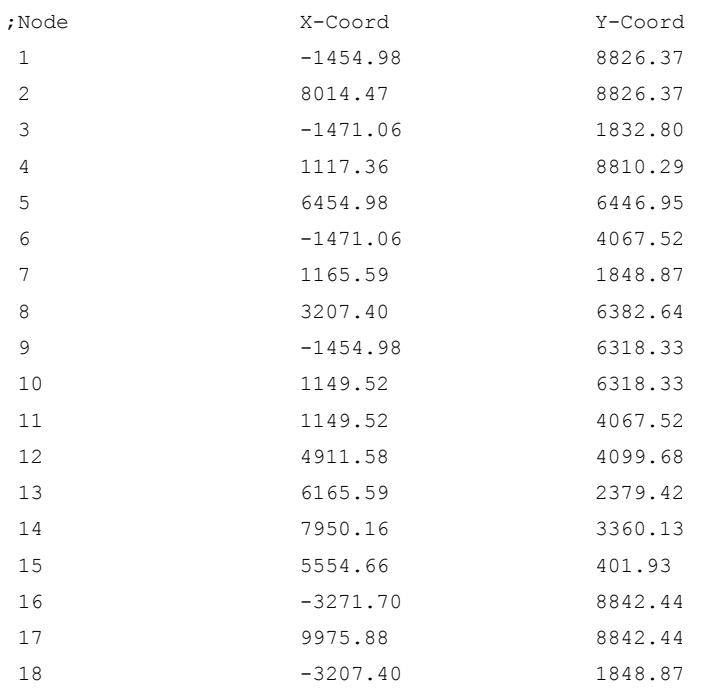

## [VERTICES]

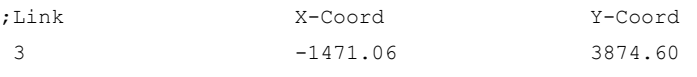

[LABELS]

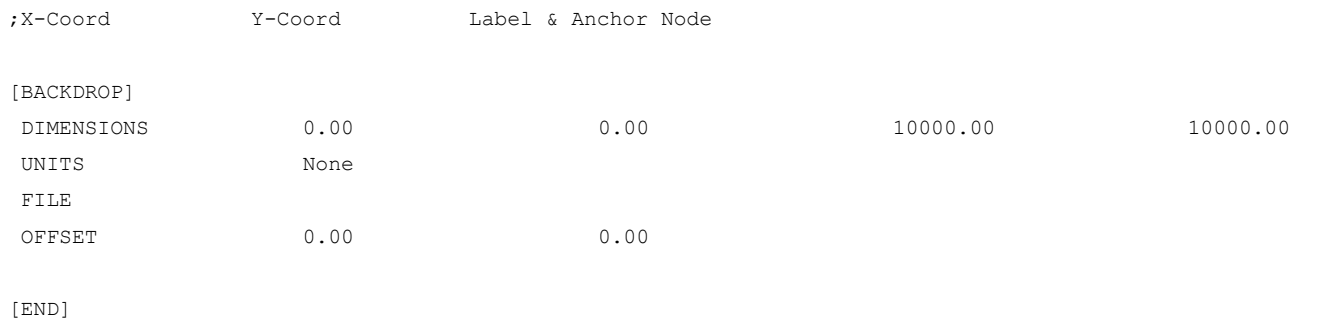

# **Anexo A.2.** Arquivo *.inp* da FIGURA 4.3\*

\*Este arquivo é referente à rede hipotética da FIGURA 4.3. Foi utilizado para as simulações com o arsênio em unidade de medida GPM (galão por minuto) e para as simulações de recrescimento bacteriano e decomposição da cloramina utilizou-se a unidade LPS (litros por segundo), com suas devidas modificações.

## [TITLE]

#### [JUNCTIONS]

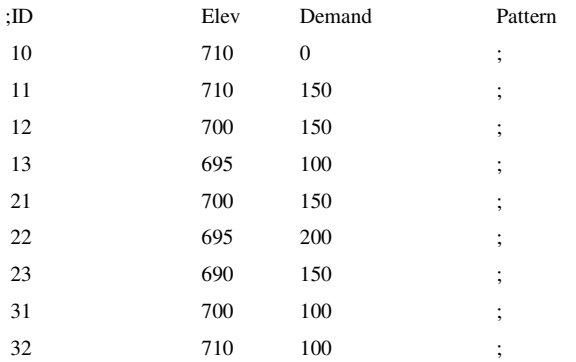

## [RESERVOIRS]

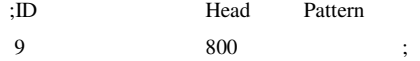

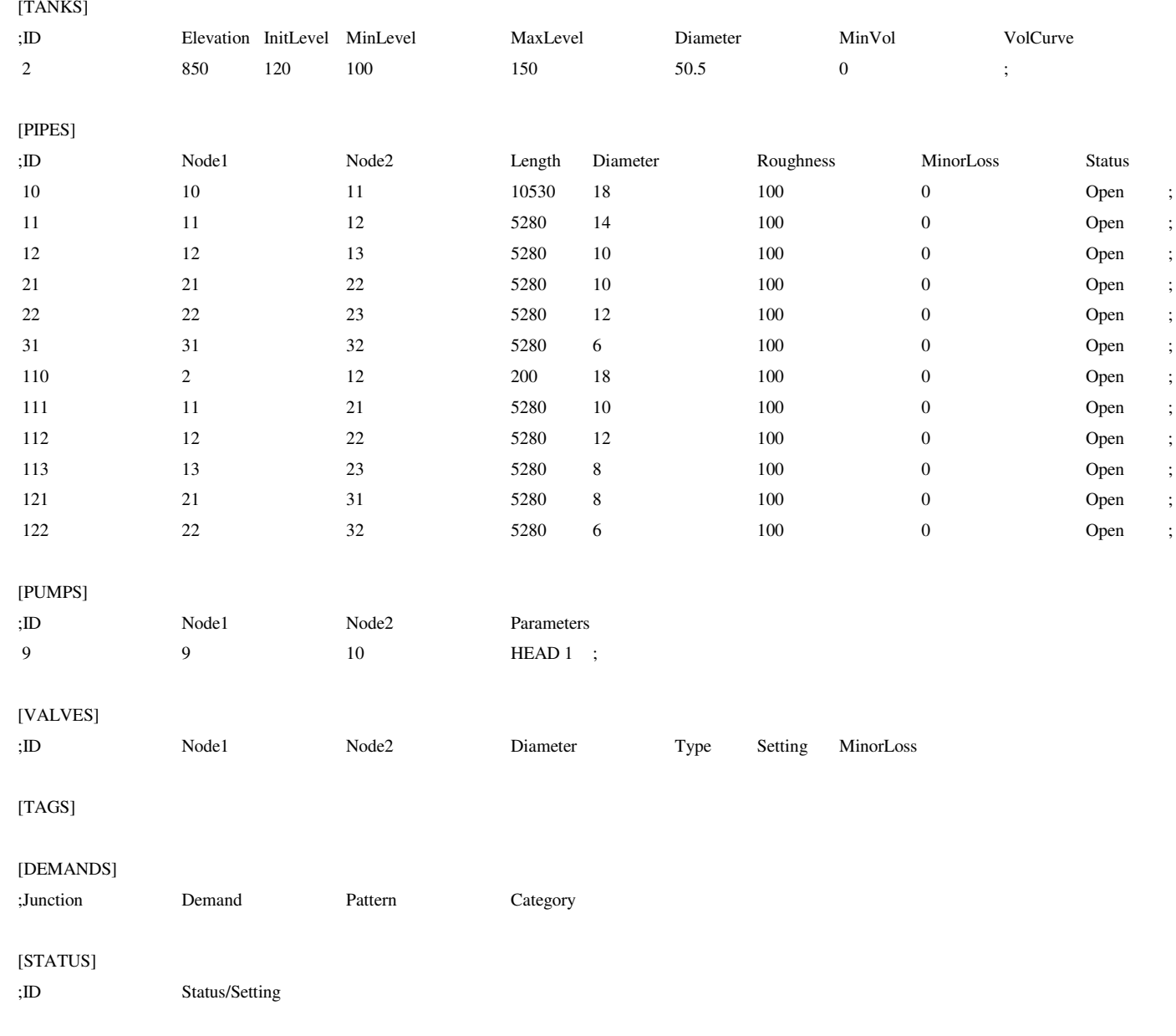

## [PATTERNS]

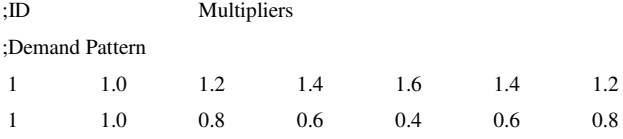

## [CURVES]

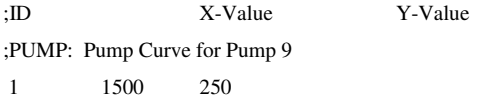

[CONTROLS] LINK 9 OPEN IF NODE 2 BELOW 110 LINK 9 CLOSED IF NODE 2 ABOVE 140

## [RULES]

## [ENERGY]

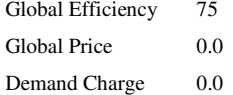

## [EMITTERS]

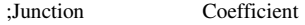

## [QUALITY]

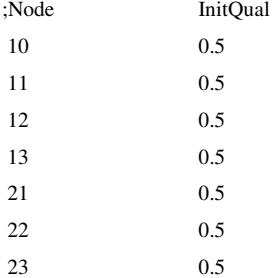

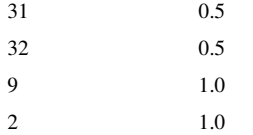

## [SOURCES]

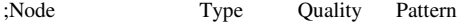

## [REACTIONS]

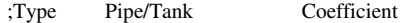

## [REACTIONS]

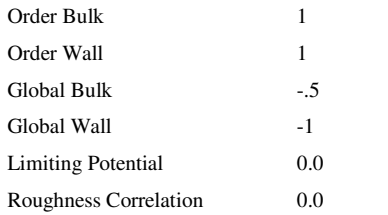

## [MIXING]

;Tank Model

## [TIMES]

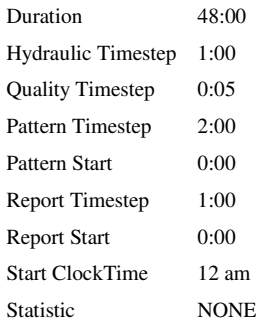

## [REPORT]

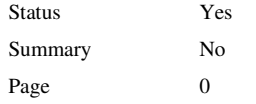

## [OPTIONS]

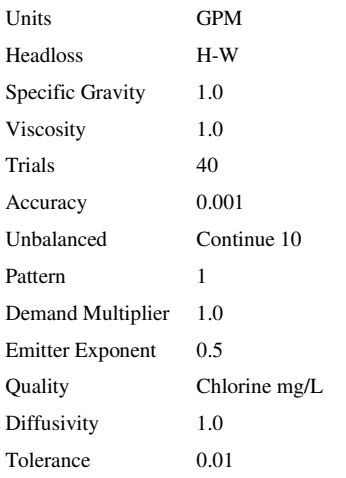

#### [COORDINATES]

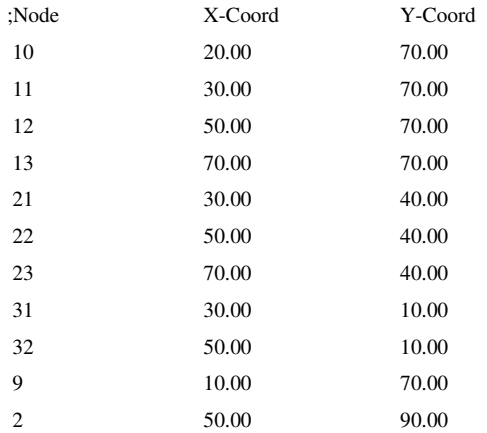

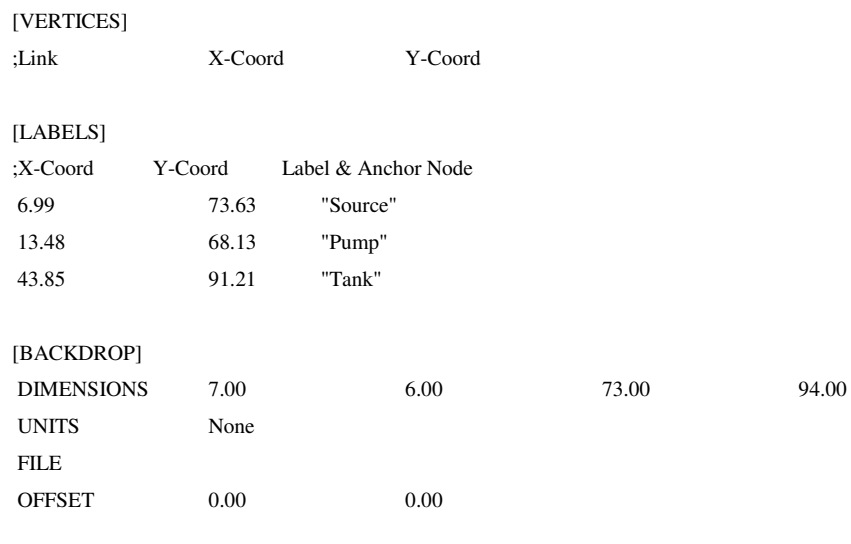

[END]

**ANEXO B** – Arquivos *.msx* das simulações "Decaimento de cloro de múltiplas origens".
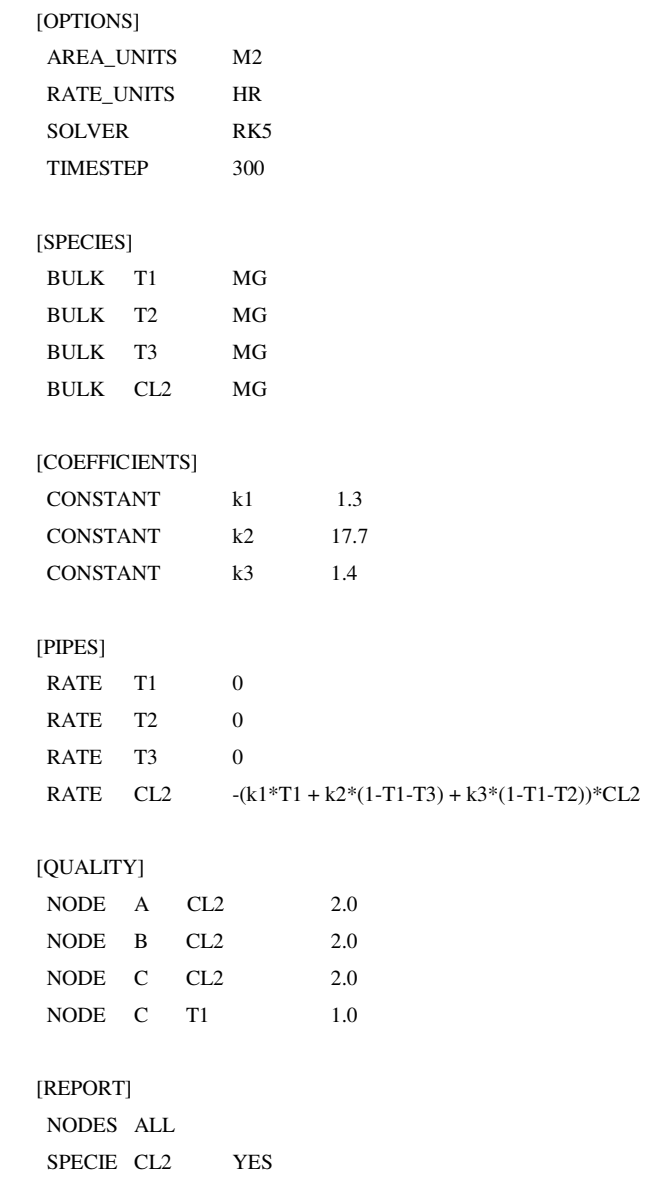

**Anexo B.1** Arquivo *.msx* da simulação "Sistema de distribuição com 3 Fontes de Abastecimento"

**Anexo B.2** Arquivo *.msx* da simulação "Falha no sistema de dosagem de cloro"

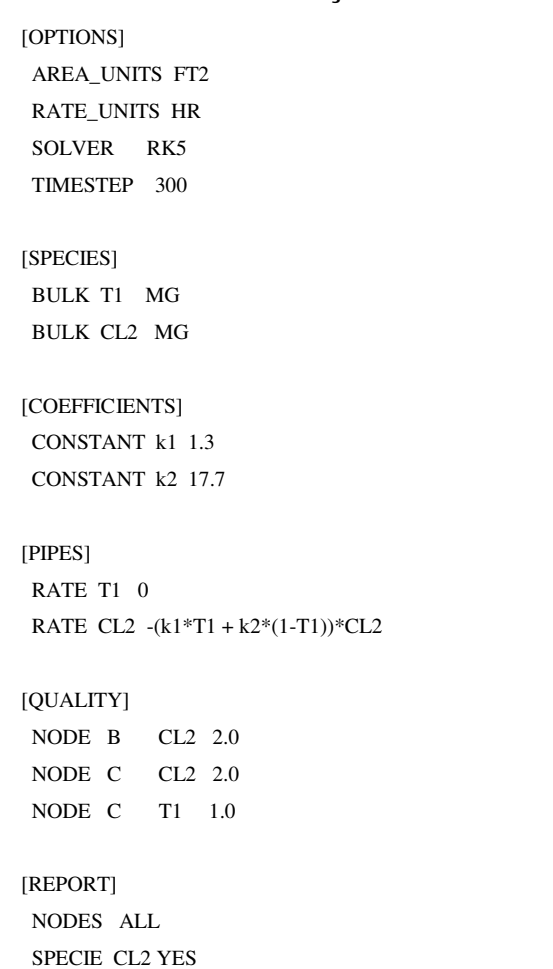

# **Anexo B.2.1** Simulação A – Falha na Fonte A

# **Anexo B.2.2** Simulação B – Falha na Fonte B

[OPTIONS] AREA\_UNITS FT2 RATE\_UNITS HR SOLVER RK5 TIMESTEP 300 [SPECIES] BULK T1 MG BULK CL2 MG [COEFFICIENTS] CONSTANT k1 1.3 CONSTANT k2 17.7 [PIPES] RATE T1 0 RATE CL2 -(k1\*T1 + k2\*(1-T1))\*CL2 [QUALITY] NODE A T1 1.0 NODE A CL2 2.0 NODE C CL2 2.0

[REPORT] NODES ALL SPECIE CL2 YES

# **Anexo B.2.3** Simulação C – Falha na Fonte C

[OPTIONS] AREA\_UNITS FT2 RATE\_UNITS HR

```
 SOLVER RK5 
 TIMESTEP 300 
[SPECIES] 
 BULK T1 MG 
 BULK CL2 MG 
[COEFFICIENTS] 
 CONSTANT k1 1.3 
 CONSTANT k2 17.7 
[PIPES] 
  RATE T1 0 
  RATE CL2 -(k1*T1 + k2*(1-T1))*CL2 
[QUALITY] 
 NODE A T1 1.0 
 NODE A CL2 2.0 
 NODE B CL2 2.0 
[REPORT] 
 NODES ALL 
 SPECIE CL2 YES
```
**Anexo B.3** Arquivo *.msx* da simulação "Constante de decaimento de cloro (k)"

# **Anexo B.3.1** Simulação A

[OPTIONS] AREA\_UNITS FT2 RATE\_UNITS HR SOLVER RK5

#### TIMESTEP 300

[SPECIES]

 BULK T1 MG BULK T2 MG

BULK T3 MG

BULK CL2 MG

[COEFFICIENTS]

 CONSTANT k1 0.09 CONSTANT k2 0.2 CONSTANT k3 0.14

#### [PIPES]

 RATE T1 0 RATE T2 0 RATE T3 0 RATE CL2 -(k1\*T1 + k2\*(1-T1-T3) + k3\*(1-T1-T2))\*CL2

#### [QUALITY]

 NODE A CL2 2.0 NODE B CL2 2.0 NODE C CL2 2.0 NODE C T1 1.0

[REPORT] NODES ALL

SPECIE CL2 YES

# **Anexo B.3.2** Simulação B

[OPTIONS] AREA\_UNITS FT2 RATE\_UNITS HR

SOLVER RK5

TIMESTEP 300

#### [SPECIES]

BULK T1 MG

BULK T2 MG

BULK T3 MG

BULK CL2 MG

#### [COEFFICIENTS]

 CONSTANT k1 12.96 CONSTANT k2 10.6 CONSTANT k3 7.65

#### [PIPES]

RATE T1 0

RATE T2 0

RATE T3 0

RATE CL2  $-(k1*T1+k2*(1-T1-T3)+k3*(1-T1-T2))*CL2$ 

#### [QUALITY]

 NODE A CL2 2.0 NODE B CL2 2.0 NODE C CL2 2.0 NODE C T1 1.0

#### [REPORT]

NODES ALL

SPECIE CL2 YES

**ANEXO C** – Arquivos *.msx* das simulações "Oxidação, transferência de massa e adsorção do arsênio".

# **Anexo C.1** Arquivo *.msx* da simulação "Falha no sistema de remoção de arsênio – alta concentração de arsênio total na rede"

[OPTIONS] AREA\_UNITS FT2 RATE\_UNITS HR SOLVER RK5 TIMESTEP 360 RTOL 0.001 ATOL 0.0001

#### [SPECIES]

 BULK A3 UG BULK A5 UG BULK A5w UG WALL A5s UG BULK NH2CL MG BULK AsTot UG

#### [COEFFICIENTS]

 CONSTANT Ka 10.0 CONSTANT Kb 0.50 CONSTANT Smax 50 CONSTANT K1 5.0 CONSTANT K2 1.0

#### [TERMS]

 Kf (1.6e-4\*Re^0.88/D) Ks K1/K2 LPERCF 28.316

[PIPES]

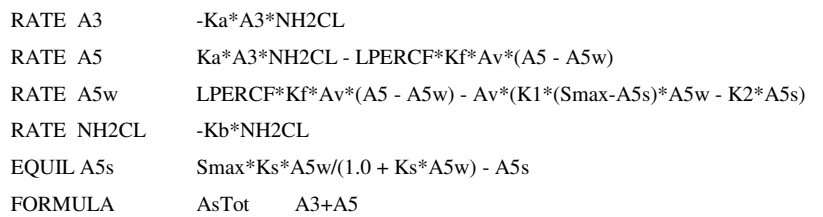

#### [TANKS]

 RATE A3 -Ka\*A3\*NH2CL RATE A5 Ka\*A3\*NH2CL RATE A5w 0 RATE NH2CL -Kb\*NH2CL FORMULA AsTot A3+A5

#### [QUALITY]

NODE 9 A3 86 NODE 9 A5 2894 NODE 9 AsTot 2980 NODE 9 NH2CL 3.0

#### [REPORT]

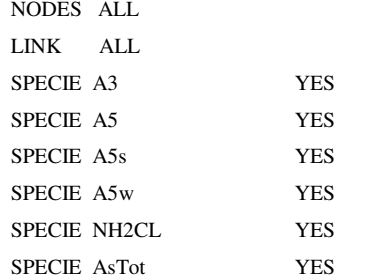

# **Anexo C.2** Arquivo *.msx* da simulação "Concentração de arsênio dentro dos limites estabelecidos"

[OPTIONS]

AREA\_UNITS FT2 RATE\_UNITS HR SOLVER RK5 TIMESTEP 360 RTOL 0.001 ATOL 0.0001

#### [SPECIES]

 BULK A3 UG BULK A5 UG BULK A5w UG WALL A5s UG BULK NH2CL MG

BULK AsTot UG

#### [COEFFICIENTS]

CONSTANT Ka 10.0

 CONSTANT Kb 0.50 CONSTANT Smax 50

CONSTANT K1 5.0

CONSTANT K2 1.0

#### [TERMS]

 Kf (1.6e-4\*Re^0.88/D) Ks K1/K2

LPERCF 28.316

#### [PIPES]

RATE A3 -Ka\*A3\*NH2CL

RATE A5 Ka\*A3\*NH2CL - LPERCF\*Kf\*Av\*(A5 - A5w)

 RATE A5w LPERCF\*Kf\*Av\*(A5 - A5w) - Av\*(K1\*(Smax-A5s)\*A5w - K2\*A5s) RATE NH2CL -Kb\*NH2CL EQUIL A5s  $Smax*Ks*Asw/(1.0 + Ks*Asw) - ASs$ FORMULA AsTot A3+A5

#### [TANKS]

 RATE A3 -Ka\*A3\*NH2CL RATE A5 Ka\*A3\*NH2CL RATE A5w 0 RATE NH2CL -Kb\*NH2CL FORMULA AsTot A3+A5

#### [QUALITY]

NODE 9 A3 1.0 NODE 9 A5 3.0 NODE 9 AsTot 4.0 NODE 9 NH2CL 3.0

#### [REPORT]

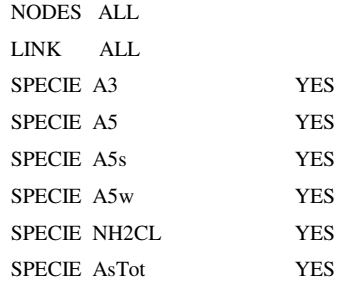

**Anexo C.3** Arquivo *.msx* da simulação "Falha no sistema de remoção de arsênio durante um período determinado"

[OPTIONS]

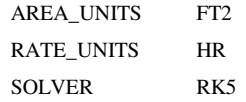

#### TIMESTEP 360 RTOL 0.001

ATOL 0.0001

#### [SPECIES]

BULK A3 UG

BULK A5 UG

BULK A5w UG

 WALL A5s UG BULK NH2CL MG

BULK AsTot UG

#### [COEFFICIENTS]

CONSTANT Ka 10.0

CONSTANT Kb 0.50

CONSTANT Smax 50

CONSTANT K1 5.0

CONSTANT K2 1.0

#### [TERMS]

 Kf (1.6e-4\*Re^0.88/D) Ks K1/K2 LPERCF 28.316

#### [PIPES]

RATE A3 -Ka\*A3\*NH2CL RATE A5 Ka\*A3\*NH2CL - LPERCF\*Kf\*Av\*(A5 - A5w) RATE A5w LPERCF\*Kf\*Av\*(A5 - A5w) - Av\*(K1\*(Smax-A5s)\*A5w - K2\*A5s) RATE NH2CL -Kb\*NH2CL EQUIL A5s  $Smax*Ks*Asw/(1.0 + Ks*Asw) - ASs$ FORMULA AsTot A3+A5

#### [TANKS]

RATE A3 -Ka\*A3\*NH2CL

### RATE A5 Ka\*A3\*NH2CL RATE A5w 0 RATE NH2CL -Kb\*NH2CL

FORMULA AsTot A3+A5

#### [SOURCES]

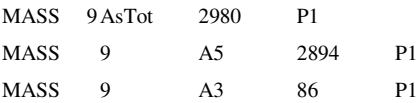

#### [PATTERNS]

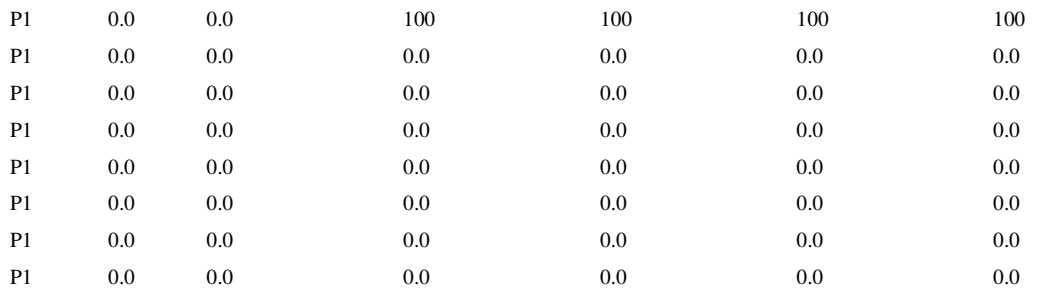

#### [QUALITY]

NODE 9 NH2CL 3.0

#### [REPORT]

NODES ALL

LINK ALL

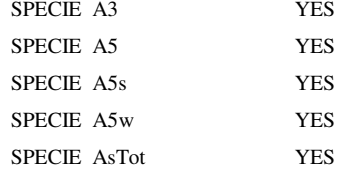

**ANEXO D** – Arquivos *.msx* das simulações "Recrescimento Bacteriano com Inibição de cloro"

# **Anexo D.1** Arquivo *.msx* da simulação "Operação normal da rede"

[OPTIONS] AREA\_UNITS CM2

RATE\_UNITS HR

SOLVER RK5

TIMESTEP 300

#### [SPECIES]

BULK CL2 MG

BULK S MG BULK Xb UG WALL Xa UG BULK Nb log(N) WALL Na log(N)

#### [COEFFICIENTS]

CONSTANT Kb 0.05 CONSTANT CL2C 0.20 CONSTANT CL2Tb 0.03 CONSTANT CL2Ta 0.10 CONSTANT MUMAXb 0.20 CONSTANT MUMAXa 0.20 CONSTANT Ks 0.40 CONSTANT Kdet 0.03 CONSTANT Kdep 0.08 CONSTANT Kd 0.06 CONSTANT Yg 0.15

#### [TERMS]

Ib EXP(-STEP(CL2-CL2Tb)\*(CL2-CL2Tb)/CL2C) Ia EXP(-STEP(CL2-CL2Ta)\*(CL2-CL2Ta)/CL2C) MUb MUMAXb\*S/(S+Ks)\*Ib MUa MUMAXa\*S/(S+Ks)\*Ia

[PIPES]

RATE CL2 -Kb\*CL2 RATE  $S$  -(MUa\*Xa\*Av + MUb\*Xb)/Yg/1000 RATE Xb (MUb-Kd)\*Xb + Kdet\*Xa\*U\*Av - Kdep\*Xb RATE Xa (MUa-Kd)\*Xa - Kdet\*Xa\*U + Kdep\*Xb/Av FORMULA Nb LOG10(1.0e6\*Xb) FORMULA Na LOG10(1.0e6\*Xa)

#### [TANKS]

RATE CL2 -Kb\*CL2 RATE S -MUb\*Xb/Yg/1000 RATE Xb (MUb-Kd)\*Xb FORMULA Nb LOG10(1.0e6\*Xb)

#### [QUALITY]

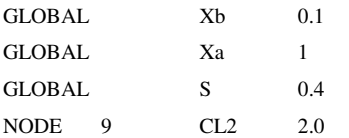

#### [REPORT]

 NODES ALL LINKS ALL SPECIE CL2 YES SPECIE S YES SPECIE Xb YES SPECIE Xa YES SPECIE Nb YES SPECIE Na YES

# **Anexo D.2** Arquivo *.msx* da simulação "Falha no sistema"

[OPTIONS]

AREA\_UNITS CM2

RATE\_UNITS HR

SOLVER RK5 TIMESTEP 300

[SPECIES]

BULK CL2 MG BULK S MG

BULK Xb UG WALL Xa UG BULK Nb log(N) WALL Na log(N)

[COEFFICIENTS]

CONSTANT Kb 0.05 CONSTANT CL2C 0.20 CONSTANT CL2Tb 0.03 CONSTANT CL2Ta 0.10 CONSTANT MUMAXb 0.20 CONSTANT MUMAXa 0.20 CONSTANT Ks 0.40 CONSTANT Kdet 0.03 CONSTANT Kdep 0.08 CONSTANT Kd 0.06 CONSTANT Yg 0.15

[TERMS]

Ib EXP(-STEP(CL2-CL2Tb)\*(CL2-CL2Tb)/CL2C) Ia EXP(-STEP(CL2-CL2Ta)\*(CL2-CL2Ta)/CL2C) MUb MUMAXb\*S/(S+Ks)\*Ib MUa MUMAXa\*S/(S+Ks)\*Ia

[PIPES]

RATE CL2 -Kb\*CL2 RATE S -(MUa\*Xa\*Av + MUb\*Xb)/Yg/1000 RATE Xb (MUb-Kd)\*Xb + Kdet\*Xa\*U\*Av - Kdep\*Xb RATE Xa (MUa-Kd)\*Xa - Kdet\*Xa\*U + Kdep\*Xb/Av FORMULA Nb LOG10(1.0e6\*Xb) FORMULA Na LOG10(1.0e6\*Xa)

#### [TANKS]

RATE CL2 -Kb\*CL2 RATE S -MUb\*Xb/Yg/1000 RATE Xb (MUb-Kd)\*Xb FORMULA Nb LOG10(1.0e6\*Xb)

#### [QUALITY]

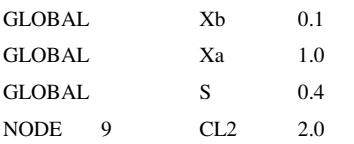

#### [SOURCE]

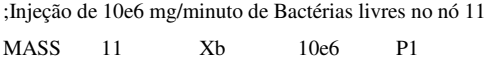

#### [PATTERNS]

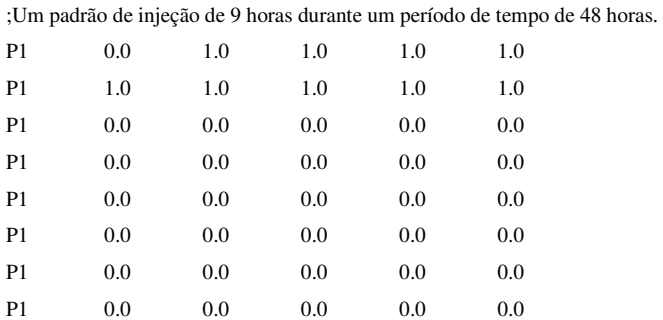

[REPORT] NODES ALL LINKS ALL SPECIE CL2 YES SPECIE S YES SPECIE Xb YES SPECIE Xa YES SPECIE Nb YES

SPECIE Na YES

**ANEXO E –** Arquivos *.msx* das Simulações "Decomposição da cloramina"

# **Anexo E.1** Arquivo *.msx* da simulação "Influência do pH na decomposição da monocloramina"

### **Anexo E.1.1** Simulação A

[OPTIONS] RATE\_UNITS HR SOLVER ROS2 COUPLING NONE TIMESTEP 300 RTOL 0.0001 ATOL 0.0001 [SPECIES] BULK HOCL MOLES BULK NH3 MOLES BULK NH2CL MOLES BULK NHCL2 MOLES BULK I MOLES BULK OCL MOLES BULK NH4 MOLES BULK ALK MOLES BULK TOC MOLES BULK H MOLES BULK OH MOLES BULK CO3 MOLES BULK HCO3 MOLES BULK H2CO3 MOLES

#### [COEFFICIENTS]

PARAMETER k1 1.5e10 PARAMETER k2 7.6e-2 PARAMETER k3 1.0e6 PARAMETER k4 2.3e-3

[PIPES] RATE  $HOCL -a1 + a2 - a3 + a4 + a8 - a12$ RATE NH3  $-a1 + a2 + a5 - a6 + a11$ RATE NH2CL a1 - a2 - a3 + a4 - a5 + a6 - a9 - a10 – a11 RATE NHCL2 a3 - a4 + a5 - a6 - a7 - a8 - a10 RATE I a7 - a8 - a9 RATE H 0 RATE ALK 0

- a12 kDOC2\*S2\*TOC\*HOCL
- a11 kDOC1\*S1\*TOC\*NH2CL
- a10 k10\*NH2CL\*NHCL2
- a9 k9\*I\*NH2CL
- a8 k8\*I\*NHCL2
- a7 k7\*NHCL2\*OH
- a6 k6\*NHCL2\*NH3\*H
- a5 k5\*NH2CL\*NH2CL
- a4 k4\*NHCL2
- a3 k3\*HOCL\*NH2CL
- a2 k2\*NH2CL
- a1 k1\*HOCL\*NH3
- k5  $(2.5e7*H) + (4.0e4*H2CO3) + (800*HCO3)$

[TERMS]

PARAMETER kDOC1 3.0e4 PARAMETER kDOC2 6.5e5 CONSTANT S1 0.02 CONSTANT S2 0.50

PARAMETER k7 4.0e5 PARAMETER k8 1.0e8 PARAMETER k9 3.0e7 PARAMETER k10 55.0

PARAMETER k6 2.2e8

RATE TOC 0 EQUIL OCL H\*OCL - 3.16E-8\*HOCL EQUIL NH4 H\*NH3 - 5.01E-10\*NH4 EQUIL CO3 H\*CO3 - 5.01E-11\*HCO3 EQUIL H2CO3 H\*HCO3 - 5.01E-7\*H2CO3 EQUIL HCO3 ALK - HCO3 - 2\*CO3 - OH + H EQUIL OH H\*OH - 1.0E-14

#### [QUALITY]

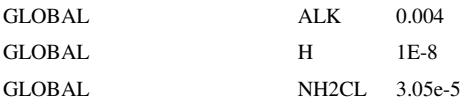

#### [REPORT]

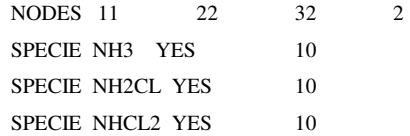

# **Anexo E.1.2** Simulação B

[OPTIONS] RATE\_UNITS HR SOLVER ROS2 COUPLING NONE TIMESTEP 300 RTOL 0.0001 ATOL 0.0001

#### [SPECIES]

BULK HOCL MOLES BULK NH3 MOLES BULK NH2CL MOLES BULK NHCL2 MOLES

- a5 k5\*NH2CL\*NH2CL
- a4 k4\*NHCL2
- a3 k3\*HOCL\*NH2CL
- a2 k2\*NH2CL
- a1 k1\*HOCL\*NH3
- k5 (2.5e7\*H) + (4.0e4\*H2CO3) + (800\*HCO3)

[TERMS]

- 
- PARAMETER kDOC1 3.0e4 PARAMETER kDOC2 6.5e5 CONSTANT S1 0.02 CONSTANT S2 0.50
- PARAMETER k7 4.0e5 PARAMETER k8 1.0e8 PARAMETER k9 3.0e7 PARAMETER k10 55.0

BULK ALK MOLES BULK TOC MOLES BULK H MOLES BULK OH MOLES BULK CO3 MOLES BULK HCO3 MOLES BULK H2CO3 MOLES

[COEFFICIENTS]

PARAMETER k1 1.5e10 PARAMETER k2 7.6e-2 PARAMETER k3 1.0e6 PARAMETER k4 2.3e-3 PARAMETER k6 2.2e8

BULK I MOLES BULK OCL MOLES BULK NH4 MOLES

#### a6 k6\*NHCL2\*NH3\*H

- a7 k7\*NHCL2\*OH
- a8 k8\*I\*NHCL2
- a9 k9\*I\*NH2CL
- a10 k10\*NH2CL\*NHCL2
- a11 kDOC1\*S1\*TOC\*NH2CL
- a12 kDOC2\*S2\*TOC\*HOCL

#### [PIPES]

RATE HOCL  $-a1 + a2 - a3 + a4 + a8 - a12$ RATE NH3  $-a1 + a2 + a5 - a6 + a11$ RATE NH2CL a1 - a2 - a3 + a4 - a5 + a6 - a9 - a10 – a11 RATE NHCL2 a3 - a4 + a5 - a6 - a7 - a8 - a10 RATE I a7 - a8 - a9 RATE H 0 RATE ALK 0 RATE TOC 0 EQUIL OCL H\*OCL - 3.16E-8\*HOCL EQUIL NH4 H\*NH3 - 5.01E-10\*NH4 EQUIL CO3 H\*CO3 - 5.01E-11\*HCO3 EQUIL H2CO3 H\*HCO3 - 5.01E-7\*H2CO3 EQUIL HCO3 ALK - HCO3 - 2\*CO3 - OH + H EQUIL OH H\*OH - 1.0E-14

#### [QUALITY]

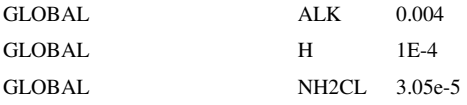

#### [REPORT]

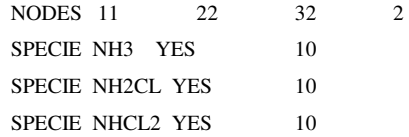

# **Anexo E.2** Arquivo *.msx* da simulação "Análise da decomposição da monocloramina na presença de catalisador"

**Anexo E.2.1** Simulação C

[OPTIONS] RATE\_UNITS HR SOLVER ROS2 COUPLING NONE TIMESTEP 300 RTOL 0.0001 ATOL 0.0001 [SPECIES] BULK HOCL MOLES BULK NH3 MOLES BULK NH2CL MOLES BULK NHCL2 MOLES BULK I MOLES BULK OCL MOLES BULK NH4 MOLES BULK ALK MOLES BULK TOC MOLES BULK H MOLES BULK OH MOLES BULK CO3 MOLES BULK HCO3 MOLES BULK H2CO3 MOLES

#### [COEFFICIENTS]

PARAMETER k1 1.5e10 PARAMETER k2 7.6e-2 PARAMETER k3 1.0e6 PARAMETER k4 2.3e-3

[PIPES] RATE  $HOCL - a1 + a2 - a3 + a4 + a8 - a12$ RATE NH3  $-a1 + a2 + a5 - a6 + a11$ RATE NH2CL  $a1 - a2 - a3 + a4 - a5 + a6 - a9 - a10 - a11$ RATE NHCL2 a3 - a4 + a5 - a6 - a7 - a8 - a10 RATE I a7 - a8 - a9 RATE H 0 RATE ALK 0 RATE TOC 0

155

a12 kDOC2\*S2\*TOC\*HOCL

a11 kDOC1\*S1\*TOC\*NH2CL

k5 (2.5e7\*H) + (4.0e4\*H2CO3) + (800\*HCO3)

a10 k10\*NH2CL\*NHCL2

PARAMETER k6 2.2e8 PARAMETER k7 4.0e5 PARAMETER k8 1.0e8 PARAMETER k9 3.0e7 PARAMETER k10 55.0 PARAMETER kDOC1 3.0e4 PARAMETER kDOC2 6.5e5 CONSTANT S1 0.02 CONSTANT S2 0.50

a9 k9\*I\*NH2CL

a8 k8\*I\*NHCL2

a5 k5\*NH2CL\*NH2CL a6 k6\*NHCL2\*NH3\*H

a1 k1\*HOCL\*NH3 a2 k2\*NH2CL a3 k3\*HOCL\*NH2CL a4 k4\*NHCL2

a7 k7\*NHCL2\*OH

[TERMS]

EQUIL OCL H\*OCL - 3.16E-8\*HOCL EQUIL NH4 H\*NH3 - 5.01E-10\*NH4 EQUIL CO3 H\*CO3 - 5.01E-11\*HCO3 EQUIL H2CO3 H\*HCO3 - 5.01E-7\*H2CO3 EQUIL HCO3 ALK - HCO3 - 2\*CO3 - OH + H EQUIL OH H\*OH - 1.0E-14

#### [QUALITY]

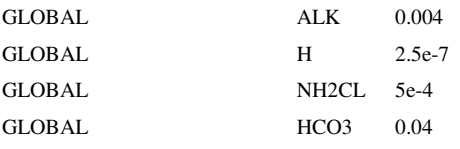

#### [REPORT]

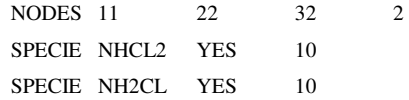

# **Anexo E.2.2** Simulação D

[OPTIONS] RATE\_UNITS HR SOLVER ROS2 COUPLING NONE TIMESTEP 300 RTOL 0.0001 ATOL 0.0001 [SPECIES] BULK HOCL MOLES

BULK NH3 MOLES BULK NH2CL MOLES BULK NHCL2 MOLES BULK I MOLES

- a7 k7\*NHCL2\*OH
- a6 k6\*NHCL2\*NH3\*H
- a5 k5\*NH2CL\*NH2CL
- a4 k4\*NHCL2
- 
- 
- 
- a3 k3\*HOCL\*NH2CL
- 
- a2 k2\*NH2CL
- a1 k1\*HOCL\*NH3
- k5 (2.5e7\*H) + (4.0e4\*H2CO3) + (800\*HCO3)

[TERMS]

PARAMETER k7 4.0e5 PARAMETER k8 1.0e8

PARAMETER k9 3.0e7 PARAMETER k10 55.0 PARAMETER kDOC1 3.0e4 PARAMETER kDOC2 6.5e5 CONSTANT S1 0.02 CONSTANT S2 0.50

[COEFFICIENTS]

PARAMETER k1 1.5e10 PARAMETER k2 7.6e-2 PARAMETER k3 1.0e6 PARAMETER k4 2.3e-3 PARAMETER k6 2.2e8

BULK TOC MOLES BULK H MOLES BULK OH MOLES BULK CO3 MOLES BULK HCO3 MOLES BULK H2CO3 MOLES

BULK NH4 MOLES BULK ALK MOLES

BULK OCL MOLES

a8 k8\*I\*NHCL2

a9 k9\*I\*NH2CL

a10 k10\*NH2CL\*NHCL2

a11 kDOC1\*S1\*TOC\*NH2CL

a12 kDOC2\*S2\*TOC\*HOCL

[PIPES]

RATE  $HOCL -a1 + a2 - a3 + a4 + a8 - a12$ RATE NH3 -a1 + a2 + a5 - a6 + a11 RATE NH2CL  $a1 - a2 - a3 + a4 - a5 + a6 - a9 - a10 - a11$ RATE NHCL2 a3 - a4 + a5 - a6 - a7 - a8 - a10 RATE I a7 - a8 - a9 RATE H 0 RATE ALK 0 RATE TOC 0 EQUIL OCL H\*OCL - 3.16E-8\*HOCL EQUIL NH4 H\*NH3 - 5.01E-10\*NH4 EQUIL CO3 H\*CO3 - 5.01E-11\*HCO3 EQUIL H2CO3 H\*HCO3 - 5.01E-7\*H2CO3 EQUIL HCO3 ALK - HCO3 - 2\*CO3 - OH + H EQUIL OH H\*OH - 1.0E-14

#### [QUALITY]

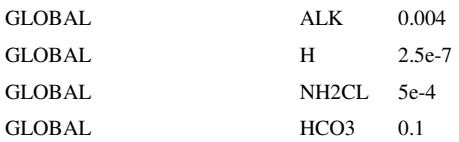

#### [REPORT]

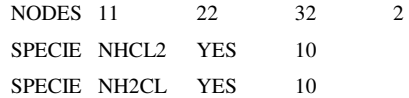